# **ΠΟΛΥΤΕΧΝΕΙΟ ΚΡΗΤΗΣ ΣΧΟΛΗ ΜΗΧΑΝΙΚΩΝ ΠΑΡΑΓΩΓΗΣ & ΔΙΟΙΚΗΣΗΣ 33ΕΡΓΑΣΤΗΡΙΟ ΜΙΚΡΟΚΟΠΗΣ & ΚΑΤΑΣΚΕΥΑΣΤΙΚΗΣ ΠΡΟΣΟΜΟΙΩΣΗΣ**

# **ΣΧΕΔΙΟΜΕΛΕΤΗ ΠΕΙΡΑΜΑΤΙΚΗΣ ΔΙΑΤΑΞΗΣ ΧΑΡΑΞΗΣ ΣΕ ΑΥΛΟΥΣ ΑΤΜΟΛΕΒΗΤΑ**

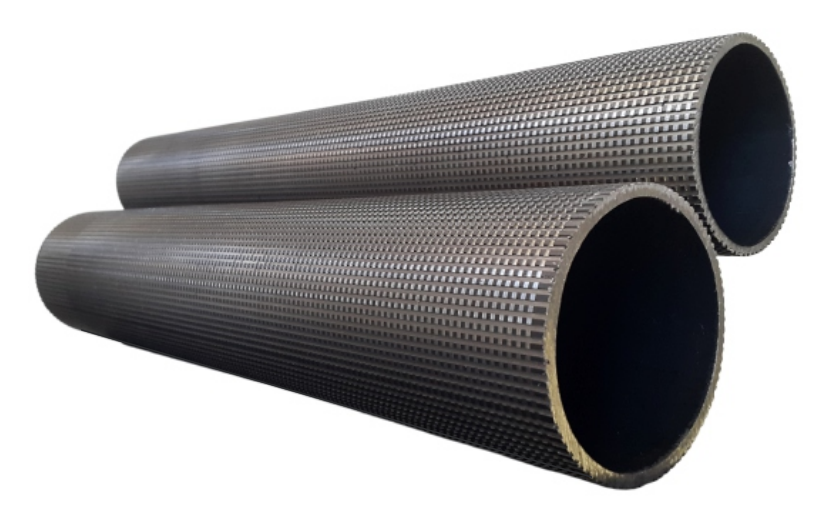

# **ΚΑΡΑΔΗΜΗΤΡΗΣ ΓΕΩΡΓΙΟΣ**

**ΕΠΙΒΛΕΠΩΝ: ΑΡΙΣΤΟΜΕΝΗΣ ΑΝΤΩΝΙΑΔΗΣ ΚΑΘΗΓΗΤΗΣ**

**ΧΑΝΙΑ 2019**

**ΑΡ. ΔΙΠΛ. : 80**

Στους φίλους που έγιναν οικογένεια, στους γονείς που έγιναν δάσκαλοι, στους δασκάλους που έγιναν φίλοι.

Ευχαριστώ τον καθηγητή μου Αριστομένη Αντωνιάδη και τους Ευάγγελο Νικολιδάκη, Άγγελο Μαρινάκη, Ιωάννα Πατεράκη και Χαρά Ευσταθίου για την αμέριστη βοήθεια που μου προσέφεραν.

Επίσης ευχαριστώ όλους εκείνους που με στήριξαν με κάθε μέσο, τους ανθρώπους που πίστεψαν σ' εμένα και με βοήθησαν να πετύχω τους στόχους μου.

Τέλος ευχαριστώ τους συναδέλφους που δούλεψαν μαζί μου στο εργαστήριο, των οποίων οι συμβουλές και η παρέα ήταν καταλυτική.

Μακάρι στη ζωή μας να γινόμαστε όλο και καλύτεροι.

# **ΠΕΡΙΕΧΟΜΕΝΑ**

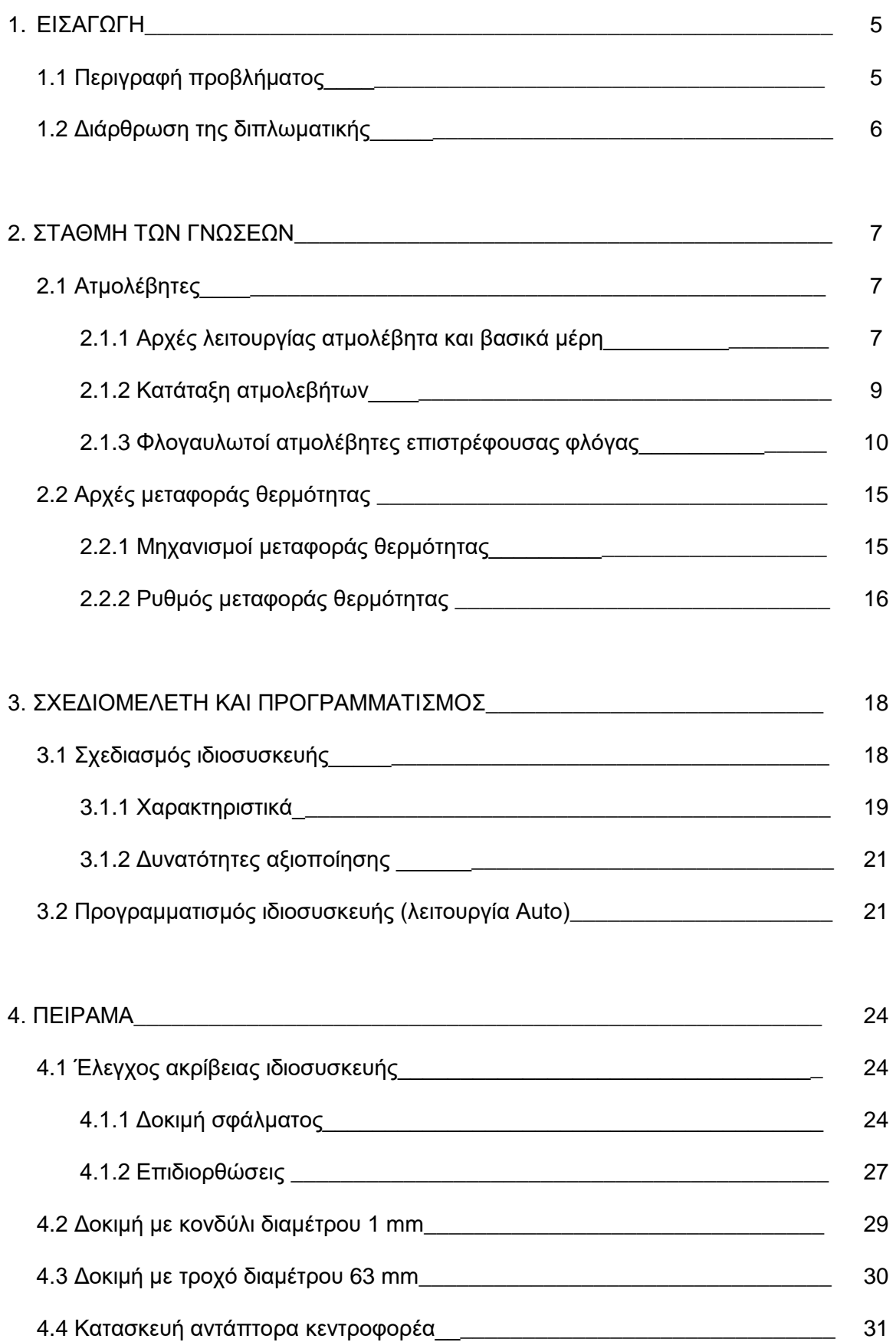

## Σχεδιομελέτη πειραματικής διάταξης χάραξης σε αυλούς ατμολέβητα

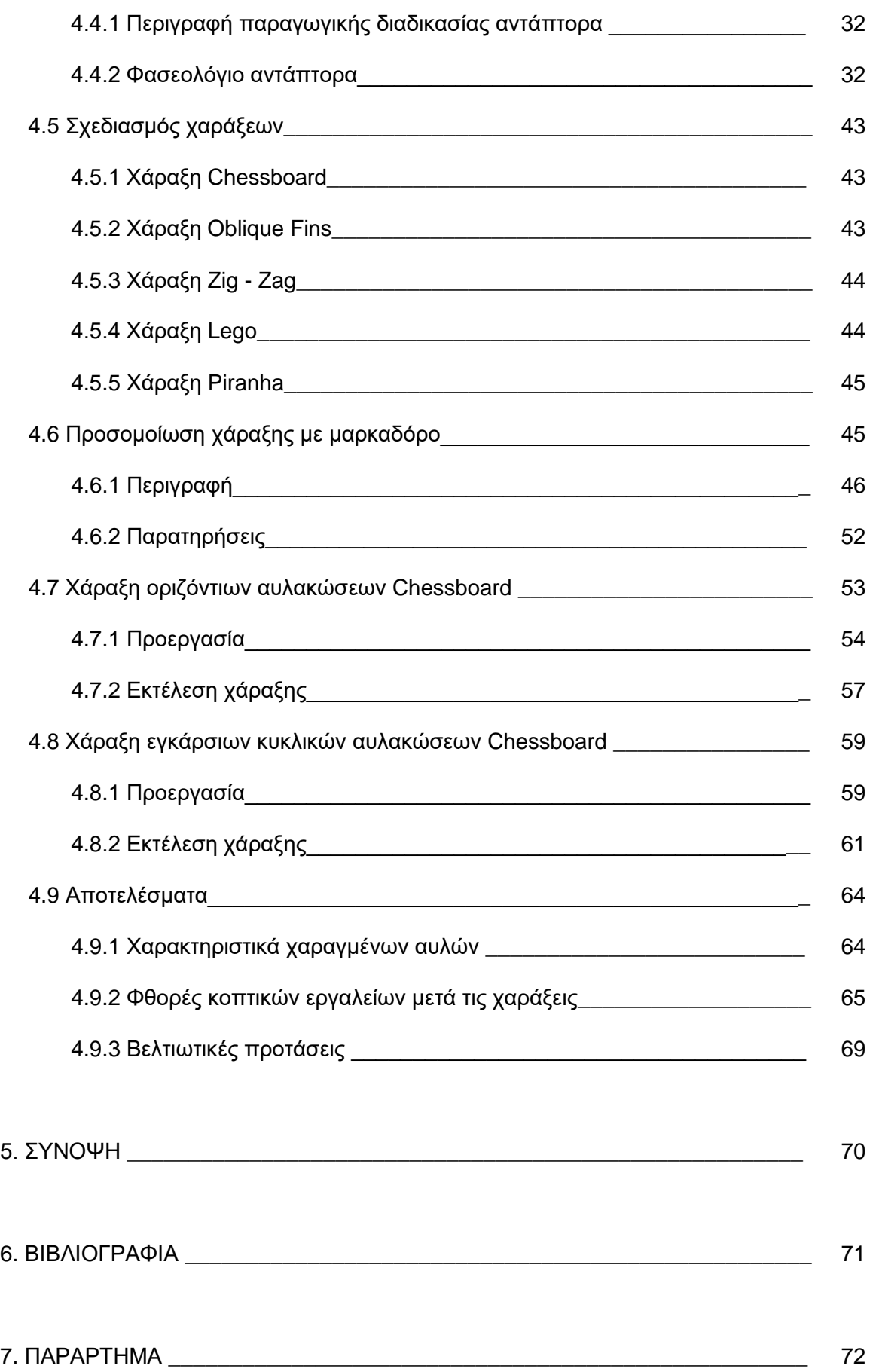

#### **1. ΕΙΣΑΓΩΓΗ**

Η κατασκευή μηχανών με ατμό ορίζει την έναρξη της βιομηχανικής επανάστασης. Η μηχανή του Newcomen, προοριζόμενη για την άντληση του νερού από τα φρεάτια των ανθρακωρυχείων χρησιμοποιήθηκε ήδη από το 1715 αλλά θα έπρεπε να περάσουν πολλές δεκαετίες ώσπου ο Watt το 1769, προσθέτοντας έναν ιδιαίτερο χώρο για τη συμπύκνωση του ατμού, να την κάνει εύχρηστη ώστε οι τεχνικοί της εποχής να εξετάσουν δυνατότητες πέρα από το περιορισμένο ως τότε πεδίο εφαρμογής της [1].

Για πολλά χρόνια μετά από την εποχή του Watt ο ατμός παρέμεινε κυρίαρχος για την παραγωγή ισχύος, αρχικά κινώντας παλινδρομικές ατμομηχανές και στη συνέχεια ατμοστροβίλους. Κατά τις δύο πρώτες δεκαετίες του 20ου αιώνα αναπτύχθηκαν οι τεχνολογίες και η επιστήμη της Θερμοδυναμικής και μέχρι και σήμερα οι ατμολέβητες χρησιμοποιούνται ευρέως στη βιομηχανία, στη ναυτιλία και σε πολλές άλλες εφαρμογές. Λόγω της εκτεταμένης αυτής χρήσης, η προσπάθεια για τη βελτίωση του βαθμού απόδοσης και της χρηστικότητας των μηχανών αυτών παραμένει στο επίκεντρο του ενδιαφέροντος.

#### **1.1 Περιγραφή προβλήματος**

Οι συνεχώς αυξανόμενες απαιτήσεις σε ενέργεια και η σταθερή ανάγκη ελαχιστοποίησης του κόστους παραγωγής της, φέρνουν στο προσκήνιο το πρόβλημα βελτιστοποίησης των μηχανών παραγωγής ενέργειας. Από κατασκευαστική σκοπιά, η επίτευξη καλύτερης απόδοσης σε έναν ατμολέβητα μπορεί να καταστεί δυνατή με πολλούς τρόπους. Ένας από αυτούς είναι η τροποποίηση των αυλών του ατμολέβητα με σκοπό την αποτελεσματικότερη μεταφορά θερμότητας.

Η παρούσα διπλωματική εργασία πραγματεύεται τη μελέτη και κατασκευή μιας ιδιοσυσκευής η οποία θα εξυπηρετεί την κατεργασία της εξωτερικής επιφάνειας αυλών ενός φλογαυλωτού ατμολέβητα. Οι χαράξεις που θα πραγματοποιηθούν έχουν σκοπό την αύξηση της εξωτερικής επιφάνειας των αυλών, δηλαδή του εναλλάκτη θερμότητας που έρχεται σε επαφή με το νερό. Η αύξηση της επιφάνειας ισοδυναμεί με αύξηση του ρυθμού μεταφοράς θερμότητας καθώς αυτή μεταβαίνει από τα αέρια καύσης στο θερμαινόμενο μέσο.

Θα μελετηθούν πέντε πιθανές γεωμετρίες χαράξεων και για τις τρείς από αυτές θα δημιουργηθεί κατάλληλος κώδικας εργαλειομηχανών με σκοπό την προσομοίωση τους. Στο πειραματικό μέρος της εργασίας θα υλοποιηθεί η μια εκ των τριών χαράξεων σε δύο αυλούς (αυλοί διαμέτρων 2.5" και 3") και στο τέλος θα καταγραφούν παρατηρήσεις και σημεία ιδιαίτερης σημασίας που πρέπει να ληφθούν υπόψη κατά το σχεδιασμό και την κατεργασία της χάραξης.

Οι δυο χαραγμένοι πλέον αυλοί θα δρομολογηθούν στο τμήμα Χημικών Μηχανικών του Αριστοτέλειου Πανεπιστημίου Θεσσαλονίκης, ώστε να πραγματοποιηθεί η εξέταση του φαινομένου μετάδοσης θερμότητας. Τα συμπεράσματα της εξέτασης αυτής αποσκοπούν στην εύρεση του ποσοστού βελτίωσης της απόδοσης των αυλών μετά την αύξηση της εξωτερικής τους επιφάνειας.

Η παρούσα διπλωματική εργασία πραγματοποιείται στα πλαίσια του ερευνητικού προγράμματος «ΕΡΕΥΝΩ – ΔΗΜΙΟΥΡΓΩ – ΚΑΙΝΟΤΟΜΩ» προς υποστήριξη του έργου με τίτλο «Καινοτόμος Λέβητας Υψηλής Απόδοσης με Χρήση "Έξυπνων" Επιφανειών Μεταφοράς Θερμότητας (Smart Boiler) Τ1ΕΔΚ-01980».

#### **1.2 Διάρθρωση της διπλωματικής**

Η διπλωματική εργασία πέραν της παραπάνω εισαγωγής, αποτελείται από έξι ακόμα κεφάλαια η διάρθρωση των οποίων έχει ως ακολούθως: Στο δεύτερο κεφάλαιο παρατίθενται θεωρητικές έννοιες για τη λειτουργία των ατμολεβήτων και την επιστήμη της μετάδοσης θερμότητας, θέτοντας το θεωρητικό υπόβαθρο της εργασίας. Στο τρίτο κεφάλαιο παρουσιάζεται η σχεδίαση του πειράματος εις βάθος και ο προγραμματισμός της ιδιοσυσκευής, ούτως ώστε να υλοποιηθεί το πείραμα. Στο τέταρτο κεφάλαιο περιγράφεται το πείραμα αναλυτικά, εξετάζονται τα αποτελέσματά του, παρουσιάζονται παρατηρήσεις και προτείνονται βελτιωτικές ενέργειες για ευκολότερη και ακριβέστερη επανάληψή του. Το πέμπτο κεφάλαιο αποτελεί τη σύνοψη της εργασίας, το έκτο την βιβλιογραφία και τέλος το έβδομο το παράρτημά της.

### **2. ΣΤΑΘΜΗ ΤΩΝ ΓΝΩΣΕΩΝ**

#### **2.1 Ατμολέβητες**

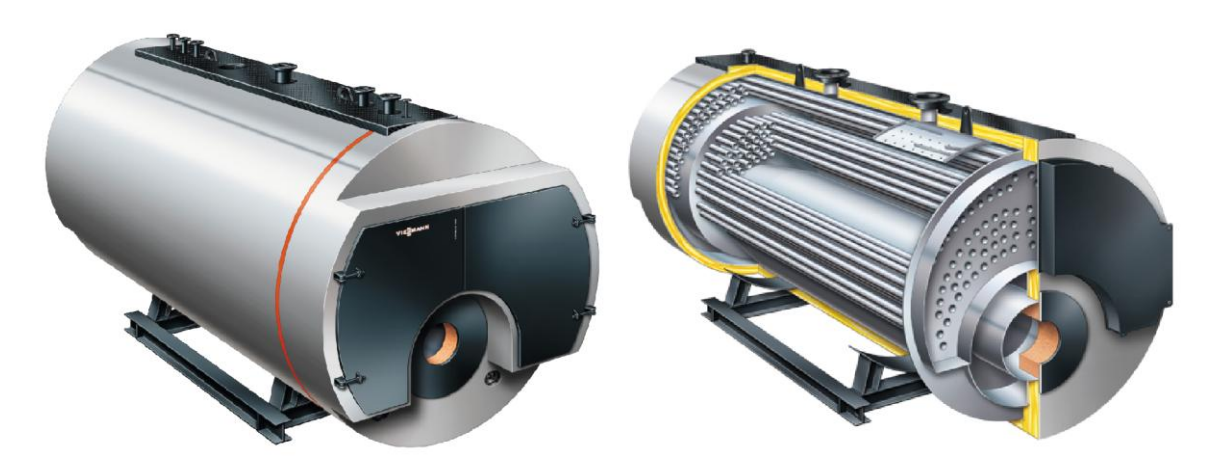

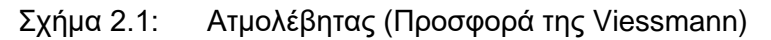

Ο ατμολέβητας είναι μια μηχανή η οποία παράγει ατμό, μεταβιβάζοντας θερμότητα από την καύση του καυσίμου στο θερμαντικό μέσο. Οι βασικές λειτουργίες του ατμολέβητα είναι η καύση, η μετάδοση της θερμότητας και η ατμοποίηση [2]. Κατά την καύση του καυσίμου η χημική ενέργεια μετατρέπεται σε θερμότητα (υψηλή θερμοκρασία). Η Μετάδοση της θερμότητας προς το νερό πραγματοποιείται διαμέσου της μεταλλικής επιφάνειας που διαχωρίζει τα δύο ρευστά (καυσαέρια και νερό). Τέλος η ατμοποίηση είναι η διαδικασία κατά την οποία πραγματοποιείται η μετατροπή του νερού σε θερμό ή υπέρθερμο ατμό [3]. Η λειτουργία ενός ατμολέβητα μπορεί να εξετασθεί σε δύο μεμονωμένα κυκλώματα, το κύκλωμα καυσίμου – αέρα – καυσαερίων και το κύκλωμα νερού / ατμού [3].

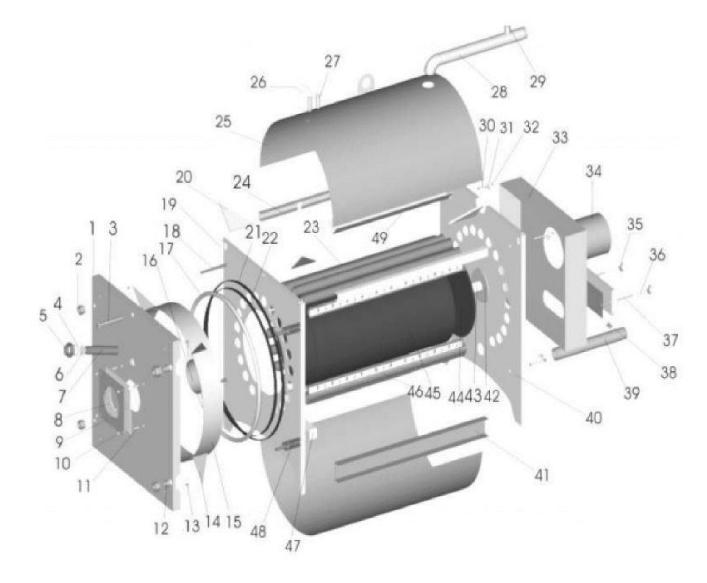

#### **2.1.1 Αρχές λειτουργίας ατμολέβητα και βασικά μέρη**

Σχήμα 2.2: Τρισδιάστατη παρουσίαση φλογαυλωτού ατμολέβητα [4]

Τα βασικά μέρη που απαρτίζουν τον ατμολέβητα είναι η εστία, ο υδροθάλαμος, ο ατμοθάλαμος, ο φλογοθάλαμος, οι αυλοί συναγωγής, ο καπνοθάλαμος και η καπνοδόχος [3]. Ο πίνακας 2.1 κατονομάζει κάθε εξάρτημα του σχήματος 2.2 μεμονωμένα.

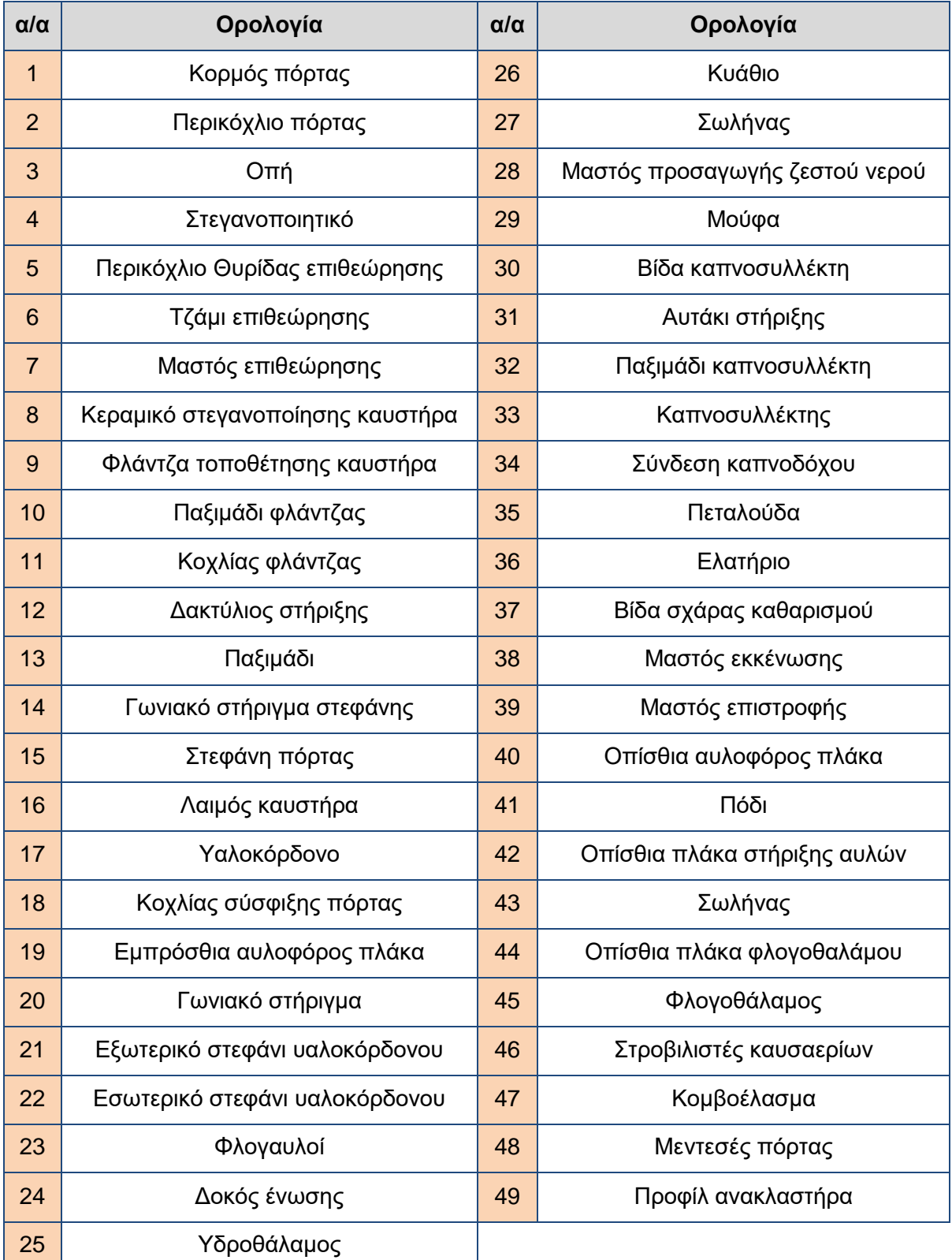

Πίνακας 2.1: Ορολογία εξαρτημάτων φλογαυλωτού ατμολέβητα [4]

Εστία ονομάζεται ο χώρος μέσα στον οποίο γίνεται η κυρίως καύση με εισαγωγή μείγματος καυσίμου και αέρα. Στους κυλινδρικούς ατμολέβητες ή επιστρέφουσας φλόγας,

η εστία περικλείεται σε ένα κυλινδρικό κυματοειδές περίβλημα το οποίο λέγεται κλίβανος Στους υδραυλωτούς ατμολέβητες η εστία περιβάλλεται από σωλήνες μικρής διαμέτρου, οι οποίοι βρίσκονται πολύ κοντά ή σε επαφή μεταξύ τους και μέσα από τους οποίους κυκλοφορεί το νερό που ατμοποιείται. Οι σωλήνες αυτού του τύπου ατμολέβητα λέγονται υδρότοιχοι [3].

Ο υδροθάλαμος είναι το τμήμα του λέβητα που καταλαμβάνει το νερό και ατμοθάλαμος το τμήμα που καταλαμβάνει ο ατμός. Ο υδροθάλαμος και ο ατμοθάλαμος διαχωρίζονται μεταξύ τους από τη στάθμη του νερού. Πολλές φορές αναφέρονται μαζί και ως ατμοϋδροθάλαμος. Ο φλογοθάλαμος είναι ο χώρος μέσα στον οποίο αποπερατώνεται η καύση των αερίων [3].

Προέκταση του φλογοθαλάμου αποτελούν οι αυλοί, οι οποίοι είναι σωλήνες μεγάλου μήκους και σχετικά μικρής διαμέτρου. Μέσα από τους αυλούς διέρχονται τα καυσαέρια στη περίπτωση των φλογαυλών ή το προς ατμοποίηση νερό στη περίπτωση των υδραυλών. Σκοπός των αυλών είναι να αυξήσουν την επιφάνεια μετάδοσης θερμότητας στο νερό για έναν δεδομένο χώρο. Ο καπνοθάλαμος είναι ο χώρος από όπου περνούν τα καυσαέρια πριν εισέλθουν στη καπνοδόχο. Η καπνοδόχος είναι ο χώρος που οδηγεί τα καυσαέρια στην ατμόσφαιρα [3].

#### **2.1.2 Κατάταξη ατμολεβήτων**

Οι λέβητες κατατάσσονται με διάφορα κριτήρια. Ανάλογα με το υλικό κατασκευής τους χωρίζονται σε χυτοσιδηρούς, χάλκινους, ανοξείδωτους ή διμεταλλικούς [5]. Με βάση την ατμοπαραγωγική ικανότητα (θερμική ισχύς) χωρίζονται σε ατμολέβητες μικρής πίεσης (≤ 4 kg/cm<sup>2</sup>), μεσαίας πίεσης (≤ 12 kg/cm<sup>2</sup>) και μεγάλης πίεσης (> 12 kg/cm<sup>2</sup>) [6]. Επίσης διακρίνονται ανάλογα με την καύσιμη ύλη, η οποία μπορεί να είναι στερεά καύσιμα, αέρια καύσιμα, υγρά καύσιμα ή βιομάζα [5].

Βασικό κριτήριο διαφοροποίησης είναι το πώς χρησιμοποιούνται οι αυλοί του ατμολέβητα. Στην περίπτωση του φλογαυλωτού ατμολέβητα οι φλόγες και τα καυσαέρια διέρχονται εντός των αυλών, ενώ εξωτερικά αυτών κυκλοφορεί νερό προκειμένου να ατμοποιηθεί. Στην περίπτωση του υδραυλωτού ατμολέβητα εντός των αυλών κυκλοφορεί νερό που πρόκειται να ατμοποιηθεί και εξωτερικά αυτών διέρχονται τα καυσαέρια [6].

Επιπλέον οι ατμολέβητες διαχωρίζονται ανάλογα με τη ταχύτητα κυκλοφορίας του μέσου. Έτσι έχουμε ατμολέβητες βραδείας κυκλοφορίας όπως είναι οι φλογαυλωτοί, περιορισμένης, ελεύθερης και επιταχυνόμενης κυκλοφορίας όπως είναι οι υδραυλωτοί και σε ατμολέβητες εξαναγκασμένης κυκλοφορίας όπου η κυκλοφορία πραγματοποιείται με τη βοήθεια ενός μηχανικού μέσου (αντλίας) [6].

Τέλος οι ατμολέβητες μπορούν να διακριθούν με βάση το μέγεθος του υδροθαλάμου σε ατμολέβητες μεγάλου υδροθαλάμου όπως είναι οι φλογαυλωτοί και σε ατμολέβητες μικρού υδροθαλάμου όπως είναι οι υδραυλωτοί [6].

Σε ότι αφορά ειδικά στους φλογαυλωτούς ατμολέβητες, με κριτήριο την πορεία των καυσαερίων χωρίζονται σε ατμολέβητες ευθείας φλόγας και επιστρεφόμενης φλόγας. Στους πρώτους τα καυσαέρια ακολουθούν ευθύγραμμη πορεία μέσω των αυλών του λέβητα και οδηγούνται προς τον καπνοθάλαμο και στη συνέχεια στην καπνοδόχο. Στους δεύτερους οι αυλοί τοποθετούνται κατά τέτοιο τρόπο ούτως ώστε τα καυσαέρια να αλλάζουν πορεία, εξερχόμενα προς την καπνοδόχο [6].

#### **2.1.3 Φλογαυλωτοί ατμολέβητες επιστρέφουσας φλόγας**

Τα βασικά πλεονεκτήματα των φλογαυλωτών ατμολεβήτων είναι η συμπαγής τους κατασκευή, η ικανότητα τους να λειτουργούν σε μεγάλο εύρος παροχών ατμού, το χαμηλό κόστος τους και η ευκολία χειρισμού και συντήρησης. Επιπλέον χάρη στο μεγάλο όγκο του υδροθαλάμου επιτυγχάνεται η ασφαλέστερη λειτουργία και η μικρότερη απώλεια θερμικής ακτινοβολίας [7][8].

Βασικό μειονέκτημα των συγκεκριμένων ατμολεβήτων είναι η χαμηλή πίεση του ατμού, για την αύξηση της οποίας απαιτούνται μεγάλα πάχη τοιχωμάτων. Αυτό συνεπάγεται την αύξηση του όγκου και του βάρους τους. Ατέλειες ακόμα αποτελούν η μικρή επιφάνεια εναλλαγής θερμότητας ανά μονάδα όγκου εγκατάστασης, η αργή απόκριση (λόγω μεγάλης μάζας νερού), η δύσκολη υπερθέρμανση του ατμού και η συνεχώς υψηλή πίεση λειτουργίας του υδροθαλάμου (η οποία εγκυμονεί κίνδυνο ατυχήματος) [7][8].

Εκ των πραγμάτων, οι υδραυλωτοί ατμολέβητες υπερτερούν των φλογαυλωτών γι αυτό και η χρήση τους έχει γενικευτεί σε όλες τις εγκαταστάσεις υψηλών απαιτήσεων ιπποδύναμης [7].

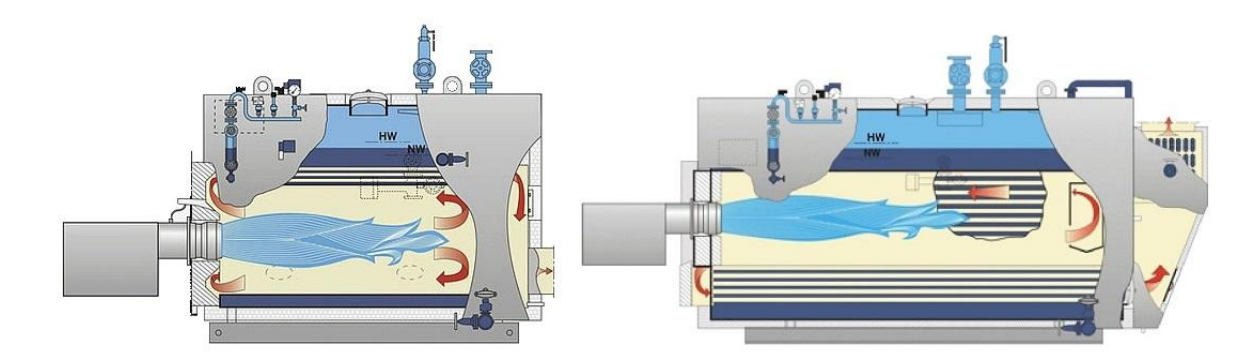

Σχήμα 2.3: Φλογαυλωτός ατμολέβητας επιστρέφουσας φλόγας απλής (αριστερά) και διπλής προσόψεως (δεξιά) [4]

Οι φλογαυλωτοί ατμολέβητες δεν παράγουν υπέρθερμο ατμό και συνήθως δεν περιλαμβάνουν οικονομητήρα. Αποτελούνται από μια κυλινδρική εστία όπου λαμβάνει χώρο η καύση (οι μεγάλες μονάδες αποτελούνται από δυο εστίες) και από σειρές αυλών από τους οποίους διέρχεται καυσαέριο. Η εστία και οι αυλοί βρίσκονται εντός κυλινδρικού κελύφους στις άκρες του οποίου έχουν συγκολληθεί μεταλλικές στρογγυλές πλάκες. Η εστία και οι αυλοί περιβρέχονται από νερό και ατμό [9].

Από κατασκευαστικής άποψης οι φλογαυλωτοί ατμολέβητες χωρίζονται σε τρείς κατηγορίες, σε εκείνους με βρεχόμενη οπίσθια αυλοφόρο πλάκα (wet end plate) (σχήμα 2.4), μη βρεχόμενη οπίσθια αυλοφόρο πλάκα (dry end plate) (σχήμα 2.4) ή waste-heat ατμολέβητες (σχήμα 2.10) . Στους περισσότερους ατμολέβητες τύπου wet plate η εστία είναι συγκολλημένη στην εμπρός αυλοφόρο πλάκα και στην πλάκα του φλογοθαλάμου. Τα καυσαέρια καθώς εξέρχονται από την εστία, εισέρχονται στον πρώτο φλογοθάλαμο εντός του ατμολέβητα, ο οποίος περιβάλλεται από νερό. Ο φλογοθάλαμος αποτελείται από την συγκολλημένη στην εστία αυλοφόρο πλάκα, ένα κυλινδρικό μεταλλικό περίβλημα και το οπίσθιο επίπεδο τοίχωμα. Το οπίσθιο επίπεδο τοίχωμα είναι συνδεδεμένο στην οπίσθια αυλοφόρο πλάκα διαμέσου μεταλλικών δεσμών που αντισταθμίζουν τις τάσεις (λόγω πίεσης) των δυο παράλληλων τοιχωμάτων [9].

#### Σχεδιομελέτη πειραματικής διάταξης χάραξης σε αυλούς ατμολέβητα

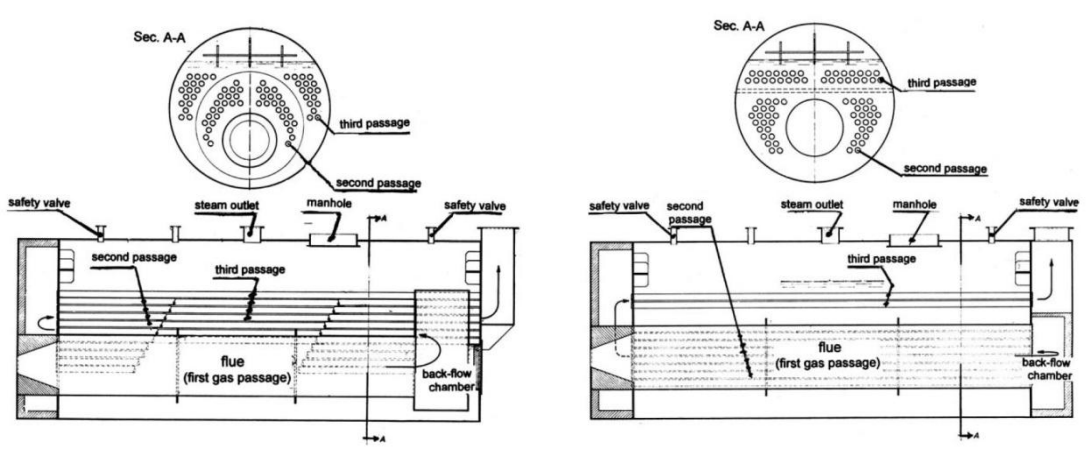

Σχήμα 2.4: Φλογαυλωτός ατμολέβητας τύπου wet end plate (αριστερά) και dry end plate (δεξιά) [9]

Οι αυλοί του τρίτου περάσματος (third passage) είναι συνδεδεμένοι στις δυο αυλοφόρες πλάκες, οι οποίες είναι συγκολλημένες στο εξωτερικό περίβλημα (σχήμα 2.4). Ο πρώτος φλογοθάλαμος ψύχεται από το νερό και συνεισφέρει στη μετάδοση θερμότητας με ολόκληρη την επιφάνεια του. Οι αυλοί χαρακτηρίζονται από διάφορα μήκη: εκείνοι που ανήκουν στο δεύτερο πέρασμα (second passage) είναι πιο κοντοί από εκείνους του τρίτου περάσματος. Ανάμεσα στους αυλούς του δεύτερου και του τρίτου περάσματος υπάρχει ένας δεύτερος φλογοθάλαμος (στο εμπρόσθιο μέρος του ατμολέβητα) που στην πραγματικότητα βρίσκεται έξω από το σώμα του ατμολέβητα [9].

Θυρίδες καπνοθαλάμου με μεντεσέδες είναι τοποθετημένοι στο τοίχωμα του δεύτερου φλογοθαλάμου. Όταν ο ατμολέβητας δεν είναι ενεργοποιημένος μπορούν να ανοίξουν με σκοπό την επιθεώρηση του εσωτερικού των αυλών και τον καθαρισμό τους μηχανικά. Η πρόσβαση στον πρώτο φλογοθάλαμο είναι εφικτή από ένα άνοιγμα στην πίσω αυλοφόρο πλάκα [9].

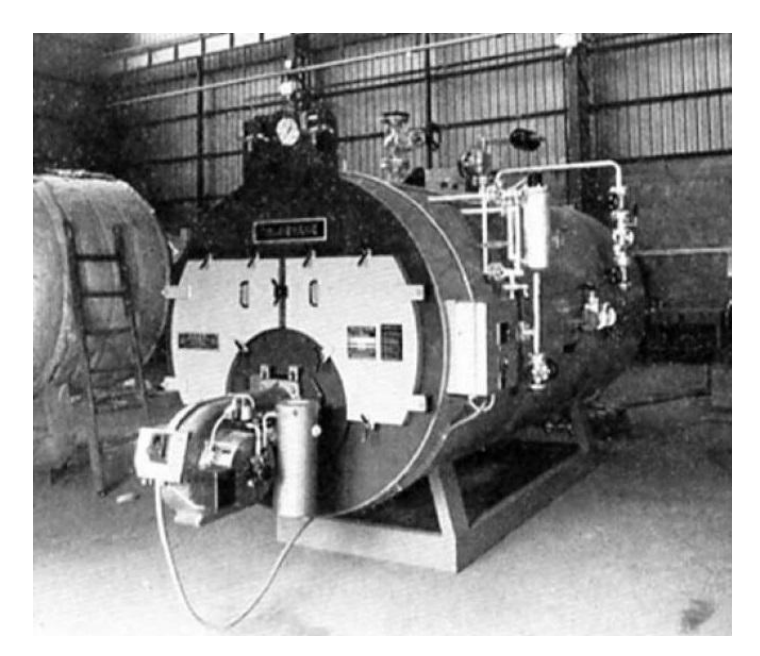

Σχήμα 2.5: Φλογαυλωτός ατμολέβητας με wet end plate [9]

Η εστία περιβάλλεται από νερό, ως εκ τούτου υπάρχει κίνδυνος υποχώρησής της λόγω πίεσης. Γι αυτό είναι ενισχυμένη είτε με δακτυλίους κατασκευασμένους από επίπεδες μπάρες είτε με κυματοειδή στοιχεία (σχήμα 2.6) τα οποία τοποθετούνται μεταξύ των κυλινδρικών τμημάτων. Η συγκόλληση των δακτυλίων πρέπει να γίνει σε όλο το βάθος του υλικού για να εξασφαλισθεί ομοιόμορφη ψύξη του περιβλήματος και του δακτυλίου. Πολλές φορές χρησιμοποιούνται συμπαγείς κυματοειδείς εστίες παρά το κόστος τους που συνήθως είναι αποθαρρυντικό [9].

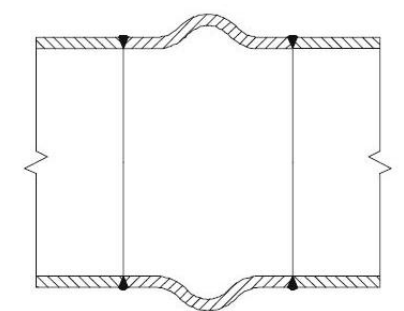

Σχήμα 2.6: Κυματοειδές στοιχείο [9]

Ο κύλινδρος του πρώτου φλογοθαλάμου υπόκειται επίσης σε πίεση, γι αυτό εφαρμόζονται οι ίδιες σχεδιαστικές οδηγίες με εκείνες της εστίας. Συνήθως δεν ενισχύεται με δακτυλίους λαμβάνοντας υπόψη το περιορισμένο μήκος του. Η διάμετρος της εστίας κυμαίνεται με ελάχιστη τιμή 400 mm και μέγιστη τιμή 1200 mm ή 1300 mm. Οι αυλοί που επίσης υποβάλλονται σε πίεση δεν επηρεάζονται λόγω της μικρής διαμέτρου τους, η οποία κυμαίνεται από 48 mm έως και 89 mm. Οι αυλοί τοποθετούνται στην αυλοφόρο πλάκα με τη βοήθεια κατάλληλων διαστολέων που τους παραμορφώνουν την άκρη τους (Σχήμα 2.7). Έτσι οι αυλοί μπορούν να συγκολληθούν στην πλάκα με καλύτερη εφαρμογή [9].

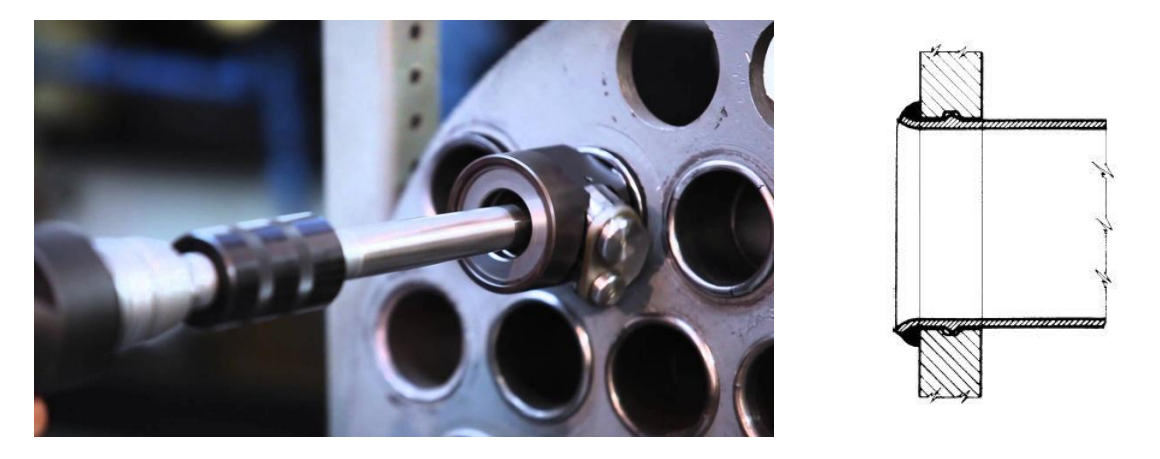

Σχήμα 2.7: Διαστολέας αυλών αριστερά (προσφορά της Honiron manufacturing), τομή παραμορφωμένου αυλού δεξιά [9]

Μια ανθρωποθυρίδα είναι τοποθετημένη στο εξωτερικό κέλυφος προσφέροντας πρόσβαση στο εσωτερικό του ατμολέβητα και τη δυνατότητα επιθεώρησης του εξωτερικού τμήματος των αυλών. Το εσωτερικό του δεύτερου φλογοθαλάμου καθώς και οι θύρες καλύπτονται με πυρίμαχο υλικό καθώς δεν ψύχονται από το νερό. Ο ατμολέβητας είναι θερμομονωμένος εξωτερικά [9].

Ο ατμολέβητας είναι εφοδιασμένος με αναλογικό μετρητή στάθμης και δυο κρουνούς για ρύθμιση της στάθμης του νερού. Επιπλέον εγκαθίστανται ηλεκτρονικά όργανα σε σημεία όπου βρίσκεται ατμός ή νερό που υπερκαλύπτουν την συγκεκριμένη λειτουργία. Η χρησιμότητα τους είναι να απενεργοποιούν τη μονάδα σε επικίνδυνα υψηλή ή χαμηλή στάθμη νερού. Ελάχιστη αναμενόμενη στάθμη είναι 60-80 mm πάνω από την ανώτερη γενέτειρα της τελευταίας σειράς αυλών. Τα όργανα αυτά μπορούν να χρησιμοποιηθούν

για να εκκινήσουν ή να σταματήσουν τη λειτουργία της αντλίας τροφοδοσίας νερού, αν έχει επιλεγεί η σχετική λειτουργία. Τέλος ο ατμολέβητας εξοπλίζεται με ασφαλιστικές βαλβίδες και μανόμετρο [9].

Οι ατμολέβητες τύπου dry end plate έχουν πολλά κοινά με εκείνους του τύπου wet end plate. Η κύρια διαφορά τους είναι ότι ο πρώτος φλογοθάλαμος είναι τοποθετημένος στο εξωτερικό του ατμολέβητα. Στη συνέχεια τα καυσαέρια οδηγούνται στους αυλούς που είναι τοποθετημένοι στην εμπρόσθια και οπίσθια αυλοφόρο πλάκα. Ένα διάφραγμα που βρίσκεται εντός του φλογοθαλάμου διαχωρίζει το τμήμα των αυλών από τον καπνοθάλαμο. Το διάφραγμα κατασκευάζεται με χύτευση πυρίμαχου υλικού (refractory casting) [9].

Τα καυσαέρια ρέουν διαμέσου των αυλών στο χαμηλότερο τμήμα του ατμολέβητα. Ωστόσο επειδή η θερμοκρασία των καυσαερίων είναι μεγάλη, είναι καλύτερο οι αυλοί να είναι τοποθετημένοι σε σημείο με περίσσεια νερού και όχι ατμού [9].

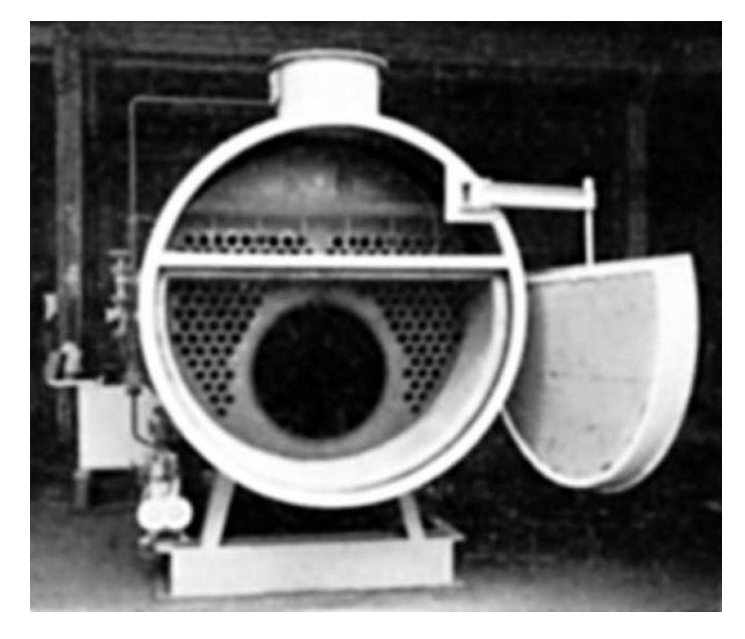

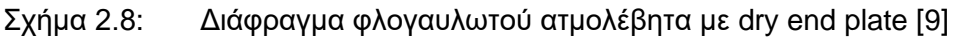

Μόλις περατωθεί το δεύτερο πέρασμα, τα καυσαέρια εξέρχονται από τους αυλούς και οδηγούνται στον δεύτερο φλογοθάλαμο στο εξωτερικό του ατμολέβητα. Ακολούθως, αν ο ατμολέβητας αποτελείται από τρία περάσματα, τα καυσαέρια κατευθύνονται στο τμήμα του λέβητα στο οποίο πραγματοποιείται το τρίτο πέρασμα. Τέλος τα καυσαέρια οδηγούνται στον καπνοθάλαμο πάνω από τον πρώτο φλογοθάλαμο, ο οποίος είναι διαχωρισμένος από την εστία μέσω του διαφράγματος (σχήμα 2.8) και απελευθερώνονται στην καπνοδόχο. Στην περίπτωση που υπάρχουν περισσότερα από τρία περάσματα, θα υπάρχουν αντίστοιχα διαφράγματα στο δεύτερο φλογοθάλαμο και ίσως ο πρώτος να έχει παραπάνω από ένα. Ωστόσο τέτοιου είδους διατάξεις είναι ασυνήθιστες. Στη σπάνια περίπτωση όπου υπάρχουν μόνο δύο περάσματα, ο ατμολέβητας δεν περιλαμβάνει καθόλου διαφράγματα και τα καυσαέρια που βγαίνουν από την εστία εισέρχονται κατευθείαν στους αυλούς [9].

Λόγω της ελλιπούς ψύξης του πρώτου φλογοθαλάμου, φαινόμενο που παρουσιάζεται στους κατώτερους ποιοτικά ατμολέβητες, δημιουργούνται προβλήματα από το πυρίμαχο υλικό το οποίο φθείρεται, ξεφτίζει και τμήματα αυτού σφραγίζουν τους αυλούς. Οι ατμολέβητες τύπου dry end plate είναι εξοπλισμένοι με θυρίδες καπνοθαλάμου ακόμα και για την πίσω αυλοφόρο πλάκα [9].

Εκτός αυτών των κατηγοριών κατασκευάζονται πολλοί μικροί wet end plate ατμολέβητες όπως για παράδειγμα ο ατμολέβητας Σκωτικού τύπου (Scotch type) με ένα μόνο πέρασμα (σχήμα 2.9). Αμφότεροι οι wet end plate και οι dry end plate ατμολέβητες είναι σχετικά μεγάλοι με διάμετρο πάνω από 3m και μήκος πάνω από 7m κατά μέσο όρο [9].

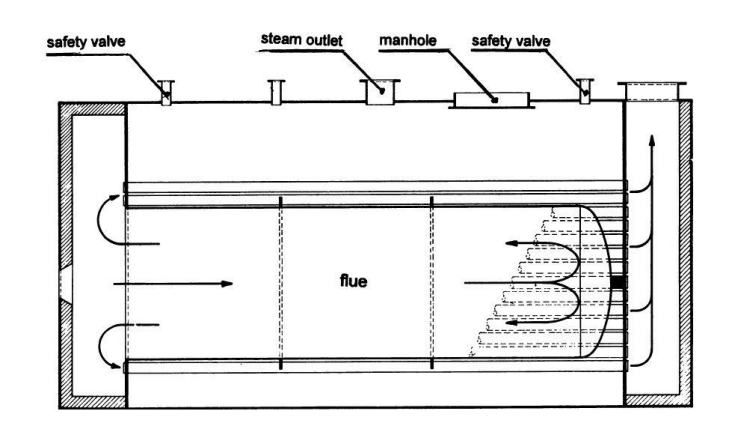

Σχήμα 2.9: Ατμολέβητας Σκωτικού τύπου [9]

Ο φλογαυλωτός ατμολέβητας συνήθως χρησιμοποιείται για εφαρμογές μέτριας παραγωγής ατμού χαμηλής πιέσεως. Η πίεση πρέπει να παραμένει χαμηλή ειδάλλως το πάχος του εξωτερικού κελύφους, της εστίας και των αυλοφόρων πλακών αυξάνεται σημαντικά κατά τη σχεδίαση, κάτι που καθιστά τον ατμολέβητα μη ανταγωνιστικό. Να σημειωθεί πως είναι απαραίτητο να τεθεί κάποιο όριο στα πάχη ούτως ώστε να επιτυγχάνεται μείωση της θερμοκρασίας στο εσωτερικό της εστίας και συνεπώς των τάσεων λόγω της θερμικής ροής (thermal flux). Επιπλέον η οριοθέτηση του πάχους βοηθά στο να δοθεί επαρκής ελαστικότητα στην αυλοφόρο πλάκα με σκοπό την απορρόφηση των διαστολών λόγω διαφοράς θερμοκρασίας μεταξύ των αυλών, της εστίας και του εξωτερικού κελύφους [9].

Η αύξηση της ισχύος οδηγεί στην αύξηση της διαμέτρου της εστίας και του εξωτερικού κελύφους που σημαίνει αύξηση του πάχους. Αν υπερβούν ορισμένα όρια ο ατμολέβητας δεν είναι πλέον ανταγωνιστικότερος του υδραυλωτού. Από την άλλη πλευρά με διατήρηση της πιέσεως λειτουργίας σε πολύ χαμηλά επίπεδα (σχεδόν κάτω από 10 bar), η μείωση του κόστους που επιτυγχάνεται στους φλογαυλωτούς ατμολέβητες είναι μεγαλύτερη από αυτή που επιτυγχάνεται στους υδραυλωτούς [9].

Εν κατακλείδι ένας φλογαυλωτός ατμολέβητας μπορεί να είναι αρκετά οικονομικότερος από έναν υδραυλωτό παραγόμενης ισχύος πάνω από 4500 kW και πίεσης λειτουργίας πάνω από 15 bar. Για ισχύ μεγαλύτερη των 9000 kW και ίδια πίεση λειτουργίας οι υδραυλωτοί είναι ανταγωνιστικότεροι. Πέρα από τα ζητήματα αξιοπιστίας οι φλογαυλωτοί ατμολέβητες μεγάλης ισχύος, για εφαρμογές υψηλής πίεσης και ισχύος είναι ακριβότεροι από τους αντίστοιχους υδραυλωτούς [9].

Οι φλογαυλωτοί ατμολέβητες είναι ιδανικοί ως waste-heat boilers (σχήμα 2.10). Όπως φαίνεται στο σχήμα 2.4 (για τον ατμολέβητα με dry end plate) είναι φανερό πως αντικαθιστώντας την εστία με σειρές αυλών δημιουργείται ένα τμήμα που καταλαμβάνει ολόκληρη την επιφάνεια της αυλοφόρου πλάκας εκτός από το πάνω μέρος. Εάν ο ατμολέβητας παράγει θερμό ή υπέρθερμο ατμό ολόκληρη η αυλοφόρος πλάκα μπορεί να

τρυπηθεί για την διέλευση των αυλών. Αυτός είναι ένας εναλλάκτης αερίου-νερού-ατμού, κάτι που αποτελεί έναν ατμολέβητα waste-heat boiler [9].

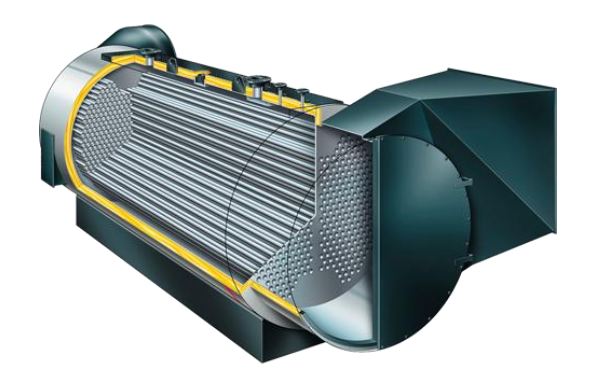

Σχήμα 2.10: Waste-heat ατμολέβητας (προσφορά της Viessmann)

Σε αντίθεση με τους ατμολέβητες που διαθέτουν εστία, στους waste-heat boilers υπάρχει μόνο ένα πέρασμα για τα καυσαέρια. Τα καυσαέρια διέρχονται διαμέσου ενός σωλήνα προς την εμπρόσθια αυλοφόρο πλάκα, συνεχίζουν μέσα από τους αυλούς και εξέρχονται από την πίσω αυλοφόρο πλάκα. Η τοποθέτηση του λέβητα είναι αρκετά απλή. Δεν διαθέτει εστία, φλογοθάλαμο, διάφραγμα και πόρτες. Μερικές φορές υπάρχει ένας κεντρικός αυλός ανάλογης διαμέτρου με αυτή της εστίας, στο κέντρο του ατμολέβητα. Ελέγχοντας το ρυθμό της ροής των καυσαερίων εντός αυτού του αυλού, είναι δυνατόν να επιτευχθεί κατανομή της ταχύτητας (velocity distribution) στο εσωτερικό των αυλών, ρυθμίζοντας τη μεταφορά θερμότητας εντός συγκεκριμένου εύρους [9].

#### **2.2 Αρχές μεταφοράς θερμότητας**

Θερμότητα είναι η ενέργεια που ανταλλάσσεται μεταξύ ενός συστήματος και του περιβάλλοντος (ή μεταξύ δύο συστημάτων), από τη θερμότερη προς την ψυχρότερη περιοχή, εξαιτίας της μεταξύ τους θερμοκρασιακής διαφοράς. Ως αποτέλεσμα, το σύστημα τείνει σε κατάσταση θερμικής ισορροπίας, με αποκατάσταση μιας ομοιόμορφης θερμοκρασίας σε όλες τις περιοχές του. Η μελέτη της μεταφοράς θερμότητας έχει ως βασικό αντικείμενο τη διερεύνηση των μηχανισμών με τους οποίους πραγματοποιείται η μεταφορά θερμότητας και την ανάπτυξη σχέσεων υπολογισμού του ρυθμού μεταφοράς θερμότητας [10].

#### **2.2.1 Μηχανισμοί μεταφοράς θερμότητας**

Διακρίνονται τρεις βασικοί μηχανισμοί μεταφοράς θερμότητας [10].

Μεταφορά με αγωγή, όταν αυτή οφείλεται στις αλληλεπιδράσεις των μικροσκοπικών σωματιδίων, χωρίς μακροσκοπικά να παρατηρείται μετακίνηση υλικού από τη μια θέση του χώρου στην άλλη. Ο μηχανισμός αυτός είναι κυρίαρχος σε στερεά σώματα ή σε μη κινούμενα ρευστά, όπως π.χ. στα πρώτα στρώματα ρευστού που βρίσκονται σε επαφή με μια θερμή επιφάνεια [10].

Μεταφορά με συναγωγή, όταν αυτή οφείλεται σε μετακίνηση μάζας ρευστού. Το ρευστό, που μετακινείται από μια θέση του χώρου σε άλλη, μεταφέρει μαζί του και την ενέργεια που περιέχει, επηρεάζοντας έτσι το ενεργειακό περιεχόμενο (και τη θερμοκρασία) του χώρου στον οποίο καταλήγει. Οι δύο αυτοί μηχανισμοί μεταφοράς θερμότητας (αγωγή και συναγωγή) είναι αντίστοιχοι με τους μηχανισμούς μεταφοράς ορμής και μάζας. Η μεταφορά θερμότητας με αγωγή αντιστοιχεί στη μεταφορά ορμής και μάζας με μοριακή διάχυση, δηλαδή λόγω της κίνησης των μορίων. Η μεταφορά θερμότητας με συναγωγή αντιστοιχεί στη μεταφορά ορμής και μάζας λόγω μετακίνησης «πακέτων» ύλης του ρευστού [10].

Μεταφορά με ακτινοβολία, όταν η ενέργεια μεταφέρεται με ηλεκτρομαγνητικά κύματα. Ο μηχανισμός αυτός δεν παρουσιάζει καμιά αντιστοιχία με άλλα φαινόμενα μεταφοράς. Τα ηλεκτρομαγνητικά κύματα μεταφέρουν μόνο ενέργεια, όχι ορμή και μάζα [10].

Στις περισσότερες περιπτώσεις στην πράξη οι τρεις μηχανισμοί συνυπάρχουν. Για απλούστευση, πολλές φορές εξετάζεται μόνο ο κυρίαρχος μηχανισμός. Από ένα θερμό τοίχωμα π.χ., που βρίσκεται σε επαφή με τον ατμοσφαιρικό αέρα, η θερμότητα μεταφέρεται προς αυτό κυρίως με συναγωγή και ακτινοβολία. Αν η θερμοκρασία στην επιφάνεια ενός τοιχώματος είναι σχετικά χαμηλή τότε το μεγαλύτερο μέρος της θερμότητας μεταφέρεται με συναγωγή. Αν η θερμοκρασία της θερμής επιφάνειας είναι αρκετά υψηλή τότε η θερμική ενέργεια μεταφέρεται κατά κύριο λόγο με ακτινοβολία [10].

#### **2.2.2 Ρυθμός μεταφοράς θερμότητας**

Κατά την αγωγή σε μόνιμη κατάσταση, ο ρυθμός μεταφοράς θερμότητας  $\dot{q}_x$ , δηλαδή το σύνολο της θερμότητας που μεταφέρεται ανά μονάδα χρόνου μέσα από ένα στοιχειώδες τοίχωμα είναι:

> $\dot{q}_x = q''_x$   $A$  (2.1)

Όπου,

- $\bullet$  *q*"<sub>x</sub>= ροή θερμότητας  $\overline{a}$
- $A = \varepsilon \mu \beta \alpha \delta$ όν επιφανείας

Η βασική μαθηματική σχέση που συνδέει τη μονοδιάστατη ροή θερμότητας  $\dot{q}^{\prime\prime}$  με τη βαθμίδα θερμοκρασίας διέπεται από το νόμο του Fourier για την αγωγή και έχει την ακόλουθη μορφή:

$$
q''_x = -k \frac{\partial T}{\partial x} \tag{2.2}
$$

Όπου,

- $\bullet$   $k =$  συντελεστής θερμικής αγωγιμότητας
- $\bullet \quad -\frac{\partial T}{\partial x} = \frac{T}{\ }$  $\frac{-r_2}{L}$ ,  $T_1$ =θερμοκρασία "θερμού" τοιχώματος,  $T_2$ = θερμοκρασία "ψυχρού" τοιχώματος,  $L$ =πάχος τοιχώματος

Ανεξάρτητα από τις ιδιαιτερότητες και την πολυπλοκότητα των μηχανισμών που διέπουν το φαινόμενο της συναγωγής, η μαθηματική σχέση που συνδέει τη μονοδιάστατη ροή θερμότητας  $\dot{q}$ " με τη βαθμίδα θερμοκρασίας διέπεται από το νόμο ψύξης του Newton για την συναγωγή και έχει την ακόλουθη μορφή:

$$
q''_x = h(T_s - T_\infty) \tag{2.3}
$$

Όπου,

 $\bullet$  *h* = συντελεστής μεταφοράς θερμότητας με συναγωγή ή συντελεστής συναγωγής

- $T_s$  = θερμοκρασία της επιφάνειας (πχ του εναλλάκτη)
- θερμοκρασία του ρευστού (πχ του προς θέρμανση μέσου)

Η θερμική ισχύς που ακτινοβολεί ένα σώμα ανά μονάδα επιφάνειας, δίνεται από το νόμο των Stefan–Boltzmann:

$$
q''_x = \varepsilon \sigma T_s^4 \tag{2.4}
$$

*Όπου,*

- *= συντελεστής εκπομπής*
- $σ = σταθερά Stefan–Boltzmann ( $σ = 5.67 \cdot 10^{-8} W/m^2 \cdot K^4$ )$
- *=* η απόλυτη θερμοκρασία της εξωτερικής επιφάνειας του σώματος

Από την εξίσωση (2.1) προκύπτει σαφώς ότι ο ρυθμός μεταφοράς θερμότητας είναι άρρηκτα συνδεδεμένος με την επιφάνεια (Α) του μέσου που μεσολαβεί για τη μετάδοση της θερμότητας. Συνεπώς, για μια δεδομένη ροή θερμότητας  $q''_{\;\;x}$  μπορεί να επιτευχθεί μεγαλύτερος ρυθμός μεταφοράς θερμότητας  $\dot{q}_x$  αυξάνοντας την επιφάνεια A.

#### **3. ΣΧΕΔΙΟΜΕΛΕΤΗ ΚΑΙ ΠΡΟΓΡΑΜΜΑΤΙΣΜΟΣ**

Το επίμαχο θέμα χάραξης της εξωτερικής επιφάνειας των αυλών απαιτεί τη δυνατότητα περιστροφής του αυλού γύρω από το κέντρο συμμετρίας του και την αφαίρεση κατεργαζόμενου υλικού με ένα κοπτικό εργαλείο, όπως γίνεται με τη μέθοδο του φραιζαρίσματος ή της τόρνευσης. Ειδικώς για κάποιες σύνθετες γεωμετρίες χαράξεων, όπως πχ καμπύλες επιφάνειες, η περιστροφή του αυλού και η γραμμική κίνηση του κοπτικού εργαλείου πρέπει να γίνονται ταυτόχρονα. Αυτό το είδος κατεργασιών πραγματοποιείται εύκολα σε κέντρα κατεργασίας τα οποία εκτός από τη κίνηση του εργαλείου σε τρείς ή παραπάνω άξονες, έχουν τη δυνατότητα να περιστρέψουν το κυλινδρικό τεμάχιο γύρο από τον άξονα συμμετρίας του. Αυτού του είδους τα κέντρα κατεργασίας καλούνται Turn-Mill Machines.

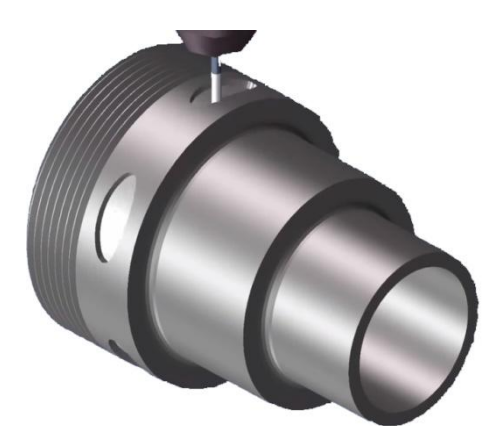

Σχήμα 3.1: Χάραξη σε κυλινδρική επιφάνεια (προσφορά της GibbsCAM)

Το εργαστήριο Μικροκοπής και Κατασκευαστικής Προσομοίωσης του Πολυτεχνείου Κρήτης έχει στη διάθεση του ένα CNC κέντρο κατεργασίας DMG MORI DMU 50 eco 3+2 αξόνων και ένα CNC κέντρο τόρνευσης DMG MORI CTX 310 ecoline 2 αξόνων. Τα παραπάνω κέντρα δεν μπορούν να υλοποιήσουν αυτοδύναμα την χάραξη των αυλών καθώς δεν εκτελούν ταυτόχρονη περιστροφή τεμαχίου και εργαλείου. Ακόμα και για τις πιο απλές γεωμετρίες χαράξεων (οριζόντιες γραμμές κατά μήκος του αυλού) απαιτούνται πολλαπλά δεσίματα και μηδενισμοί του κατεργαζόμενου τεμαχίου, κάτι που κάνει την κατεργασία εξαιρετικά χρονοβόρα.

Αυτού του είδους οι χαράξεις μπορούν να πραγματοποιηθούν εύκολα στο κέντρο κατεργασίας του εργαστηρίου με την προσθήκη μιας ιδιοσυσκευής, η οποία θα περιστρέφει τον αυλό όπως ακριβώς κάνει και ένας διαιρέτης. Η κατασκευή αυτής της συσκευής αποτελεί οικονομικότερη λύση από την αγορά ενός κέντρου Turn-Mill και προσφέρει πολλές νέες κατασκευαστικές δυνατότητες στο εργαστήριο που προηγουμένως ήταν ανέφικτες.

#### **3.1 Σχεδιασμός ιδιοσυσκευής**

Η ιδιοσυσκευή θα πρέπει να προγραμματίζεται αριθμητικά με τη βοήθεια κατάλληλου κώδικα, να είναι εύκολη στον χειρισμό και να μπορεί να τοποθετηθεί εντός του χώρου κατεργασίας του κέντρου DMU 50 ασφαλώς και σταθερά. Πρέπει ακόμα να φέρει δύο σφιγκτήρες (τσοκ) έτσι ώστε ο κατεργαζόμενος αυλός να συγκρατείται ομοιόμορφα και από τις δύο πλευρές του. Επίσης κρίνεται απαραίτητο ο άξονας συμμετρίας του αυλού να είναι παράλληλος στο τραπέζι κατεργασίας του κέντρου στο οποίο τοποθετείται η ιδιοσυσκευή. Τέλος θα ήταν εξαιρετικά χρήσιμη τόσο η αδιάβροχη προστασία του κινητήρα, ώστε να είναι εφικτή τη ρίψη ψυκτικού υγρού κατά την κατεργασία, όσο και η δυνατότητα περιστροφής του κατεργαζόμενου αυλού με ικανοποιητική ταχύτητα.

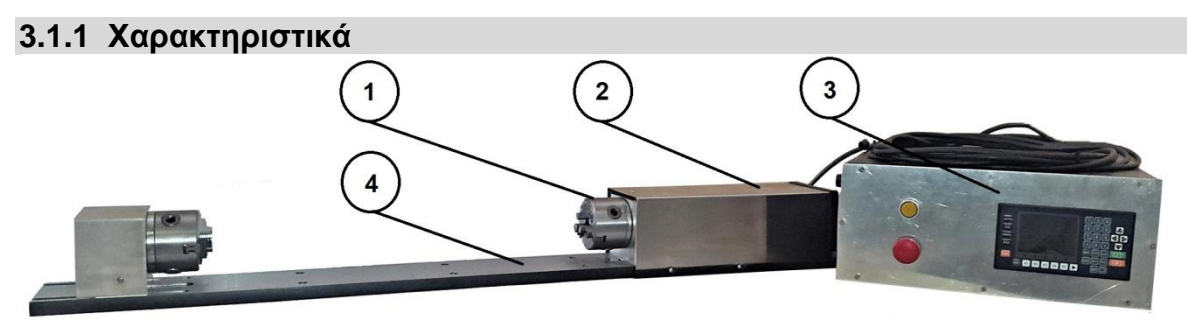

Σχήμα 3.2: Ιδιοσυσκευή περιστροφής αυλών (1. τσοκ περιστροφής αυλών, 2. βηματικός κινητήρας, 3. μονάδα ελεγκτή, 4. χαλύβδινη πλάκα).

Η ιδιοσυσκευή αποτελείται από δύο τμήματα, το τραπέζι στο οποίο τοποθετούνται οι αυλοί και την μονάδα του ελεγκτή – χειριστηρίου (σχήμα 3.2). Το τραπέζι διαθέτει δύο τσοκ (σχήμα 3.2, 1), τον βηματικό κινητήρα (σχήμα 3.2, 2) και μια χαλύβδινη πλάκα(σχήμα 3.2, 4) στην οποία εδραιώνονται τα τσοκ και ο κινητήρας. Η πλάκα φέρει αυλακώσεις και οπές σε περισσότερες θέσεις ούτως ώστε τα τσοκ να δύναται να μετακινηθούν, συγκρατώντας αυλούς διαφόρων μηκών.

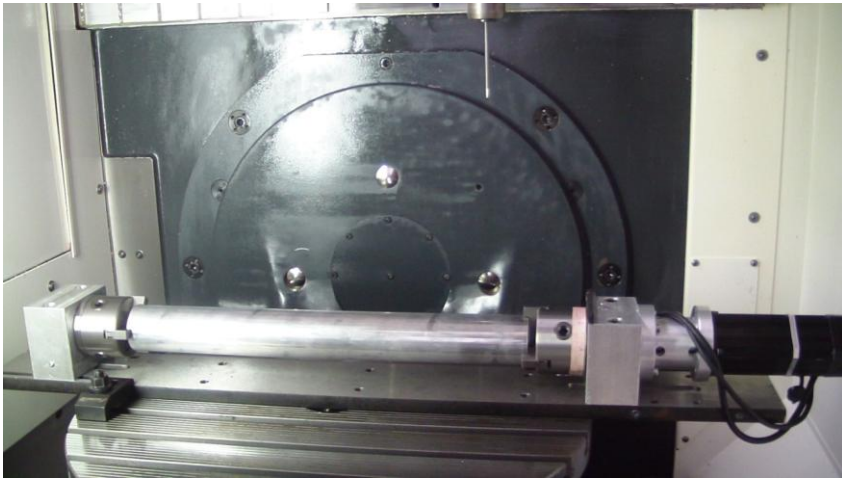

Σχήμα 3.3: Τραπέζι τοποθέτησης αυλών εντός χώρου κατεργασίας.

Τα τσοκ είναι εφοδιασμένα με δύο σετ σιαγόνων, ένα για εσωτερική συγκράτηση και ένα για εξωτερική. Σε κάθε ένα από τα 4 σετ σιαγόνων έχουν χαραχθεί σειριακοί αριθμοί, αποτρέποντας το χρήστη να χρησιμοποιήσει κομμάτια από διαφορετικά σετ σιαγόνων στο ίδιο τσοκ συγχρόνως. Τέλος σε κάθε σιαγόνα έχει χαραχθεί ένας αριθμός (1, 2 ή 3) ο οποίος υποδεικνύει τη σειρά που πρέπει να τηρηθεί για την σωστή τοποθέτηση στο τσοκ. Εντός των οδηγών του τσοκ, υπάρχουν ομοίως αντίστοιχοι αριθμοί (1, 2, ή 3) που εξυπηρετούν τον ίδιο σκοπό (Σχήμα 3.4).

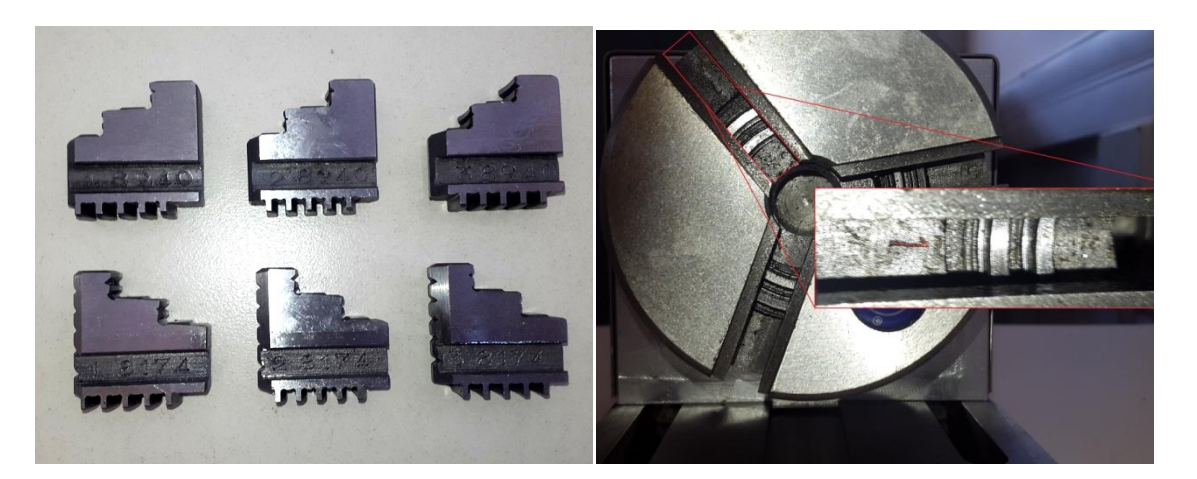

Σχήμα 3.4: Αρίθμηση σιαγόνων (αριστερά) και οδηγών τσοκ (δεξιά)

Η μονάδα του ελεγκτή αποτελείται από ένα κουτί υπολογιστή, στη πρόσοψη του οποίου έχουν τοποθετηθεί το χειριστήριο, ένα κουμπί ακινητοποίησης του κινητήρα (emergency stop button) και τον κεντρικό διακόπτη – λυχνία τροφοδοσίας ρεύματος ( $\Sigma$ χήμα 3.5).

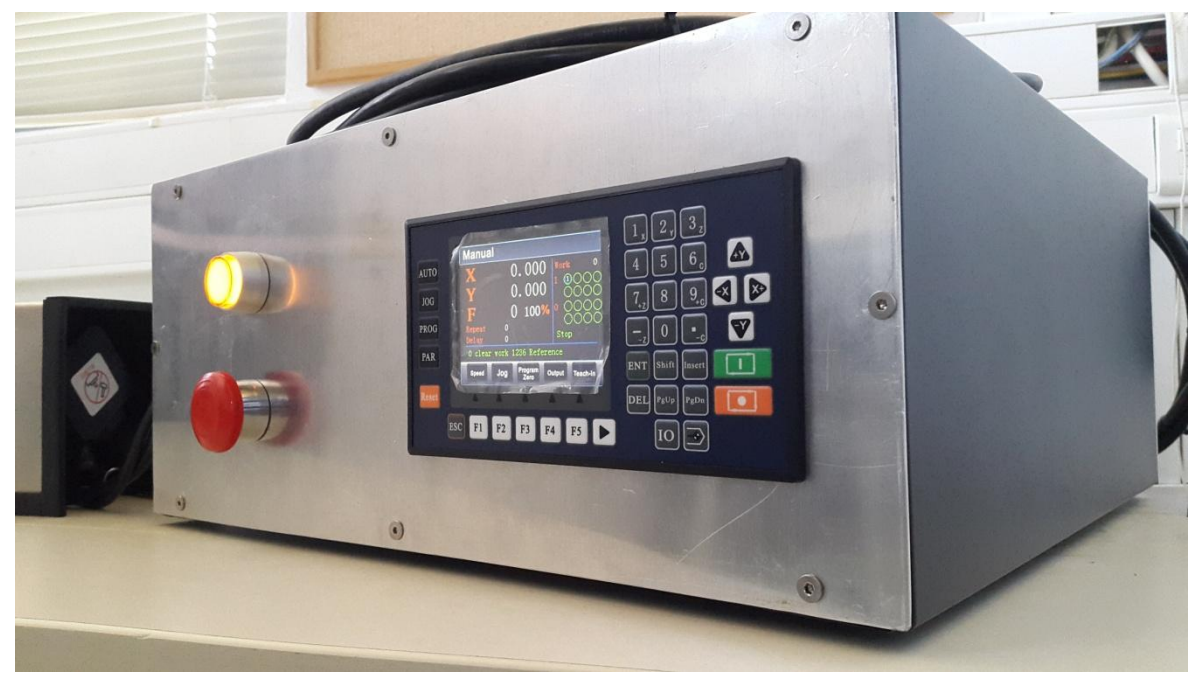

Σχήμα 3.5: Μονάδα ελεγκτή ιδιοσυσκευής.

Το χειριστήριο έχει δύο μεθόδους λειτουργίας, Auto και Μanual. Στη λειτουργία Auto εκτελούνται προγράμματα που έχουν συνταχθεί από το χειριστή προηγουμένως ενώ στη λειτουργία Μanual εκτελούνται απλές μετατοπίσεις και μηδενισμοί χειροκίνητα. Ο κινητήρας που περιστρέφει το τσοκ της ιδιοσυσκευής, περιστρέφεται με εντολές που δίνονται για τον άξονα περιστροφής Χ. Για να περιστρέψουμε τον άξονα Χ χειροκίνητα, ενεργοποιούμε τον ελεγκτή από τον κίτρινο διακόπτη (σχήμα 3.5), απασφαλίζουμε το emergency button, από την αριστερή στήλη επιλέγουμε JOG (Manual λειτουργία) και τέλος περιστρέφουμε πατώντας είτε το πλήκτρο –Χ είτε το Χ+. Η τιμή που εμφανίζεται στην οθόνη για τη θέση του άξονα Χ αντιστοιχεί σε μοίρες περιστροφής (°) από το σημείο μηδέν. Το σημείο μηδέν ορίζεται πατώντας παρατεταμένα το πλήκτρο  $I_x$  και μπορεί να ορισθεί μόνο στη λειτουργία Manual. Ο άξονας περιστροφής Υ δεν χρησιμοποιείται.

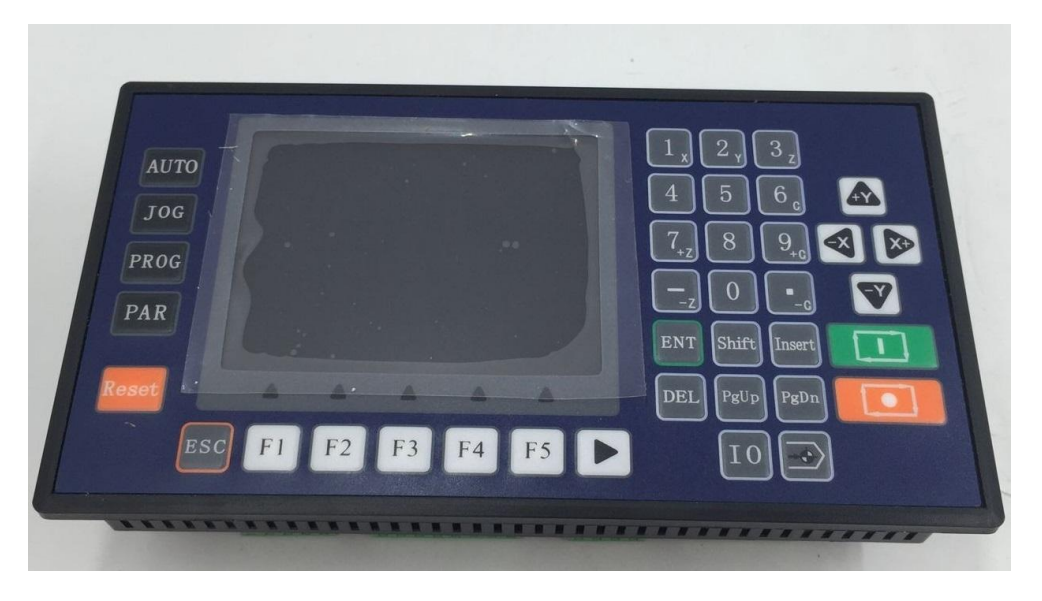

Σχήμα 3.6: Χειριστήριο TOPCNC TC55V (προσφορά της fasttobuy.com)

### **3.1.2 Δυνατότητες αξιοποίησης**

Η ιδιοσυσκευή λειτουργεί σαν ένας προγραμματιζόμενος διαιρέτης. Μερικές από τις εφαρμογές που θα μπορούσε να εκτελέσει στο μέλλον είναι:

- 1. Κοπή οδοντωτών τροχών
- 2. Διάνοιξη αυλακών (σφήνες, πολύσφηνα)
- 3. Κατασκευή πολυγωνικών μορφών
- 4. Διάνοιξη οπών ομοιόμορφα κατανεμημένων κυκλικά ή διατεταγμένων σε κυλινδρική επιφάνεια
- 5. Κατασκευή ελικώσεων (ελικοειδών οδοντωτών τροχών ή ελικοειδών σπειρωμάτων)

#### **3.2 Προγραμματισμός ιδιοσυσκευής (λειτουργία Auto)**

Η γλώσσα προγραμματισμού της ιδιοσυσκευής δεν βασίζεται στη γλώσσα G (G code) αλλά σε μια άλλη, ευκολότερη ψευδογλώσσα του ελεγκτή. Η φιλοσοφία αυτής της γλώσσας είναι πως κάθε φορά ο χειριστής συντάσσει μια γραμμή ξεχωριστά, επιλέγοντας μέσα από μια λίστα καθορισμένων εντολών (πχ Incremental, Repeat, Judge) και συμπληρώνοντας τα απαραίτητα κενά (όπως την ταχύτητα πρόωσης ή τη θέση περιστροφής σε μοίρες). Η τελευταία γραμμή κάθε προγράμματος αποτελείται από την εντολή End.

Αφού ενεργοποιηθεί η ιδιοσυσκευή, πατώντας το πλήκτρο PROG εμφανίζεται η οθόνη Program Manager. Σε αυτή την οθόνη βρίσκονται όλα τα αποθηκευμένα προγράμματα που έχει συντάξει ο χειριστής. Επιλέγεται το επιθυμητό πρόγραμμα με τα πλήκτρα  $\left| -x \right|$ , Χ+ , +Υ , -Υ. Στο κάτω μέρος της οθόνης εμφανίζονται οι επιλογές «ENT to read, DEL to delete». Η δημιουργία νέου προγράμματος επιτυγχάνεται πατώντας το πλήκτρο F2 (New).

Εμφανίζεται το παράθυρο σύνταξης του προγράμματος (σχήμα 3.7). Η παράμετρος n υποδεικνύει τη γραμμή του κώδικα η οποία συντάσσεται εκείνη τη στιγμή, πχ αν ο χειριστής συντάσσει την πρώτη γραμμή του κώδικα στην οθόνη θα εμφανίζεται n 1. Επίσης στην ίδια γραμμή εμφανίζεται το όνομα της εντολής που επιλέχτηκε να εκτελεστεί (πχ Absolute για μετατόπιση με απόλυτες συντεταγμένες) και το όνομα του

προγράμματος. Το όνομα του προγράμματος είναι αποκλειστικά και μόνο αριθμός. Αν το πρόγραμμα δεν έχει αποθηκευτεί ακόμα στη μνήμη του ελεγκτή θα εμφανίζεται «File:----».

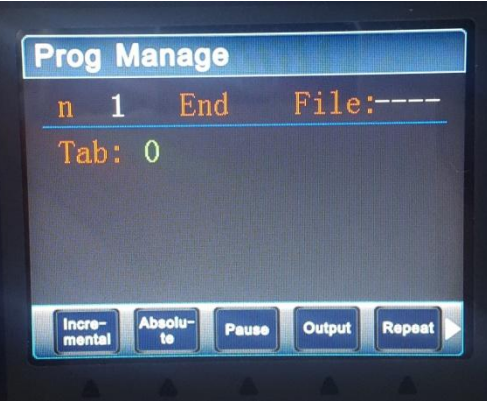

Σχήμα 3.7: Παράθυρο σύνταξης προγράμματος.

Μόλις ολοκληρωθεί η σύνταξη μιας γραμμής εντολής, ο χειριστής πατώντας το πλήκτρο PgDn μεταβαίνει στο παράθυρο σύνταξης της επόμενης γραμμής. Ομοίως, η μετάβαση στο παράθυρο σύνταξης προηγούμενης γραμμής είναι εφικτή πατώντας το πλήκτρο PgUp.

Η παράμετρος Tab αποτελεί ένα είδος σελιδοδείκτη, που υποδεικνύει τη συγκεκριμένη γραμμή στον κώδικα. Η συγκεκριμένη δυνατότητα είναι χρήσιμη κατά την εκτέλεση της εντολής Repeat. Η εντολή Repeat δίνει τη δυνατότητα να εκτελεστεί μια γραμμή εντολής της οποίας η σειρά έχει παρέλθει. Η επιθυμητή εντολή μπορεί να κληθεί, βάζοντας στην παράμετρο Tabcall της εντολής Repeat τον αριθμό που έχει εκχωρηθεί στο Tab της επιθυμητής εντολής. Το σχήμα 3.8 πχ υποδεικνύει ότι θα εκτελεσθεί η πρώτη εντολή που έχει Tab=1 για 3 φορές επιπλέον. Αν αργότερα είναι επιθυμητό να εκτελεστεί η 5<sup>η</sup> γραμμή του κώδικα θα εκτελεσθεί η εντολή Repeat αλλά με όρισμα TabCall=2.

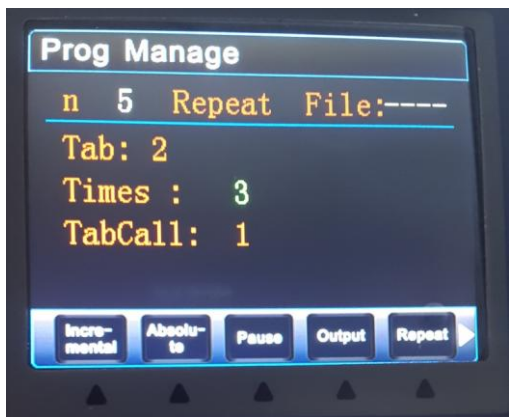

Σχήμα 3.8: Παράδειγμα της εντολής Repeat

Στον πίνακα 3.1 παρουσιάζονται οι βασικές εντολές προγραμματισμού:

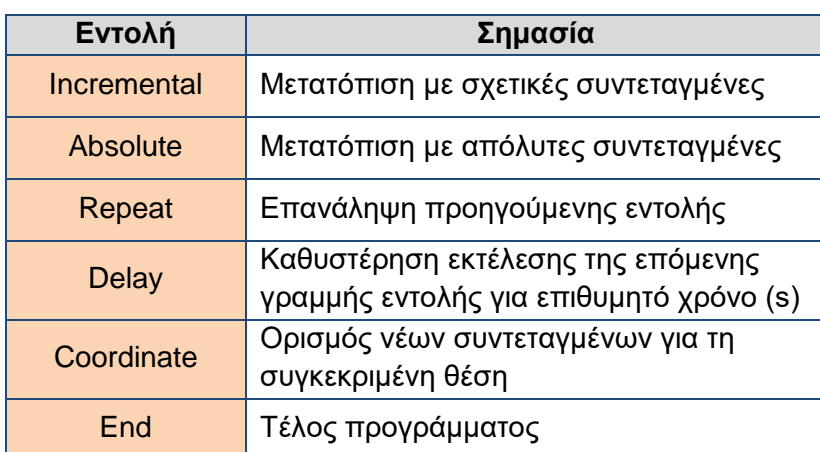

Πίνακας 3.1: Βασικές εντολές προγραμματισμού ψευδογλώσσας ιδιοσυσκευής.

Είναι χρήσιμο να σημειωθεί πως για τις εντολές Absolute και Incremental, η θέση Χ ορίζεται σε μοίρες ( $deg$ ) και η πρόωση σε μοίρες ανά λεπτό ( $\frac{deg}{min}$ ).

Μόλις ολοκληρωθεί η σύνταξη του προγράμματος ο χειριστής πατώντας το πλήκτρο ESC δύναται να αποθηκεύσει το πρόγραμμα ή να το απορρίψει. Για να εκτελεσθεί ένα αποθηκευμένο πρόγραμμα πρέπει πρώτα να ανοιχθεί από την οθόνη Program Manager και στη συνέχεια να πατηθεί το πλήκτρο <mark>AUTO</mark>. Τέλος πατώντας το πλήκτρο **II** εκτελείται το πρόγραμμα ενώ με το κόκκινο πλήκτρο ο το πρόγραμμα διακόπτεται.

Κατά την εκτέλεση ενός προγράμματος δίνονται στον χειριστή τρείς επιλογές. Η πρώτη επιλογή είναι η Auto Run, επιλέγεται με το πλήκτρο F1 και το πρόγραμμα θα εκτελεσθεί από την αρχή μέχρι το τέλος χωρίς διακοπή. Με την επιλογή Dry το πρόγραμμα θα εκτελεσθεί χωρίς να περιστρέφει τον κινητήρα αλλά εμφανίζοντας τις εντολές που εκτελούνται στην οθόνη, σαν προσομοίωση. Με την επιλογή Step θα εκτελεσθεί η πρώτη γραμμή του κώδικα και για να εκτελεσθεί η επόμενη θα πρέπει να πατηθεί το πλήκτρο **I** (ο κώδικας εκτελείται βηματικά). Τέλος, αν κατά τη διακοπή πατηθεί το πλήκτρο Stop ο κώδικας θα επιστρέψει στην πρώτη γραμμή, έτοιμος να εκτελεστεί από την αρχή. Οι επιλογές Step και Dry μπορούν να εκτελεστούν συγχρόνως.

Στην ιστοσελίδα [Youtube.com](https://youtu.be/R7RNlDBQpZA) έχει αναρτηθεί βίντεο με συνοπτική παρουσίαση λειτουργίας της ιδιοσυσκευής και παράδειγμα σύνταξης προγράμματος. Στο σχήμα 3.9 επισυνάπτεται ο σύνδεσμος για το βίντεο με μορφή QR Code.

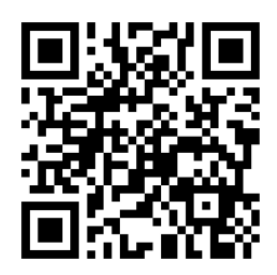

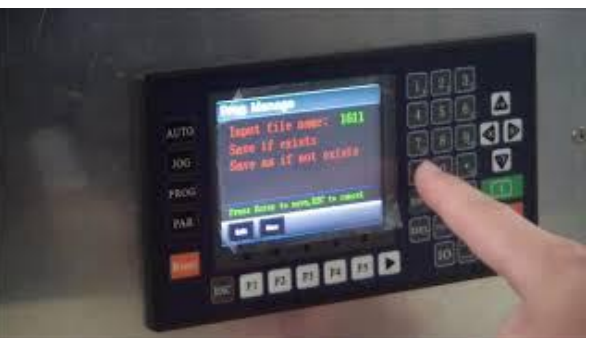

Σχήμα 3.9: Σύνδεσμος βίντεο παρουσίασης λειτουργίας ιδιοσυσκευής

#### **4. ΠΕΙΡΑΜΑ**

#### **4.1 Έλεγχος ακρίβειας ιδιοσυσκευής**

Η λειτουργία της ιδιοσυσκευής παρομοιάζεται με αυτή του διαιρέτη. Η ιδιοσυσκευή αποτελείται από ένα προγραμματιζόμενο ελεγκτή, ο οποίος με τις κατάλληλες εντολές περιστρέφει τους σφιγκτήρες που συγκρατούν τον αυλό. Ανάλογα με την προς εκτέλεση χάραξη πρέπει να συντονιστεί η περιστροφική κίνηση του αυλού και η γραμμική κίνηση του εργαλείου της φραίζας. Ο ελεγκτής και ο βηματικός κινητήρας αποτελούν ένα σύστημα ανοικτού βρόγχου. Δηλαδή ο ελεγκτής δίνει την εντολή της περιστροφής χωρίς παράλληλα να ελέγχει συνεχώς τη θέση του κινητήρα.

Η σχεδίαση της ιδιοσυσκευής ως σύστημα ανοικτού βρόγχου κρατάει χαμηλό το κόστος κατασκευής καθώς δεν απαιτείται η τοποθέτηση αισθητήρων θέσεως στο βηματικό κινητήρα. Ωστόσο, αν για κάποιο λόγο ο κινητήρας δεν περιστραφεί, (πχ λόγω πιθανής τριβής του τσοκ με τη βάση στήριξής του, κακής ηλεκτρικής επαφής ή ενός φθαρμένου εδράνου κύλισης), ο ελεγκτής δεν θα ενημερωθεί και συνεπώς δεν θα διορθώσει την τελική θέση του κινητήρα. Προκειμένου να ελεγχθεί αν εμποδίζεται η περιστροφή του τσοκ, πριν την εκτέλεση της πρώτης χάραξης είναι απαραίτητο να εξετασθεί, αν η τελική θέση του τσοκ μετά από κάθε περιστροφή, συμπίπτει με αυτή του δοθέντος ορίσματος.

#### **4.1.1 Δοκιμή σφάλματος**

Περιμετρικά του τσοκ τοποθετήθηκε μια λωρίδα από μιλιμετρέ χαρτί. Έτσι δημιουργήθηκε ένα είδος κλίμακας, με τη βοήθεια της οποίας μετρήθηκε η περιστροφή του τσοκ σε μοίρες. Κάθε 1 mm κλίμακας αντιστοιχεί με περιστροφή του τσοκ κατά 1,43°. Επιπλέον, για την ευχερέστερη ανάγνωση της μέτρησης τοποθετήθηκε σε σταθερή θέση κατακόρυφα από την κλίμακα ένας δείκτης. Περαιτέρω, και προκειμένου το αποτέλεσμα της μέτρησης να μην επηρεάζεται από την ενδεχόμενη μεταβολή της θέσης του παρατηρητή, τοποθετήθηκε άνωθεν της κλίμακας ψηφιακή κάμερα μεγάλης ανάλυσης, η οποία βρισκόταν ακινητοποιημένη πάνω σε τρίποδο (σχήμα 4.1). Με τον τρόπο αυτό κατέστη δυνατή η με ακρίβεια μέτρηση της μετακίνησης του τσοκ. Συνολικά εκτελέστηκαν τρείς δοκιμές. Στις δύο πρώτες ελέγχθηκε η ακρίβεια περιστροφής, και στην τρίτη ελέγχθηκε η ακρίβεια της ταχύτητας προώσεως.

Ειδικότερα, η διαδικασία για τις δύο πρώτες δοκιμές έχει ως ακολούθως: Δημιουργήθηκε ένα απλό πρόγραμμα, το οποίο περιέστρεφε το τσοκ σε μια δοθείσα θέση. Η τελική θέση του τσοκ ορίστηκε να έχει μεγάλη τιμή, (πχ 10000°), ώστε να εκτελέσει περισσότερες από μία περιστροφές. Το πρόγραμμα εκκίνησε και μόλις το τσοκ διενήργησε την πρώτη πλήρη περιστροφή, (σύμφωνα με την κλίμακα), ο χειριστής διέκοψε το πρόγραμμα πατώντας το κουμπί stop και κατέγραψε τη θέση του τσοκ, όπως αυτή εμφανιζόταν στην οθόνη. Η διαδικασία αυτή επαναλήφθηκε για 13 επιπλέον περιστροφές με διαφορετική κάθε φορά τιμή προώσεως.

Σημειώνεται, ότι η ανωτέρω δοκιμή πραγματοποιήθηκε και για τις δυο φορές περιστροφής του άξονα. Έτσι, εκτιμήθηκε ποιο είναι το όρισμα που χρειάζεται να δοθεί σε ένα πρόγραμμα ώστε το τσοκ να περιστραφεί μια φορά.

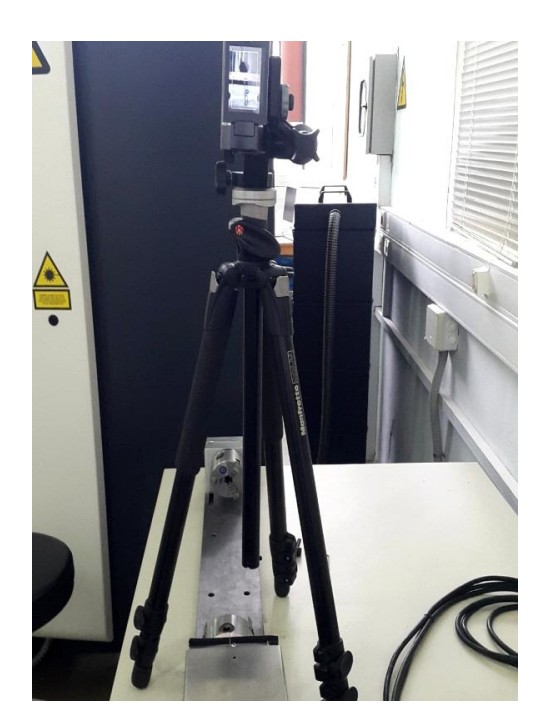

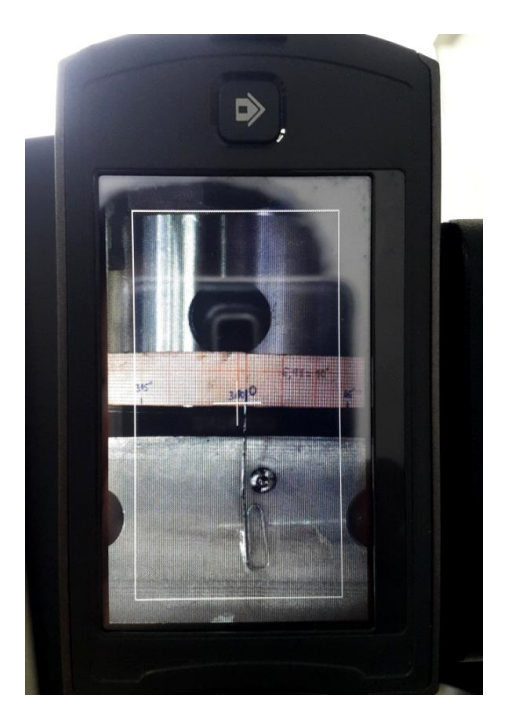

Σχήμα 4.1: Προετοιμασία για τον έλεγχο σφάλματος της ιδιοσυσκευής

Τα αποτελέσματα της πρώτης δοκιμής παρουσιάζονται στον πίνακα 4.1

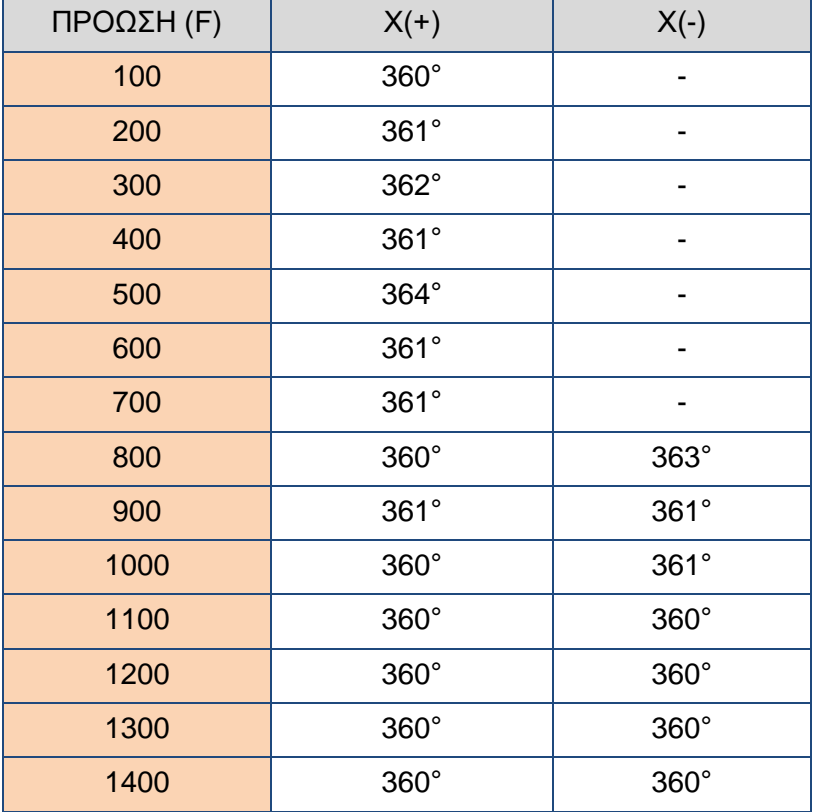

Πίνακας 4.1: Αποτελέσματα πρώτης δοκιμής

Αρχικά η δοκιμή εκτελέστηκε με τιμή προώσεως 100 και αυξανόταν διαρκώς, με θετική φορά περιστροφής. Στο δεύτερο μέρος της δοκιμής, δόθηκε τιμή προώσεως 1400 που μειωνόταν με αρνητική φορά περιστροφής. Κατά τη διάρκεια του δεύτερου μισού της δοκιμής και για τιμή προώσεως 800, ο κινητήρας μπλόκαρε (ακινητοποιήθηκε) συνοδευόμενος από έναν έντονο κρουστικό ήχο. Να σημειωθεί ότι είχε συμπληρωθεί τουλάχιστον μια ώρα λειτουργίας και ο κινητήρας ήταν ζεστός. Η δοκιμή διακόπηκε λόγω αδυναμίας περιστροφής του κινητήρα, ο οποίος λειτούργησε ξανά αμέσως μόλις ψήχθηκε.

Από τα αποτελέσματα του πίνακα 4.1 εκτιμάται πως μια πλήρη περιστροφή του τσοκ εκτελείται για όρισμα θέσης Χ360. Βεβαίως υπάρχει ένα απροσδιόριστο σφάλμα κατά μέσο όρο 1° με μέγιστη απόκλιση 4°. Η δοκιμή έπρεπε να επαναληφθεί λόγω της απρόβλεπτης διακοπής της προηγούμενης. Στον πίνακα 4.2 παρουσιάζονται τα αποτελέσματά της δεύτερης δοκιμής.

| ΠΡΟΩΣΗ (F) | $X(+)$          | $X(-)$      |
|------------|-----------------|-------------|
| 1400       | 361,43°         | 379°        |
| 1300       | 361,43°         | 360°        |
| 1200       | $367,1^{\circ}$ | 360°        |
| 1100       | 370°            | $360^\circ$ |
| 1000       | 368,6°          | 358,5°      |
| 900        | 360°            | 360°        |
| 800        | 360°            | 360°        |
| 700        | 360°            | 360°        |
| 600        | 360°            | 360°        |
| 500        | 360°            | 360°        |
| 400        | 360°            | 360°        |
| 300        | 360°            | 378,6°      |
| 200        | 360°            | 371,5°      |
| 100        | 360°            | $360^\circ$ |

Πίνακας 4.2: Αποτελέσματα δεύτερης δοκιμής

Οι μετρήσεις αυτές παρουσιάζουν απροσδιόριστο σφάλμα κατά μέσο όρο 2° αλλά με μέγιστη απόκλιση 19°. Αξίζει να σημειωθεί ότι όπου προέκυπτε απόκλιση μεγαλύτερη από 360° (πχ 378,6° ή 379°) η εκκίνηση του τσοκ καθυστερούσε αισθητά. Δημιουργήθηκε η εντύπωση πως κάτι "φρέναρε" το τσοκ, η εκκίνηση καθυστερούσε και τελικά ο κινητήρας δεν περιστρεφόταν στην απαιτούμενη απόσταση. Αμέσως μετά την εκτέλεση της δοκιμής επαναλήφθηκαν οι περιστροφές με ταχύτητα πρόωσης F300 και F200, (εκείνες που έδωσαν μεγάλη απόκλιση προηγουμένως) και τα αποτελέσματα ήταν 360° και τις δυο φορές. Συνεπώς ο παράγοντας που προκαλούσε την καθυστέρηση της εκκίνησης δεν συνδεόταν με την αργή πρόωση και δεν συνέβαινε πάντα.

Κατά την τρίτη δοκιμή σχεδιάστηκε ένα απλό πρόγραμμα, που εκτελούσε μετατόπιση από αρχική θέση Χ0° στη θέση Χ360° με ταχύτητα πρόωσης F360. Μετρήθηκε ο χρόνος που χρειαζόταν για να εκτελεστεί το πρόγραμμα. Ο χρόνος ήταν 1 min ακριβώς και ο κινητήρας φάνηκε να ανταποκρίνεται άμεσα. Η δοκιμή επαναλήφθηκε για τουλάχιστον 10 φορές και οδήγησε στο συμπέρασμα ότι υπήρχε ακρίβεια στην αντιστοιχία ταχύτητας πρόωσης και γωνίας περιστροφής με λόγο 1:1 και ότι το όρισμα της ταχύτητας πρόωσης της ιδιοσυσκευής μετράται σε μοίρες ανά λεπτό ( $\frac{deg}{min}$ ).

#### **4.1.2 Επιδιορθώσεις**

Λόγω του απροσδιόριστου σφάλματος των μετρήσεων όπως παρουσιάζεται στους πίνακες 4.1 και 4.2, καταβλήθηκε προσπάθεια για τον εντοπισμό του γενεσιουργού αιτίου αυτού.

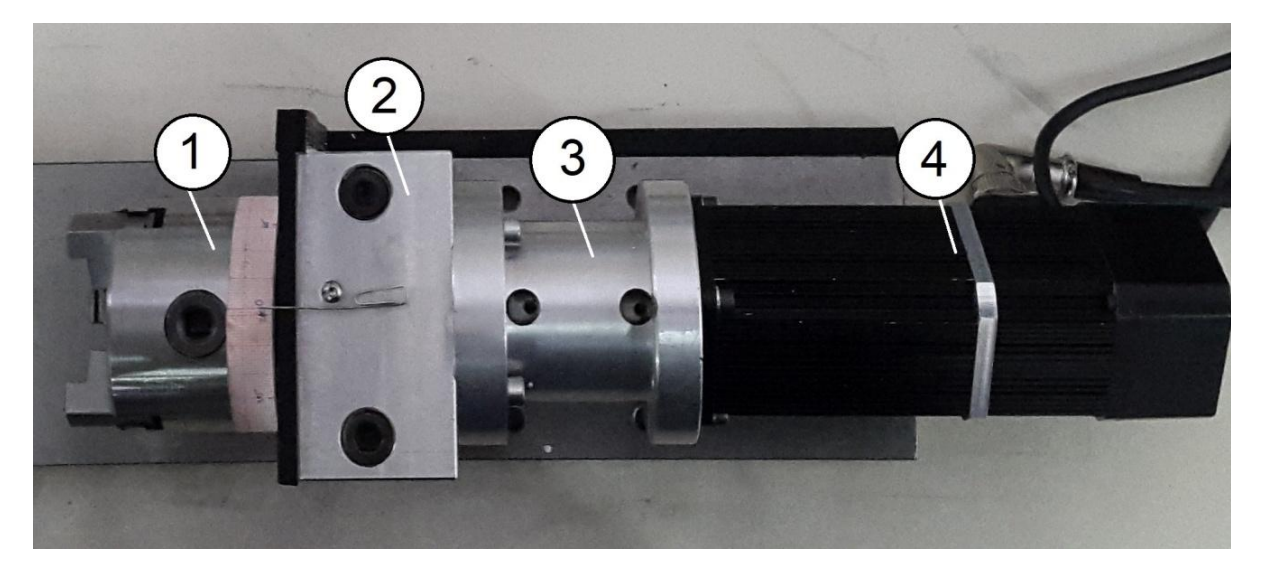

Σχήμα 4.2: Έδραση κινητήρα στο τραπέζι της ιδιοσυσκευής (1: τσοκ, 2: βάση εδράνου κυλίσεως, 3: κυλινδρικός αποστάτης, 4: βηματικός κινητήρας)

Ο κινητήρας (σχήμα 4.2, 4) συγκρατείται από έναν κυλινδρικό αποστάτη (σχήμα 4.2, 3). Ο αποστάτης είναι βιδωμένος πάνω στη βάση του εδράνου κυλίσεως του τσοκ (σχήμα 4.2, 2). Ο άξονας του κινητήρα έχει στην άκρη του ένα συζευκτήρα μετάδοσης κίνησης, κοινώς κόμπλερ (σχήμα 4.3, 6) ο οποίος μεταφέρει την κίνηση του κινητήρα στον άξονα του τσοκ. Οι δύο συζευκτήρες είναι πιασμένοι στους άξονες με δύο σφιγκτήρες (σχήμα 4.3, 7).

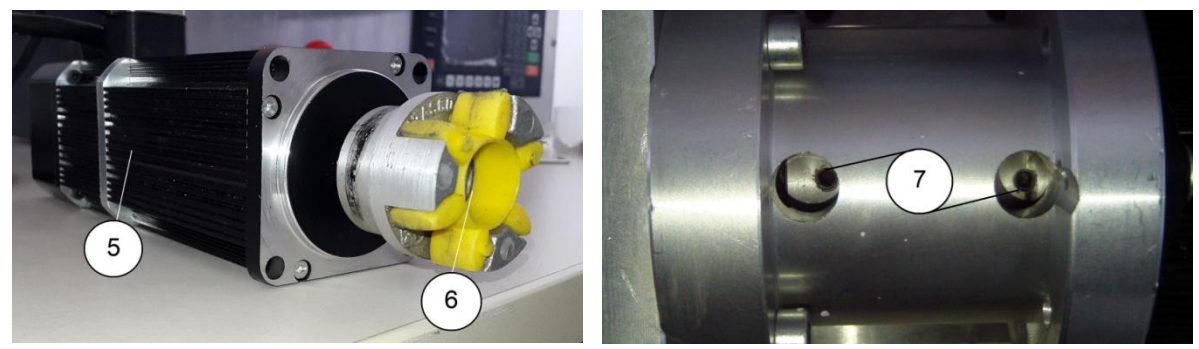

Σχήμα 4.3: κινητήρας και κυλινδρικός αποστάτης (5: κινητήρας, 6: συζευκτήρας μετάδοσης κίνησης, 7: σφιγκτήρες)

Παρατηρήθηκε πως ο σφικτήρας της πλευράς του κινητήρα ήταν χαλαρός. Επιπλέον ο κυλινδρικός αποστάτης στο εσωτερικό του είχε εμφανή σημάδια φθοράς που προκλήθηκαν από τριβή (σχήμα 4.4). Αυτού του είδους η φθορά είναι πιθανό να προκλήθηκε από το μικρό διάκενο μεταξύ των συζευκτήρων και του αποστάτη.

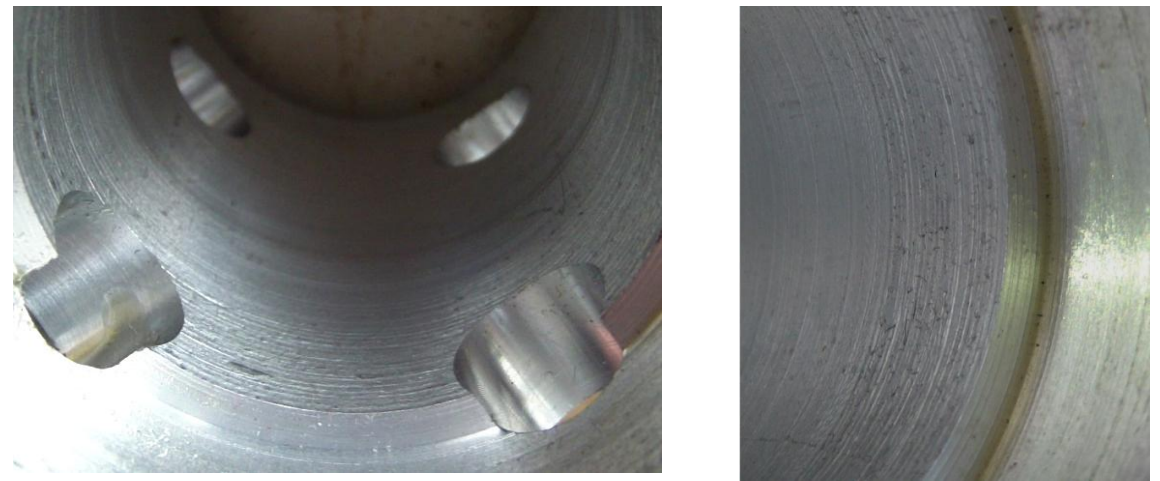

Σχήμα 4.4: Εσωτερικό κυλινδρικού αποστάτη (παρουσιάζει εμφανή σημάδια τριβής)

Μετά από εκτενή χρήση της ιδιοσυσκευής και παρατήρηση, διαπιστώθηκε ότι η καθυστέρηση της εκκίνησης οφειλόταν στο χαλαρό σφιγκτήρα και το μπλοκάρισμα του κινητήρα στην τριβή μηχανικών μερών. Με στόχο τη βελτίωση της ακρίβειας της επικείμενης χάραξης των αυλών, πραγματοποιήθηκαν οι εξής επιδιορθώσεις:

-Ο σφιγκτήρας βιδώθηκε και επαναλήφθηκε η πρώτη δοκιμή. Εκ των αποτελεσμάτων της (πίνακας 4.3) κατέστη σαφές ότι η επέμβαση αυτή ήταν ορθή.

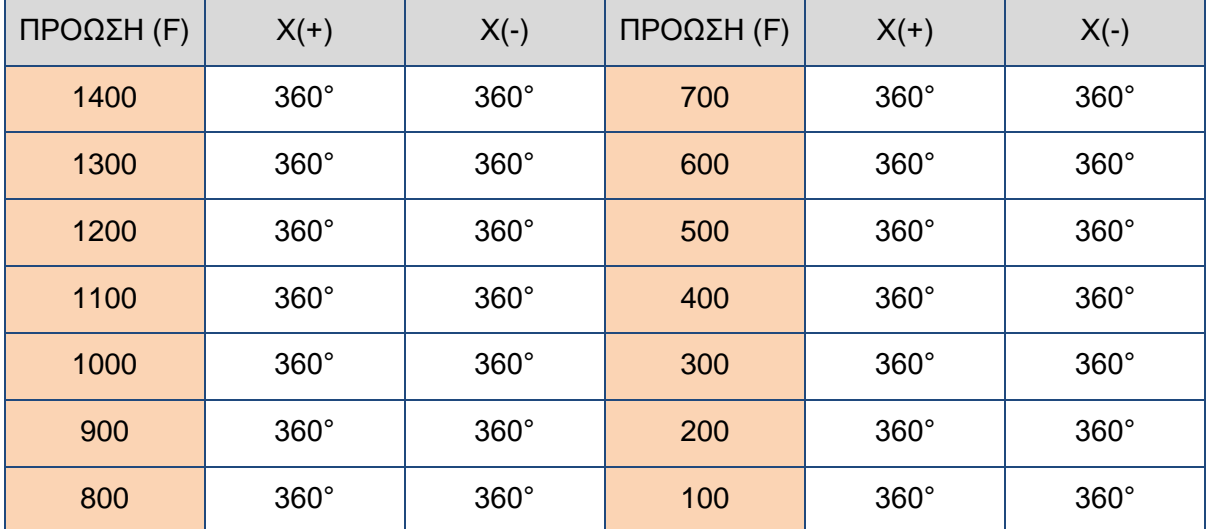

Πίνακας 4.3: Αποτελέσματα πειράματος μετά από επιδιόρθωση σφιγκτήρα συζευκτήρα

-Ο κυλινδρικός αποστάτης κατεργάστηκε εσωτερικά στον τόρνο, όπου με τη βοήθεια μιας εσωτερικής μανέλας αυξήθηκε η εσωτερική διάμετρος του κατά 1,5 mm.

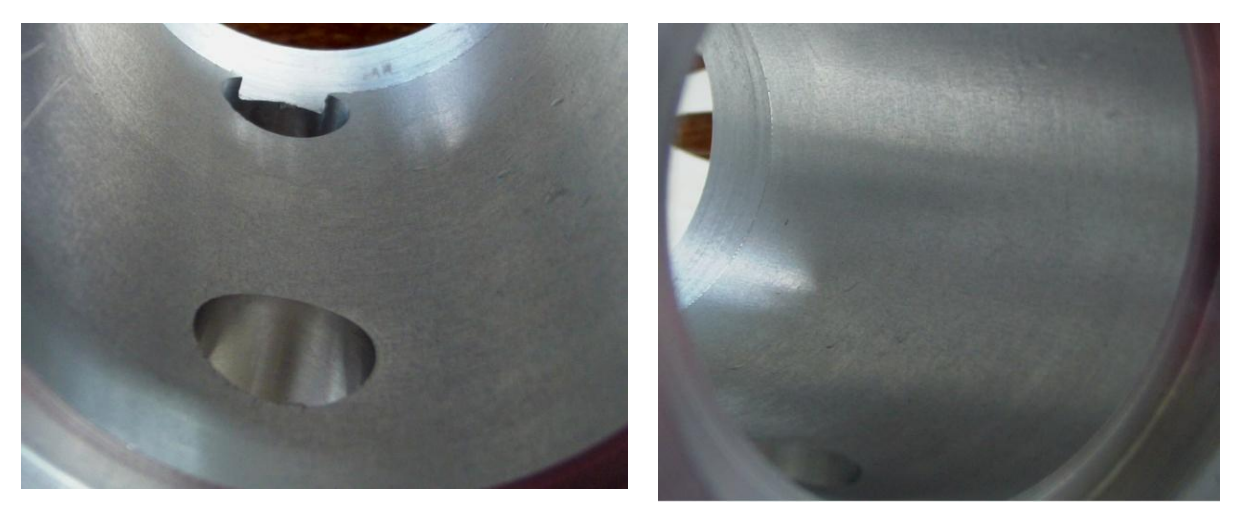

Σχήμα 4.5: Εσωτερικό κυλινδρικού αποστάτη μετά την επιδιόρθωση

Το τελικό αποτέλεσμα της επιδιόρθωσης του αποστάτη φαίνεται στο σχήμα 4.5. Μετά από αυτή ο κινητήρας δεν μπλόκαρε ξανά ακόμα και μετά από 6 ώρες αδιάκοπης λειτουργίας.

**4.2 Δοκιμή με κονδύλι διαμέτρου 1 mm**

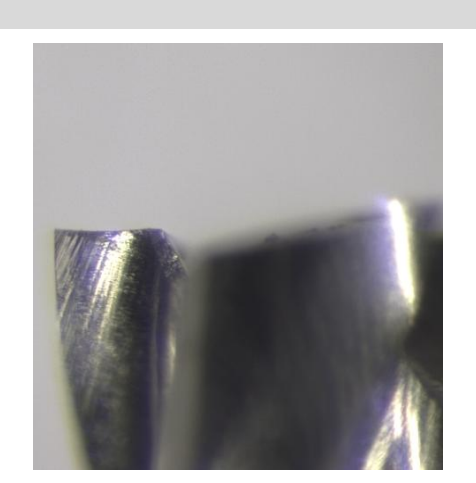

Σχήμα 4.6: Κονδύλι 1 mm πριν τη δοκιμή (λήψη από στερεοσκόπιο)

Αρχικά οι χαράξεις είχαν σχεδιαστεί, ώστε να πραγματοποιηθούν με τη χρήση ενός κονδυλίου διαμέτρου 1 mm. Δοκιμάστηκε η χάραξη ενός ευθύγραμμου τμήματος μήκους 40 mm πάνω σε μια πλάκα χάλυβα P235GH, ίδιου δηλαδή υλικού με αυτό των προς κατεργασία αυλών. Οι συνθήκες χάραξης ήταν: Βάθος χάραξης 0,2 mm full slot, πρόωση χάραξης 412  $\frac{mn}{min}$  , ταχύτητα ατράκτου 28000 rpm. Χρησιμοποιήθηκε το κονδύλι F3AH0100AWS30 του οίκου Kennametal.

Το κονδύλι επιθεωρήθηκε στο στερεοσκόπιο του εργαστηρίου. Στο σχήμα 4.6 παρουσιάζεται το κονδύλι πριν τη χάραξη και στο σχήμα 4.7 αμέσως μετά. Να σημειωθεί ότι το κονδύλι στο σχήμα 4.6 δεν έχει χρησιμοποιηθεί.

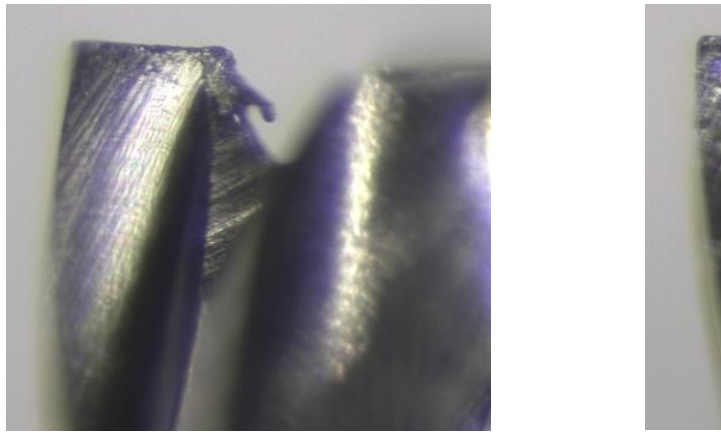

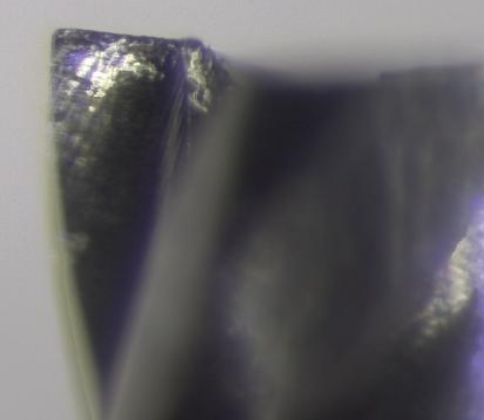

Σχήμα 4.7: Κονδύλι 1 mm μετά τη δοκιμή (λήψη από στερεοσκόπιο)

Λόγω της προβλεπόμενης γρήγορης φθοράς του κονδυλίου κατά τη χάραξη, προτιμήθηκε να χρησιμοποιηθεί τροχός αντί κονδυλίου. Η υλοποίηση της χάραξης με κονδύλι απαιτούσε μεγάλο αριθμό κονδυλίων και κατ' επέκταση μεγάλο κόστος. Άλλος ένας αποτρεπτικός λόγος ήταν η πιθανότητα ολικής θραύσης του κονδυλίου κατά τη χάραξη. Η παραπάνω παρατήρηση αναπτύσσεται στην παράγραφο 4.6.2. Τέλος, στην περίπτωση που η χάραξη γινόταν με το κονδύλι του 1 mm θα ήταν αναγκαία η χρήση της εξωτερικής πολυστρόφου ατράκτου, καθώς η άτρακτος του κέντρου κατεργασίας έχει μέγιστη ταχύτητα περιστροφής 8000 rpm. Ως εκ τούτου, η ανωτέρω διαδικασία θα γινόταν πιο απαιτητική, σύνθετη και επικίνδυνη για τον χειριστή.

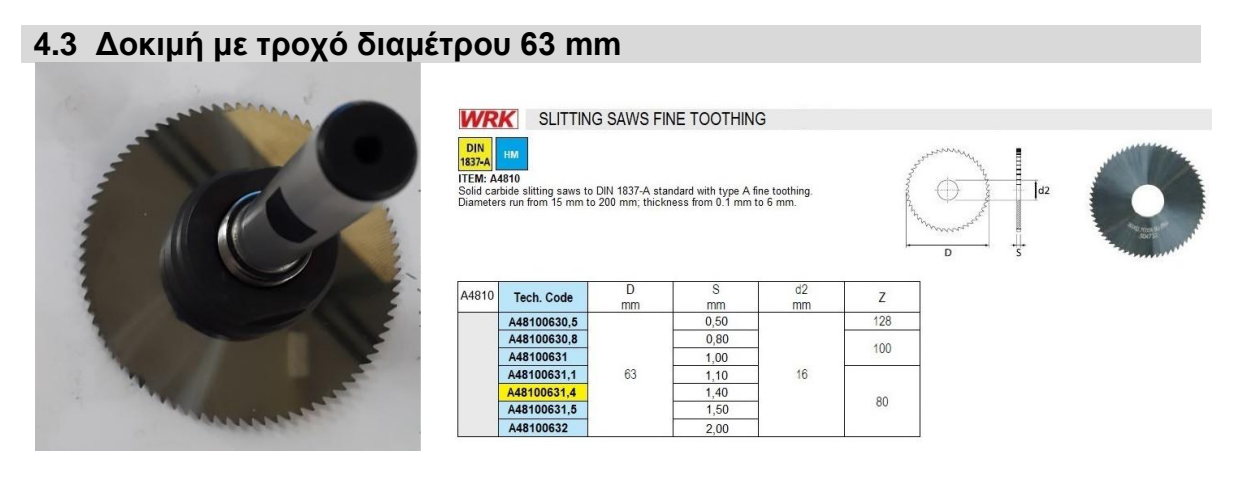

Σχήμα 4.8: Τροχός 63 mm με στέλεχος συγκράτησης (αριστερά), κατάλογος τροχών WRK (δεξιά)

Πραγματοποιήθηκε μια δοκιμή με τροχό 63 mm σε ένα κομμάτι αυλού, το οποίο είχε κοπεί και αχρηστευτεί. Χρειάστηκαν αρκετές δοκιμές μέχρι να βρεθούν οι κατάλληλες κοπτικές συνθήκες του εργαλείου, διότι δεν διετίθεντο στη συσκευασία του ή στο διαδίκτυο. Ικανοποιητικές αποδείχτηκαν οι τιμές 300  $\frac{mm}{min}$  για την ταχύτητα πρόωσης και 1300 rpm για την ταχύτητα περιστροφής ατράκτου. Ο τροχός A48100631,4 του οίκου WRK που χρησιμοποιήθηκε είχε τα εξής χαρακτηριστικά: εξωτερική διάμετρος 63 mm, πλάτος χάραξης 1,4 mm, αριθμός δοντιών 80. Τη συγκράτηση του τροχού στον κώνο της εργαλειομηχανής ανέλαβε το συμβατό στέλεχος C323016 του οίκου TUKOY.

#### **4.4 Κατασκευή αντάπτορα κεντροφορέα**

Αποφασίστηκε η χάραξη των αυλών να πραγματοποιηθεί στο CNC κέντρο κατεργασίας για την επίτευξη των οριζοντίων χαράξεων και στο CNC κέντρο τόρνευσης για τους εγκάρσιους κύκλους. Ειδικώς για την κατεργασία στον τόρνο απαιτείται η συμβολή του κεντροφορέα, ένεκα του μεγάλου μήκους και βάρους του αυλού. Η πόντα του κεντροφορέα είναι σχεδιασμένη για μικρής διαμέτρου οπές (< 32 mm) και δεν μπορούσε να συγκρατήσει τους κατεργαζόμενους αυλούς, με εσωτερική διάμετρο 63,5 mm και 76,1 mm. Συνεπώς ήταν απαραίτητο να κατασκευαστεί ένας αντάπτορας για τον κεντροφορέα που θα τοποθετείτο στην πόντα και με τη βοήθειά του θα συγκρατείτο ο προς κατεργασία αυλός.

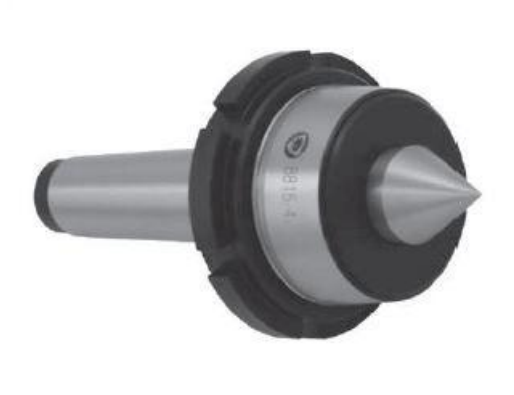

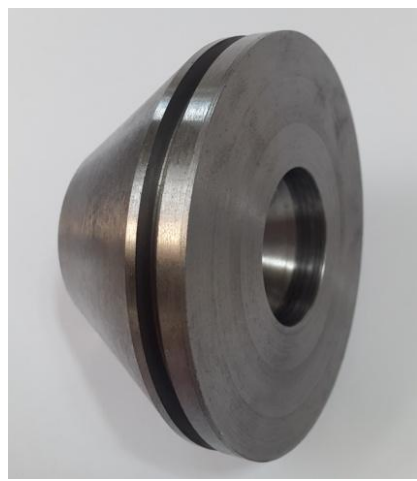

Σχήμα 4.9: Πόντα Bison 8815-4 αριστερά (προσφορά της Bison), αντάπτορας κεντροφορέα δεξιά (εικόνα από το λογισμικό cad).

Ο αντάπτορας σχεδιάστηκε στο πρόγραμμα CAD Siemens NX 12 και δημιουργήθηκε κώδικας κατασκευής του από το πρόγραμμα CAM του ίδιου λογισμικού. Ο αντάπτορας σχεδιάστηκε, έτσι ώστε η πόντα Bison 8815-4 να εφαρμόσει στην εσοχή του. Στο κωνικό τμήμα του αντάπτορα μπορούσε να τοποθετηθεί αυλός εξωτερικής διαμέτρου, είτε 63,5 mm, είτε 76,1 mm. Με αυτό το τρόπο δεν χρειάστηκε δεύτερος αντάπτορας. Τέλος δόθηκε η κατάλληλη κλίση στο κωνικό τμήμα του αντάπτορα, προκειμένου να μην σφηνώσει ο αυλός λόγω αξονικής πίεσης του κεντροφορέα. Για την ατυχή περίπτωση που θα συνέβαινε, σχεδιάστηκε αυλάκωση 4 mm περιμετρικά του αντάπτορα, όπου με τη χρήση κατάλληλου εργαλείου θα ήταν δυνατή η αποκόλληση του αντάπτορα από τον αυλό. Στο κεφάλαιο 7 επισυνάπτεται το μηχανολογικό του σχέδιο

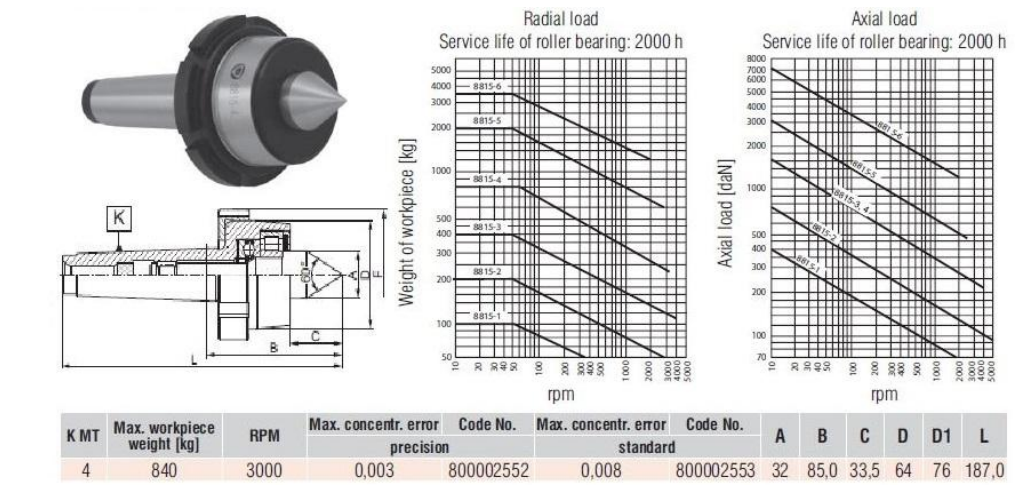

Σχήμα 4.10: Χαρακτηριστικά πόντας Bison 8815-4 (προσφορά της Bison)

#### **4.4.1 Περιγραφή παραγωγικής διαδικασίας αντάπτορα**

Αρχικά σχεδιάστηκε το τρισδιάστατο μοντέλο του αντάπτορα στον υπολογιστή με τη βοήθεια του κατάλληλου λογισμικού CAD. Στη συνέχεια το αρχείο που προέκυψε εισήχθηκε στο λογισμικό CAM, με το οποίο οι φάσεις κατεργασιών προγραμματίστηκαν με μεγάλη λεπτομέρεια. Αφού ολοκληρώθηκαν όλες οι φάσεις αποθηκεύτηκε το αρχείο MPF, με το οποίο η CNC εργαλειομηχανή θα παρήγαγε το επιθυμητό τεμάχιο.

Εντός του χώρου κατεργασίας του τόρνου τοποθετήθηκε κυλινδρικός χάλυβας τύπου ST52, διαμέτρου 85.2 mm και μήκους 70 mm. Ακολούθως πραγματοποιήθηκε μηδενισμός τεμαχίου και μηδενισμός όλων των εργαλείων που χρησιμοποιήθηκαν. Έγινε καθαρισμός της εμπρόσθιας επιφάνειας του τεμαχίου (βάση κυλίνδρου) και στη συνέχεια, με τη βοήθεια του κεντραδόρου, δημιουργήθηκε μια μικρή οπή (εσοχή) στο κέντρο. Αυτή, κατά την εκτέλεση της πρώτης φάση της κατεργασίας, θα οδηγούσε το τρυπάνι στο κέντρο του τεμαχίου.

Αφού εκτελέστηκε η προσομοίωση της κατεργασίας στον υπολογιστή της εργαλειομηχανής, η εργαλειομηχανή προγραμματίστηκε να ξεκινήσει. Πρώτη φάση της κατεργασίας ήταν η διάτρηση οπής 11 mm σε μήκος 45 mm.

Στη δεύτερη φάση εκτελέστηκε εσωτερική τόρνευση της οπής, σκοπός της οποίας ήταν η αύξηση της διαμέτρου στα 16 mm. Όταν ολοκληρώθηκε η διάνοιξη της οπής ακολούθησε η κατασκευή μιας κωνικής γεωμετρίας, στην οποία θα εφάρμοζε η πόντα του κεντροφορέα. Ο κύκλος κατεργασίας της κωνικής γεωμετρίας άφησε 200 μm υλικού τα οποία και αφαιρέθηκαν στη συνέχεια με τον ίδιο κύκλο για να φινιριστεί η επιφάνεια και να υπάρξει καλή συναρμογή.

Ακολούθησε η τρίτη φάση με εκχόνδριση της εξωτερικής επιφάνειας του αντάπτορα, μειώνοντας την εξωτερική διάμετρό του στα 84 mm. Η τέταρτη φάση περιλάμβανε τη δημιουργία ενός δακτυλίου περιμετρικά του αντάπτορα και τη δημιουργία της εξωτερικής επικλινούς επιφάνειάς του. Ο δακτύλιος κατασκευάστηκε πρώτος με κατεργασία απλής αυλάκωσης. Αμέσως μετά κατασκευάστηκε η επικλινής επιφάνεια με διαδοχικές ακτινικές αυλακώσεις μικρού βήματος (30% του πλάτους του κοπτικού) και μεταβλητού βάθους κοπής. Για το φινίρισμα της επικλινούς επιφάνειας αρκούσε μια ευθύγραμμη κίνηση και στους δύο άξονες, έτσι ώστε το κοπτικό να καθαρίσει τις ατέλειες των αυλακώσεων.

Τέλος στην πέμπτη φάση πραγματοποιήθηκε αποκοπή του τεμαχίου από το επιπλέον ακατέργαστο υλικό.

#### **4.4.2 Φασεολόγιο αντάπτορα**

Παρακάτω παρουσιάζεται το φασεολόγιο του αντάπτορα.

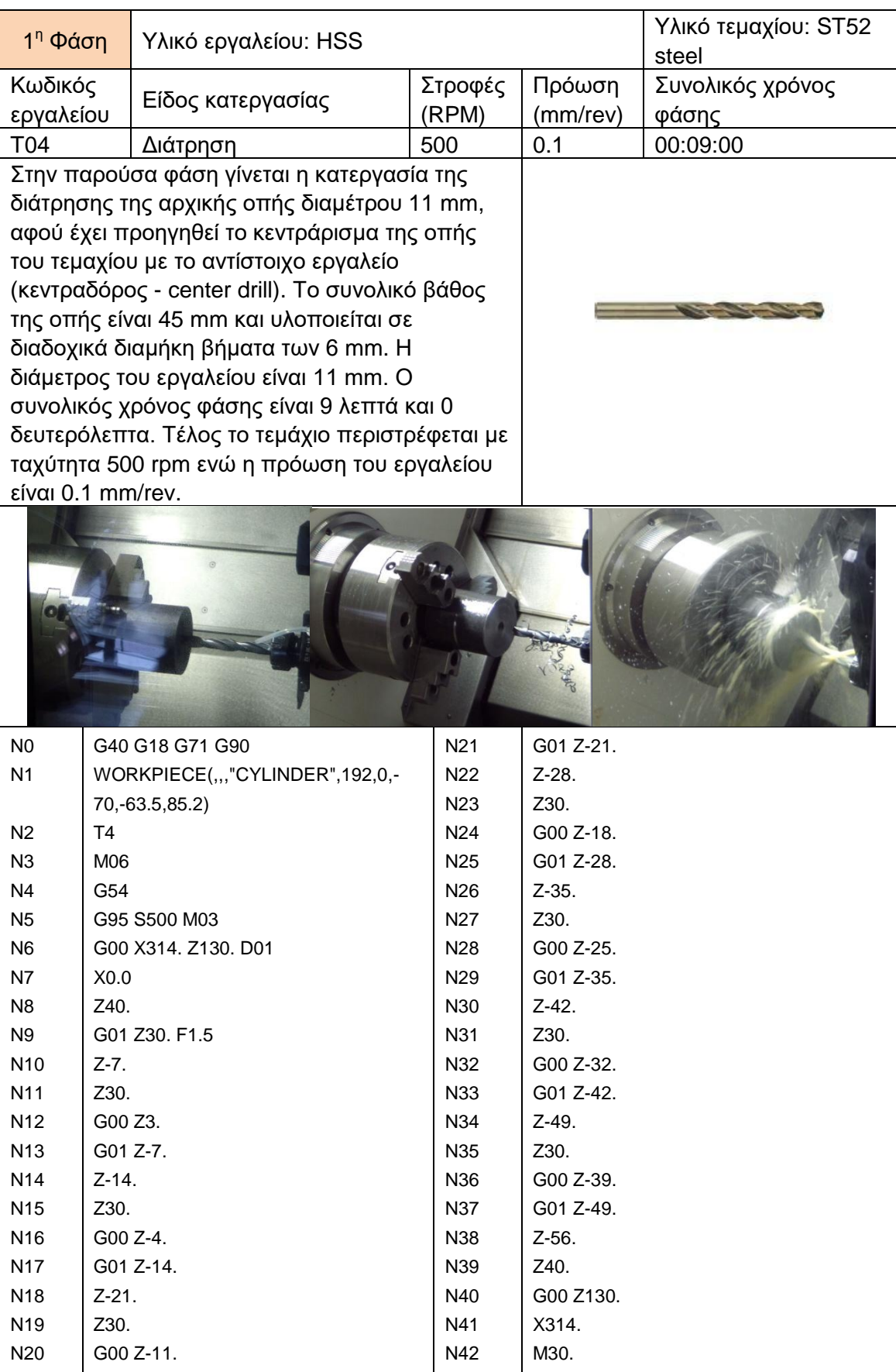

Πίνακας 4.4: Φάση 1 κατασκευής αντάπτορα

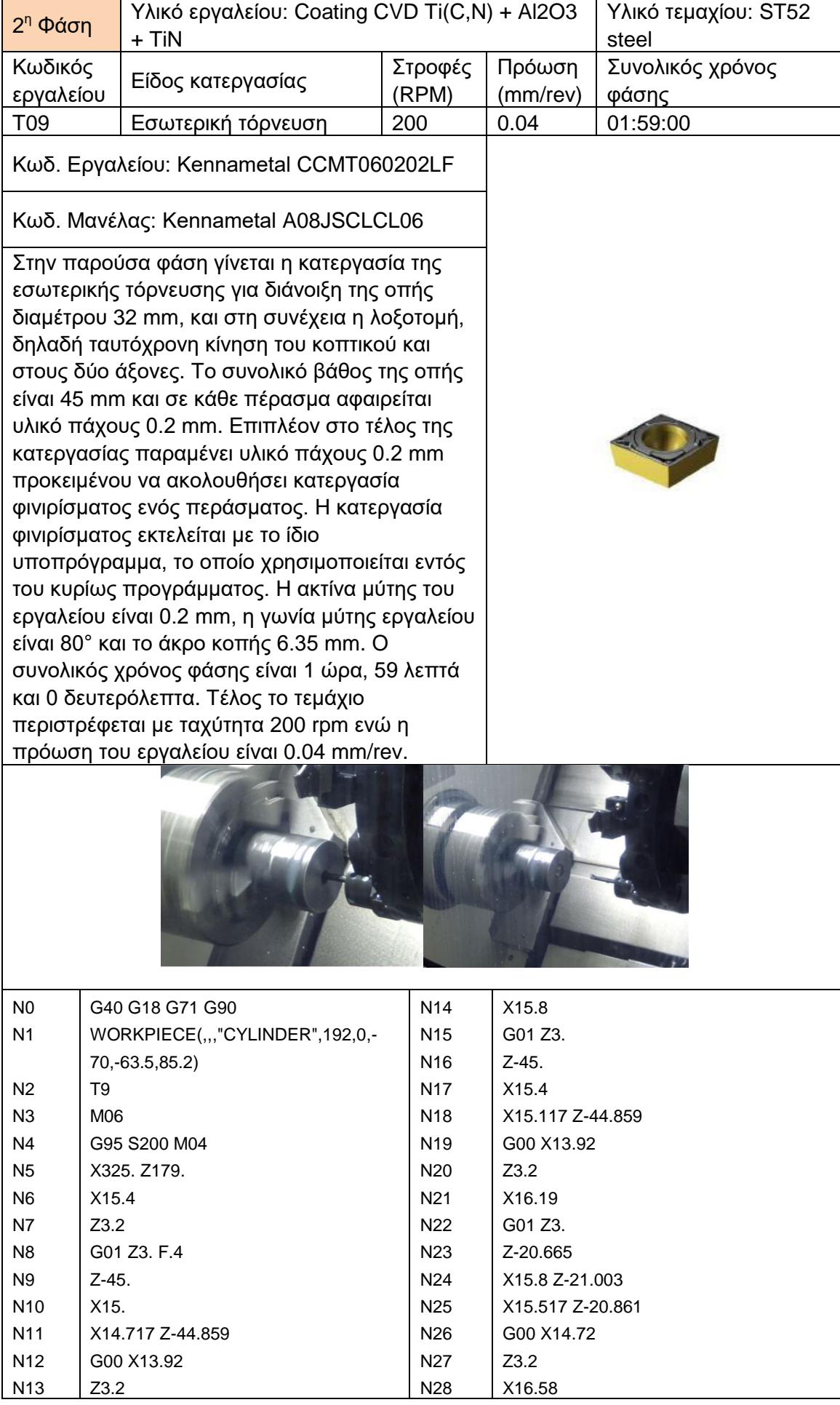

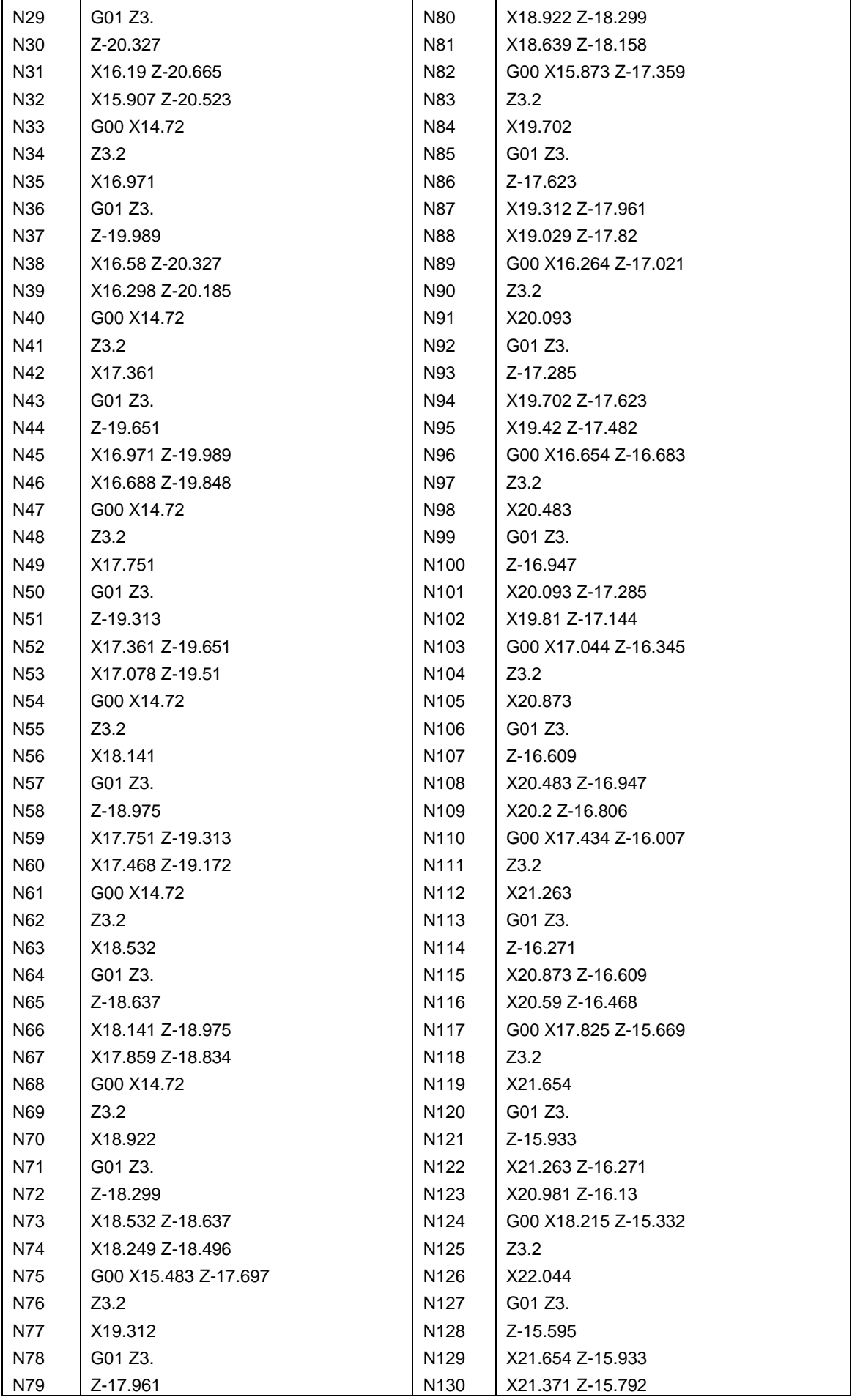
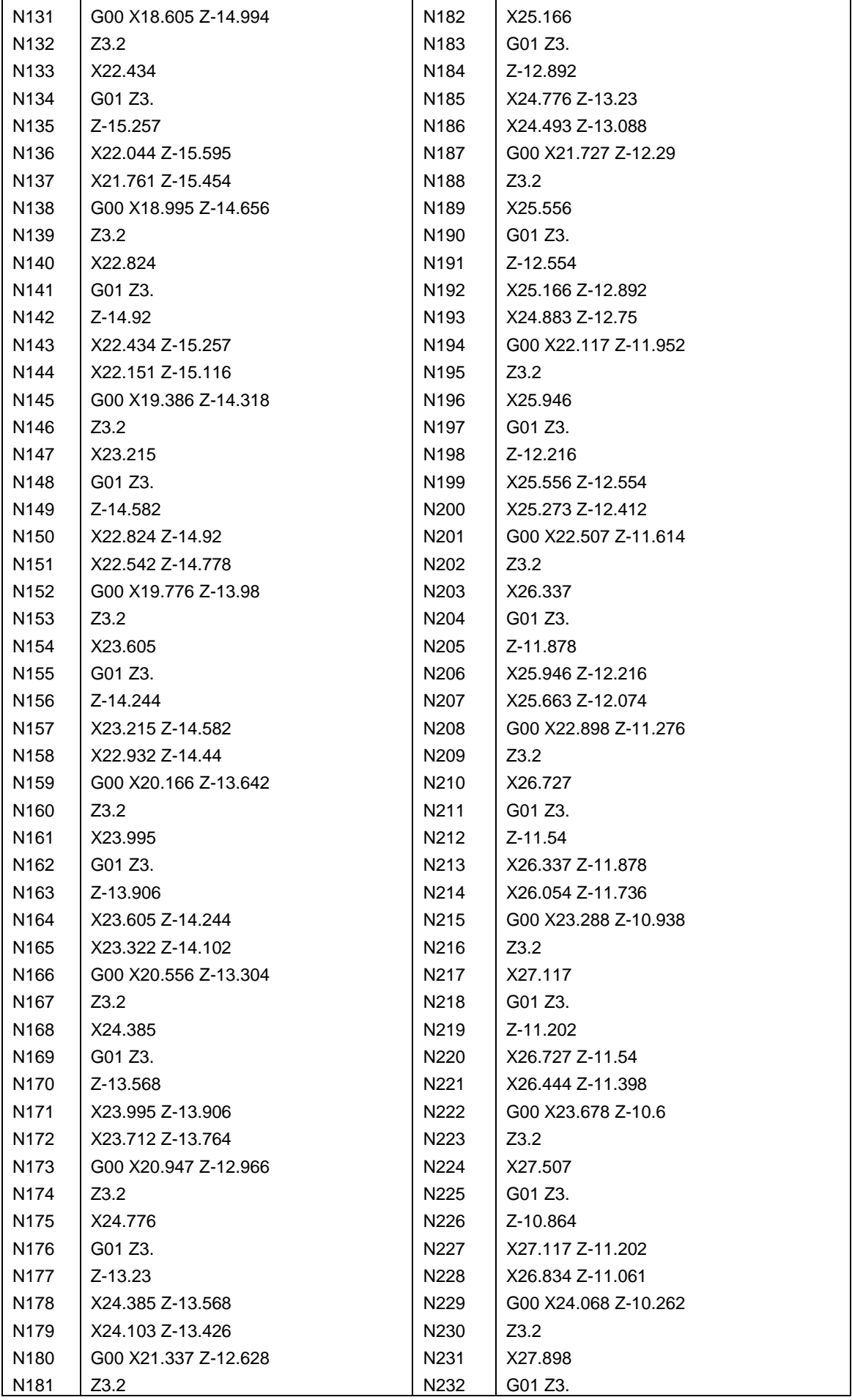

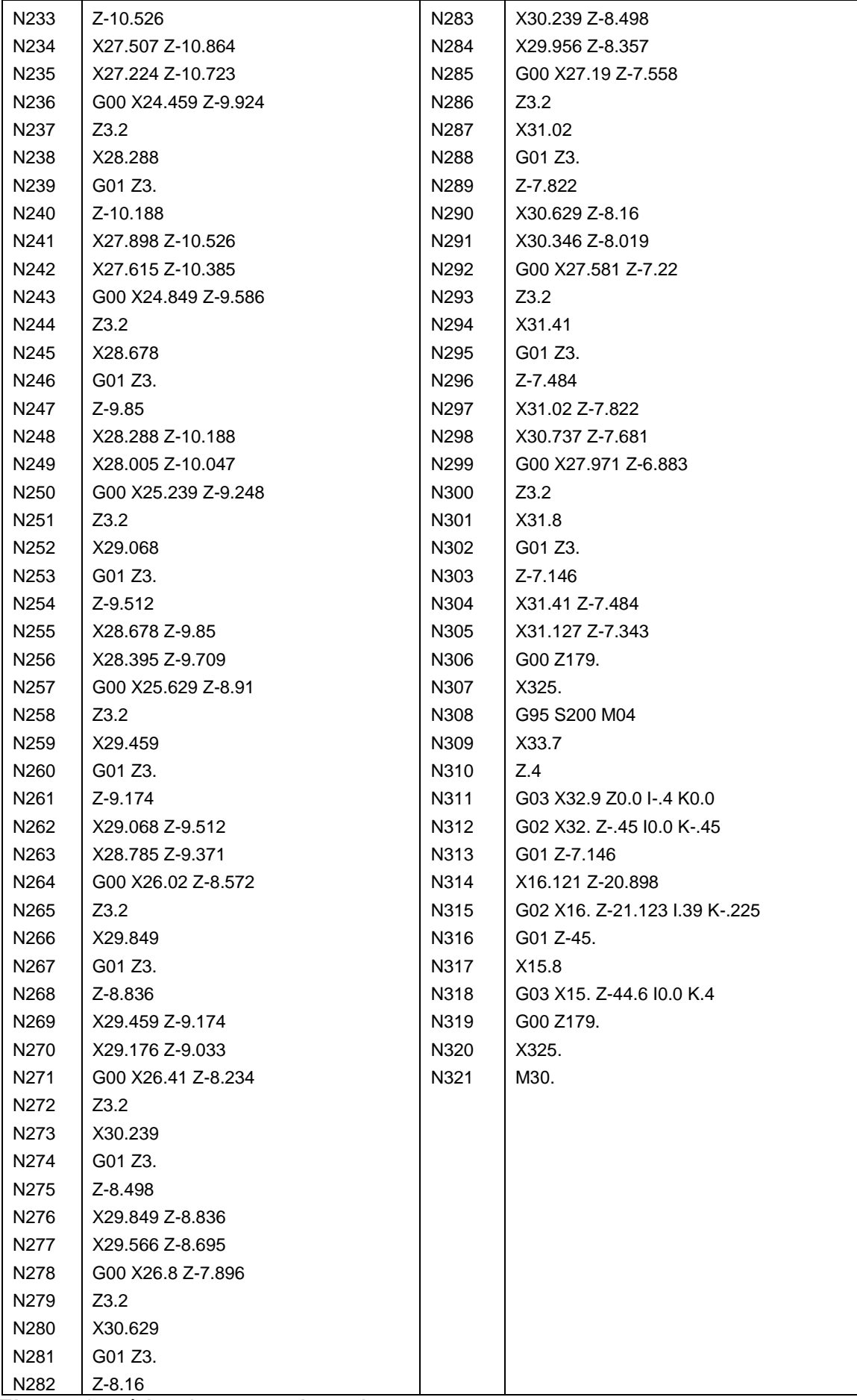

Πίνακας 4.5: Φάση 2 κατασκευής αντάπτορα

| 3 <sup>η</sup> Φάση                      | Υλικό εργαλείου: Coating CVD Ti(C,N) + Al2O3<br>+ TiN                                                                                                    | Υλικό τεμαχίου: ST52<br>steel |                    |                           |
|------------------------------------------|----------------------------------------------------------------------------------------------------|-------------------------------|--------------------|---------------------------|
| Κωδικός<br>εργαλείου                     | Είδος κατεργασίας                                                                                                    | Στροφές<br>(RPM)              | Πρόωση<br>(mm/rev) | Συνολικός χρόνος<br>φάσης |
| T <sub>12</sub>                          | Εκχόνδρινση εξωτερικής<br>επιφάνειας                                                                                                    | 500                           | 0.1                | 00:02:07                  |
| 4225                                     | Κωδ. Εργαλείου: Sandvik CNMG 12 04 08 - PM                                                                                                    |                               |                    |                           |
| Κωδ. Μανέλας: CoroTurn RC DCLNL 2020K 12 |                                                                                                    |                               |                    |                           |
|                                          | Στην παρούσα φάση γίνεται η κατεργασία<br>εκχόνδρισης της εξωτερικής επιφάνειας του<br>τεμαχίου. Αυτό επιτυγχάνεται με διαμήκη<br>περάσματα πάχους 1 mm. Η ακτίνα μύτης του<br>εργαλείου είναι 0.8 mm, η γωνία μύτης<br>εργαλείου είναι 80° και η διάμετρος του<br>εγγεγραμμένου κύκλου είναι 12 mm. Ο<br>συνολικός χρόνος φάσης είναι 2 λεπτά και 7<br>δευτερόλεπτα. Τέλος το τεμάχιο περιστρέφεται<br>με ταχύτητα 500 rpm ενώ η πρόωση του<br>εργαλείου είναι 0.1 mm/rev. |                               |                    |                           |
| N <sub>0</sub><br>N <sub>1</sub>         | G40 G18 G71 G90<br>WORKPIECE(,,,"CYLINDER",192,0,-                                                                                                    |                               |                    |                           |
|                                          | 70,63.5,85.2)                                                                                                    |                               |                    |                           |
| N <sub>2</sub>                           | T12                                                                                                    |                               |                    |                           |
| N <sub>3</sub><br>N <sub>4</sub>         | M06<br>G95 S500 M04                                                                                                    |                               |                    |                           |
| N <sub>5</sub>                           | X140. Z257.                                                                                                    |                               |                    |                           |
| N <sub>6</sub>                           | Z3.798                                                                                                    |                               |                    |                           |
|                                          |                                                                                                    |                               |                    |                           |
| N7                                       | X84.                                                                                                    |                               |                    |                           |
| N <sub>8</sub>                           | G01 Z2.998 F1.                                                                                                    |                               |                    |                           |
| N <sub>9</sub>                           | Z-50.598                                                                                                    |                               |                    |                           |
| N10                                      | Z-51.398                                                                                                    |                               |                    |                           |
| N11                                      | G00 X140.                                                                                                    |                               |                    |                           |
| N12                                      | Z257.                                                                                                    |                               |                    |                           |
| N13                                      | M30.                                                                                                    |                               |                    |                           |

Πίνακας 4.6: Φάση 3 κατασκευής αντάπτορα

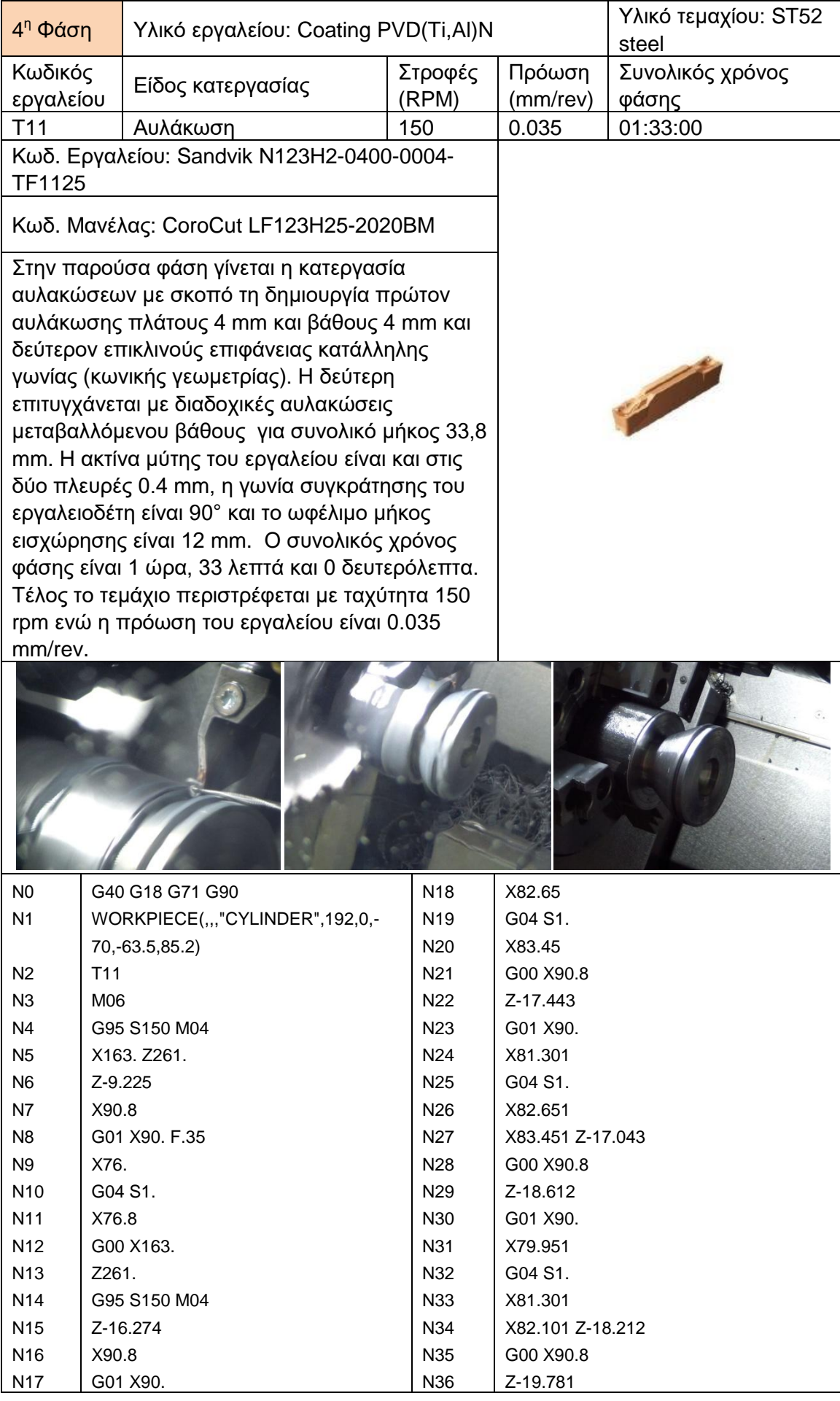

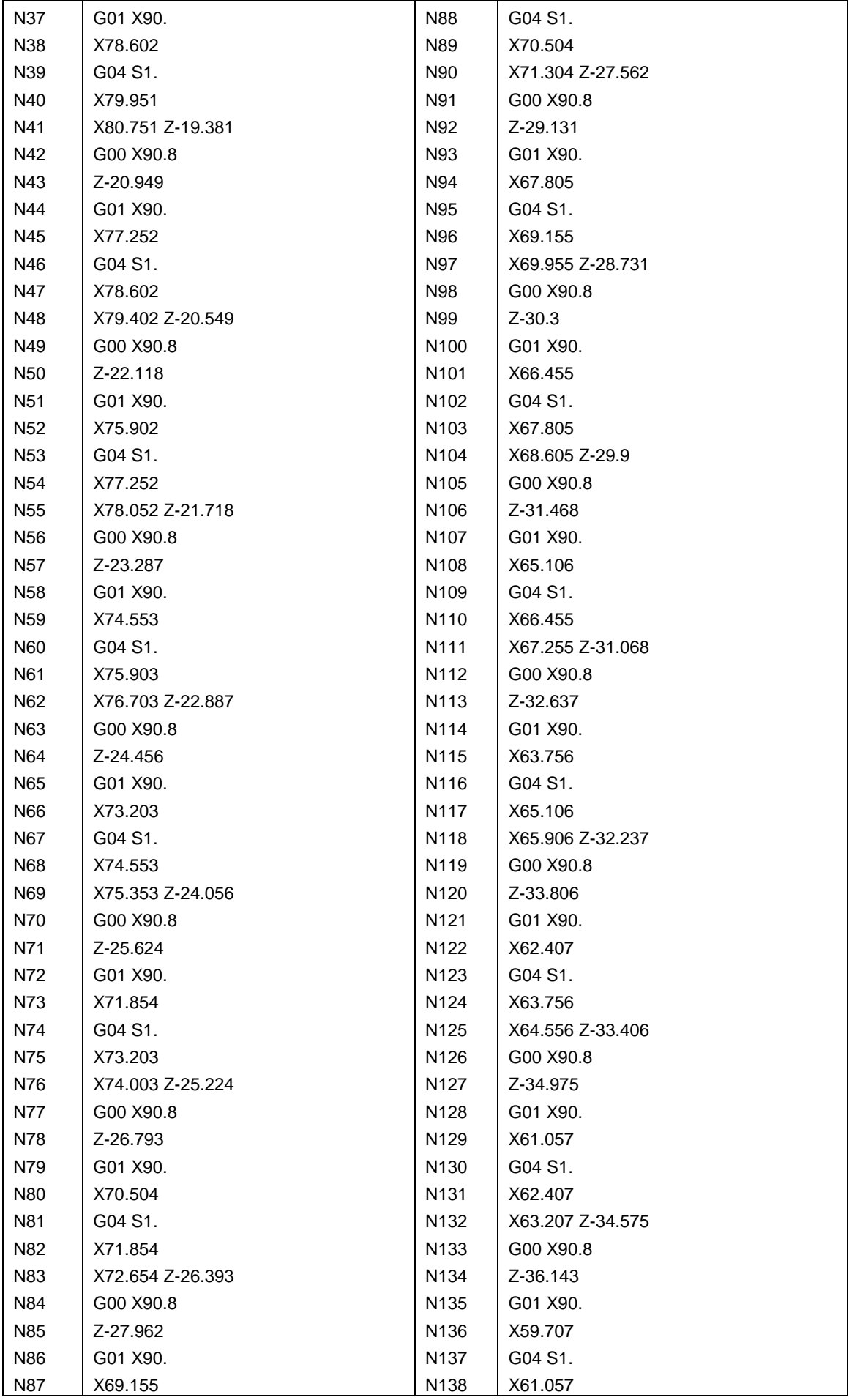

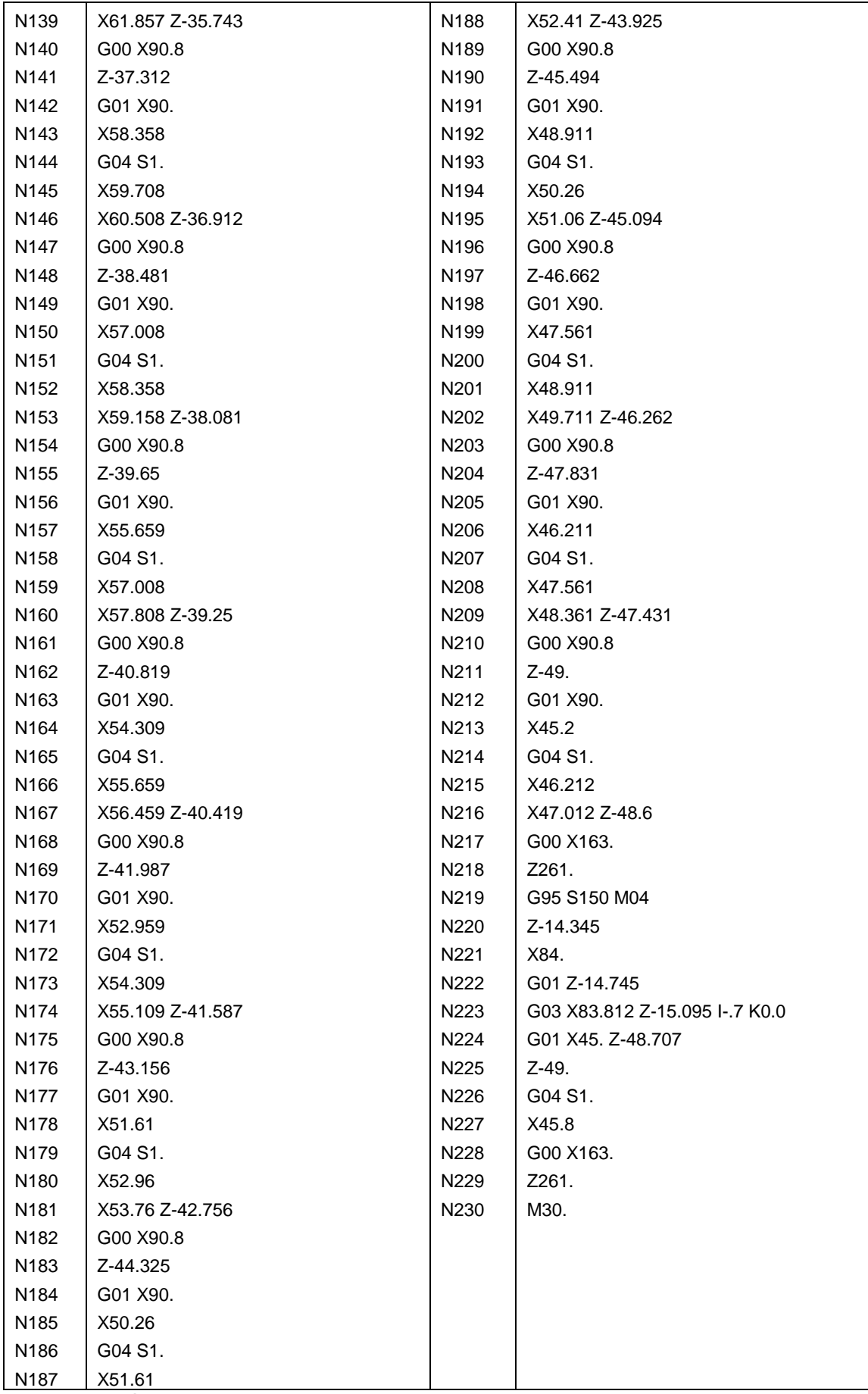

Πίνακας 4.7: Φάση 4 κατασκευής αντάπτορα

| $5n$ Φάση       |                 | Υλικό εργαλείου: Coating PVD(Ti, Al)N                                                                                                    | Υλικό τεμαχίου: ST52 |          |                  |
|-----------------|-----------------|----------------------------------------------------------------------------------------------------|----------------------|----------|------------------|
|                 |                 |                                                                                                    |                      |          | steel            |
| Κωδικός         |                 | Είδος κατεργασίας                                                                                                    | Στροφές              | Πρόωση   | Συνολικός χρόνος |
| εργαλείου       |                 |                                                                                                    | (RPM)                | (mm/rev) | φάσης            |
| T <sub>11</sub> |                 | Αποκοπή                                                                                                    | 150                  | 0.035    | 00:05:00         |
| TF1125          |                 | Κωδ. Εργαλείου: Sandvik N123H2-0400-0004-                                                                                                    |                      |          |                  |
|                 |                 | Κωδ. Μανέλας: CoroCut LF123H25-2020BM                                                                                                    |                      |          |                  |
|                 |                 | Στην παρούσα φάση γίνεται η αποκοπή του<br>τελικού πλέον τεμαχίου από το υπόλοιπο<br>ακατέργαστο υλικό. Χρησιμοποιήθηκε το ίδιο<br>εργαλείο αυλακώσεων με αυτό της 4 <sup>ης</sup> φάσης. Ο<br>συνολικός χρόνος φάσης είναι 5 λεπτά και 0<br>δευτερόλεπτα. Τέλος το τεμάχιο περιστρέφεται με<br>ταχύτητα 150 rpm ενώ η πρόωση του εργαλείου<br>είναι 0.035 mm/rev. |                      |          |                  |
|                 |                 |                                                                                                    |                      |          |                  |
| N <sub>0</sub>  |                 | G40 G18 G71 G90                                                                                                    |                      |          |                  |
| N <sub>1</sub>  |                 | WORKPIECE(,,,"CYLINDER",192,0,-                                                                                                    |                      |          |                  |
|                 |                 | 70, -63.5, 85.2)                                                                                                    |                      |          |                  |
| N <sub>2</sub>  | T <sub>11</sub> |                                                                                                    |                      |          |                  |
| N <sub>3</sub>  | M06             |                                                                                                    |                      |          |                  |
| N <sub>4</sub>  |                 | G95 S150 M04                                                                                                    |                      |          |                  |
| N <sub>5</sub>  |                 | X126. Z250.                                                                                                    |                      |          |                  |
| N <sub>6</sub>  | Z-48.           |                                                                                                    |                      |          |                  |
| N7              | X51.4           |                                                                                                    |                      |          |                  |
| N <sub>8</sub>  |                 | G01 X51. F.35                                                                                                    |                      |          |                  |
| N <sub>9</sub>  | X15.2           |                                                                                                    |                      |          |                  |
| N <sub>10</sub> | G04 S1.         |                                                                                                    |                      |          |                  |
| N11             | X15.6           |                                                                                                    |                      |          |                  |
| N12             |                 | G00 X51.4                                                                                                    |                      |          |                  |
| N <sub>13</sub> | X126.           |                                                                                                    |                      |          |                  |
| N14             | Z250.           |                                                                                                    |                      |          |                  |
| N <sub>15</sub> | M30.            |                                                                                                    |                      |          |                  |

Πίνακας 4.8: Φάση 5 κατασκευής αντάπτορα

## **4.5 Σχεδιασμός χαράξεων**

Σε συνεργασία με το τμήμα Χημικών Μηχανικών του Αριστοτελείου Πανεπιστημίου Θεσσαλονίκης, μελετήθηκαν πέντε σχέδια χαράξεων. Εκτιμάται πως αν κάποιο από αυτά χαραχθεί στην εξωτερική επιφάνεια των αυλών θα συμβάλει στη βελτίωση της μεταφοράς θερμότητας. Παρά το γεγονός πως δεν ήταν όλα τα σχέδια χαράξεων υλοποιήσιμα, λόγω τεχνικών περιορισμών των εργαλειομηχανών, ακόμα και εκείνα που μπορούσαν να εκτελεστούν, χρειάστηκαν αρκετές τροποποιήσεις μέχρι να δημιουργηθεί ο κώδικας των εργαλειομηχανών, ο οποίος θα καθοδηγούσε τη χάραξη. Οι πέντε χαράξεις που μελετήθηκαν ήταν οι ακόλουθες:

### **4.5.1 Χάραξη Chessboard**

Η χάραξη Chessboard έχει μοτίβο κελιών σκακιέρας. Στην επιφάνεια του αυλού θα χαραχθούν οριζόντια ευθύγραμμα τμήματα και εγκάρσιοι κύκλοι που δημιουργούν μικρές τετράγωνες επιφάνειες. Η χάραξη είναι πολύ εύκολα υλοποιήσιμη και απαιτεί ελάχιστο προγραμματισμό.

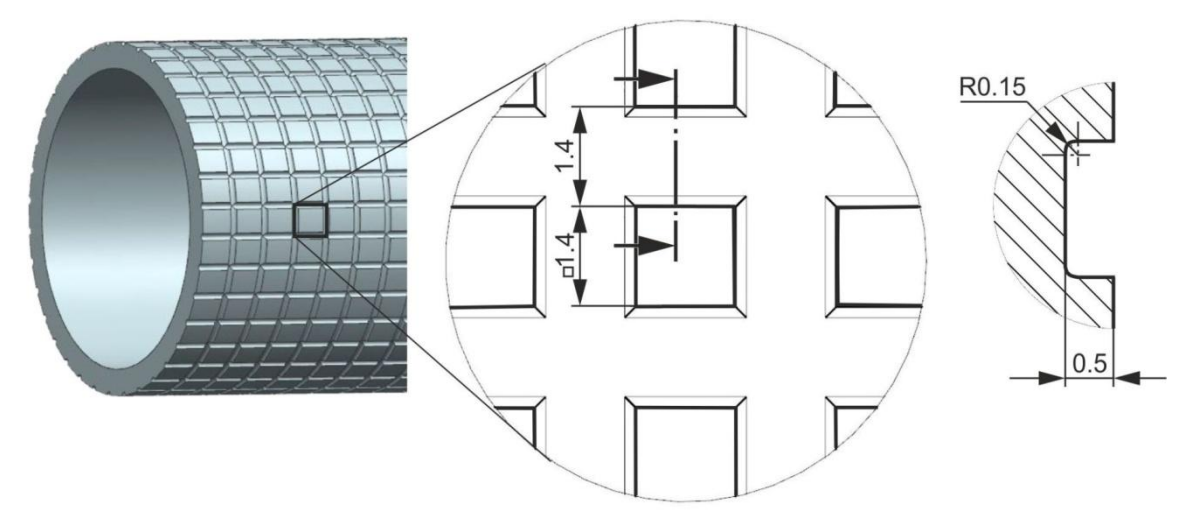

Σχήμα 4.11: Σχέδιο χάραξης Chessboard

### **4.5.2 Χάραξη Oblique Fins**

Η χάραξη Oblique Fins μοιάζει πολύ με αυτή της Chessboard. Η διαφορά τους είναι ότι στην Oblique Fins δεν υπάρχουν κάθετες χαράξεις, αλλά ελικοειδείς περιμετρικά του αυλού.

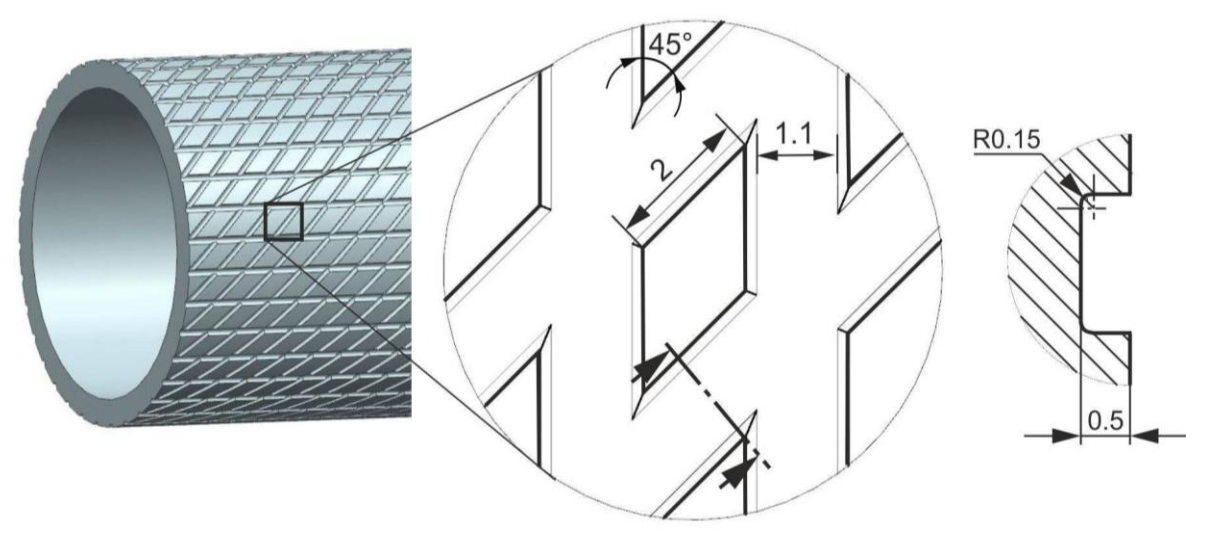

Σχήμα 4.12: Σχέδιο χάραξης Oblique Fins

Οι οριζόντιες χαράξεις εκτελούνται όπως ακριβώς εκτελέστηκαν και στη χάραξη Chessboard. Οι ελικοειδείς χαράξεις πραγματοποιούνται στη φραίζα με τη βοήθεια της ιδιοσυσκευής.

## **4.5.3 Χάραξη Zig - Zag**

Η χάραξη Zig – Zag αποτελείται από μια τεθλασμένη γραμμή, η οποία οδηγεί μεν προς μια γενική κατεύθυνση, αλλάζει όμως διαρκώς πορεία σχηματίζοντας αλλεπάλληλες γωνίες αντίθετης φοράς. Κάθε τμήμα διαδέχεται το επόμενο με γωνία 90°. Η παραπάνω χάραξη πραγματοποιείται στη φραίζα με τη βοήθεια της ιδιοσυσκευής.

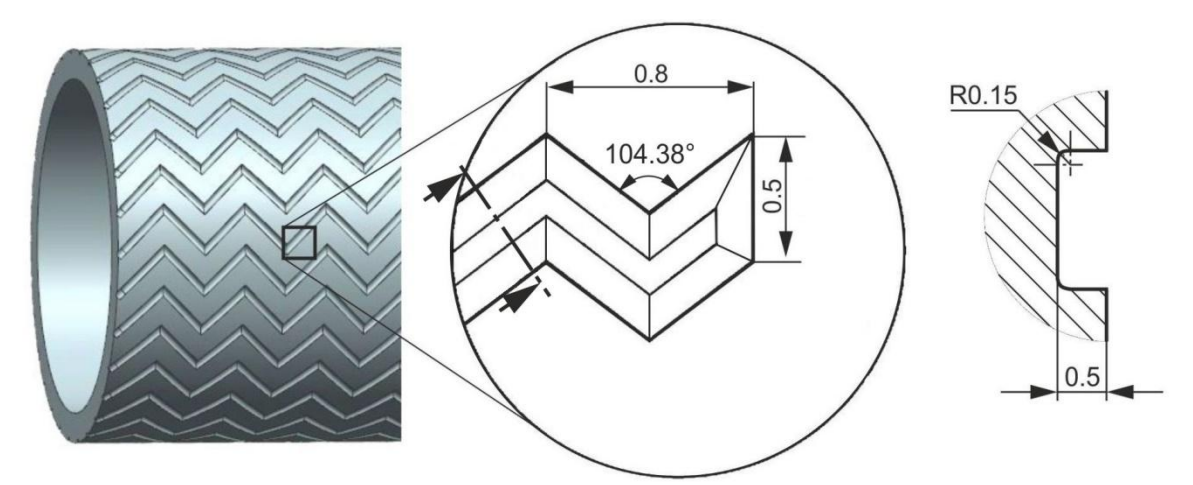

Σχήμα 4.13: Σχέδιο χάραξης Zig – Zag

#### **4.5.4 Χάραξη Lego**

Η χάραξη Lego έχει μοτίβο που θυμίζει τα ευρέως γνωστά τουβλάκια. Οι κυκλικές εξοχές στην επιφάνεια του αυλού σχηματίζονται αφαιρώντας υλικό περιμετρικά των κύκλων. Δηλαδή, αφαιρείται υλικό με τέτοιο τρόπο, έτσι ώστε να σχηματιστούν εξοχές και όχι εσοχές, σε αντίθεση με τις προηγούμενες χαράξεις. Αυτού του είδους η χάραξη απαιτεί σύνθετες και συντονισμένες κινήσεις, τόσο από τη φραίζα, όσο και από την ιδιοσυσκευή. Συνεπώς δεν μπορεί να πραγματοποιηθεί "χειροκίνητα" και δεν θα εκτελεστεί.

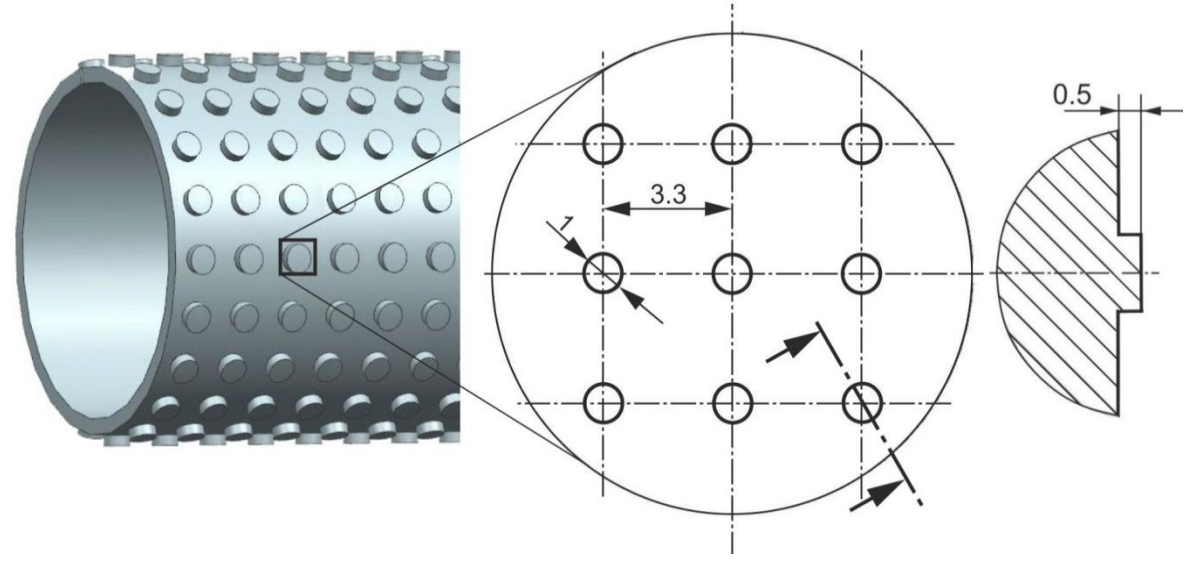

Σχήμα 4.14: Σχέδιο χάραξης Lego

### **4.5.4 Χάραξη Piranha**

Η χάραξη Piranha έχει μοτίβο που θυμίζει μικρά ψάρια. Οι εξοχές στην επιφάνεια του αυλού προέρχονται από την αφαίρεση υλικού περιμετρικά του σχεδίου. Δηλαδή αφαιρείται υλικό με τέτοιο τρόπο, έτσι ώστε να σχηματιστούν εξοχές και όχι εσοχές, όπως στη χάραξη Lego. Αυτού του είδους η χάραξη απαιτεί ακόμα πιο σύνθετες κινήσεις, τόσο από τη φραίζα όσο και από την ιδιοσυσκευή. Ακόμα και με τη χρήση λογισμικού CAM το αποτέλεσμα είναι αμφίβολο, λόγω της γεωμετρίας. Συνεπώς, δεν μπορεί να πραγματοποιηθεί "χειροκίνητα" και δεν θα εκτελεστεί.

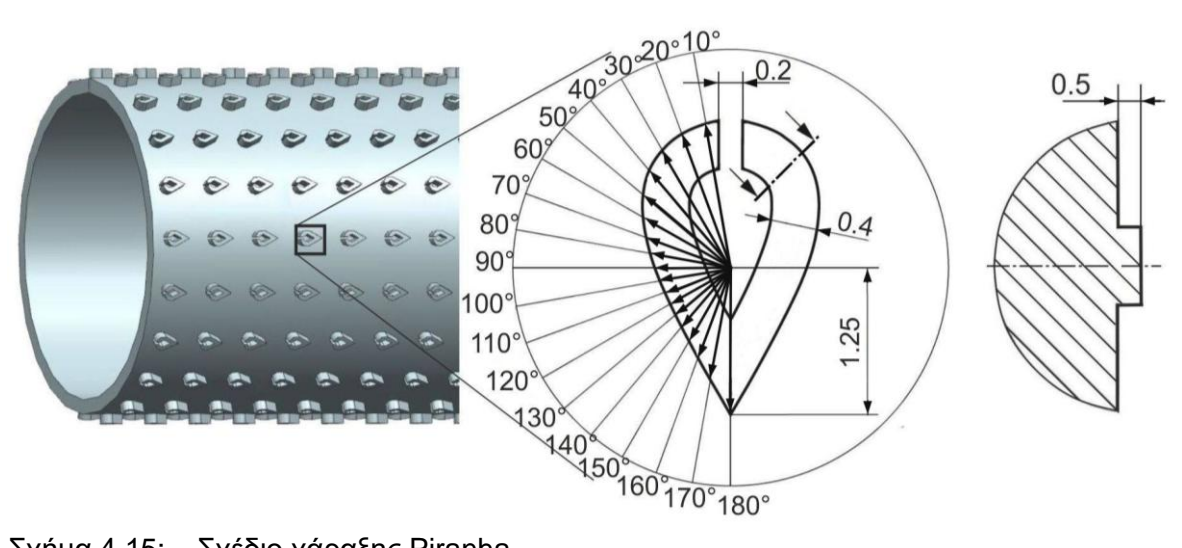

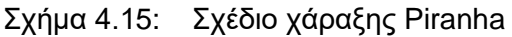

## **4.6 Προσομοίωση χάραξης με μαρκαδόρο**

Για τις χαράξεις Chessboard, Oblique Fins και Zig – Zag δημιουργήθηκαν κώδικες για το κέντρο κατεργασιών και την ιδιοσυσκευή με σκοπό την υλοποίησή τους. Προκειμένου να φανεί αν ο παραπάνω προγραμματισμός οδηγεί σε επιθυμητό αποτέλεσμα, χωρίς να δεσμευτεί κάποιος αυλός, ο κώδικας εκτελέστηκε χωρίς κοπτικό εργαλείο. Αντί αυτού χρησιμοποιήθηκε ένας μαρκαδόρος, ο οποίος κατέγραψε την κίνηση που θα ακολουθούσε ένα κονδύλι. Ο μαρκαδόρος συγκρατήθηκε σε έναν κώνο, όπως ακριβώς ένα κονδύλι μεγάλης διαμέτρου. Και οι τρείς χαράξεις απεικονίστηκαν στον ίδιο αυλό, κάθε μία σε μία μικρή επιφάνειά του.

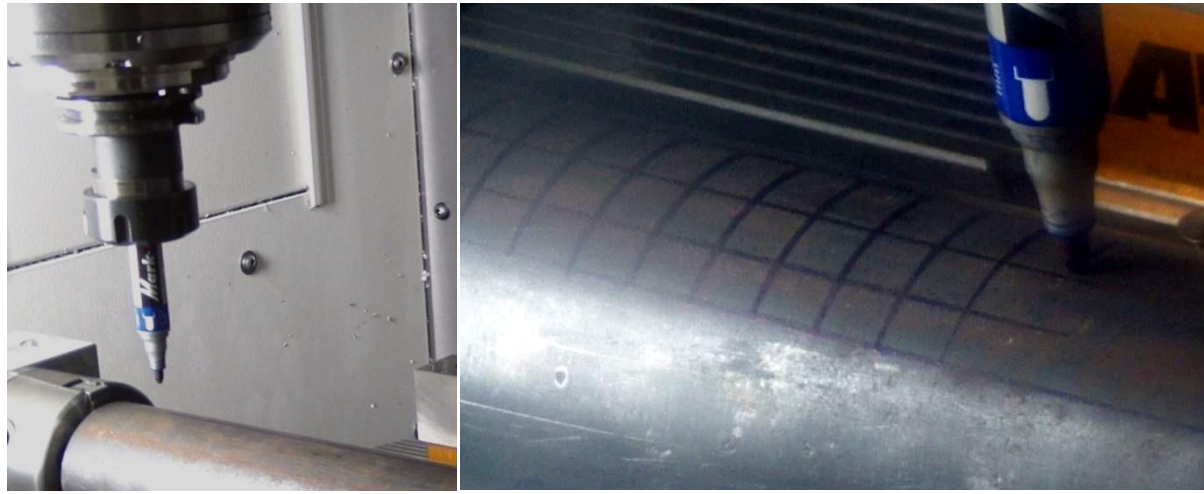

Σχήμα 4.16: Προσομοίωση χαράξεων με μαρκαδόρο

## **4.6.1 Περιγραφή**

Για τη χάραξη Chessboard, ο μαρκαδόρος πραγματοποιεί ευθύγραμμη κίνηση κατά μήκος της άνω εξωτερικής επιφάνειας του αυλού. Μόλις εμφανιστεί το πρώτο ευθύγραμμο τμήμα, ο μαρκαδόρος απομακρύνεται καθ' ύψος και η ιδιοσυσκευή περιστρέφει τον αυλό. Ο μαρκαδόρος αγγίζει τον αυλό και σχεδιάζεται ένα νέο ευθύγραμμο τμήμα από τη φραίζα όπως παραπάνω. Η διαδικασία τερματίζεται, όταν σχεδιαστεί ολόκληρη η επιφάνεια του αυλού. Αφού σχηματιστούν οι οριζόντιες χαράξεις, σειρά έχουν οι εγκάρσιοι κύκλοι. Ο μαρκαδόρος αγγίζει τον αυλό και η ιδιοσυσκευή περιστρέφεται. Μόλις ολοκληρωθεί ο εγκάρσιος κύκλος ο μαρκαδόρος απομακρύνεται από τον αυλό καθ' ύψος και μετατοπίζεται στον άξονα Χ. Ο μαρκαδόρος αγγίζει τον αυλό και σχεδιάζεται ένας νέος εγκάρσιος κύκλος από τη φραίζα όπως παραπάνω. Η διαδικασία τερματίζεται, όταν σχεδιαστεί ολόκληρη η επιφάνεια του αυλού. Στους πίνακες 4.9 και 4.10 παρουσιάζονται οι κώδικες για τις οριζόντιες χαράξεις και για τις κάθετες αντίστοιχα:

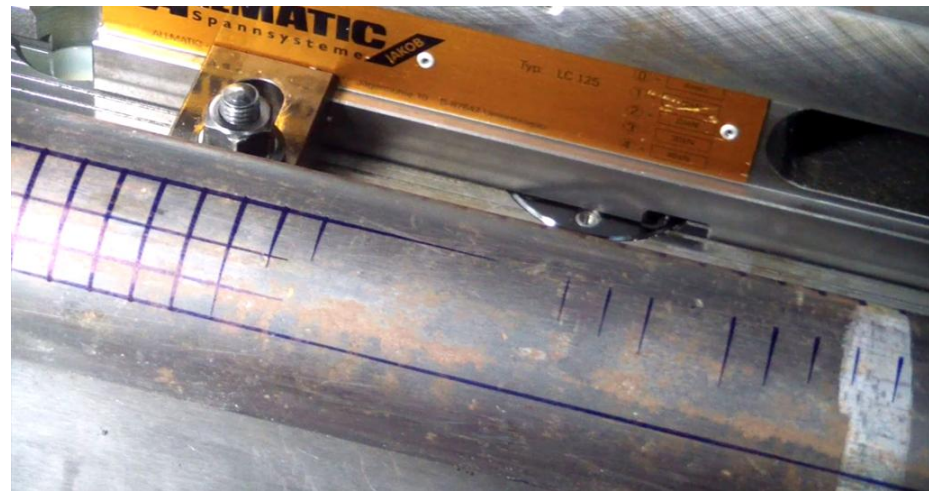

Σχήμα 4.17: Προσομοίωση χάραξης Chessboard

Κώδικας σχεδίασης οριζόντιων ευθυγράμμων τμημάτων Chessboard

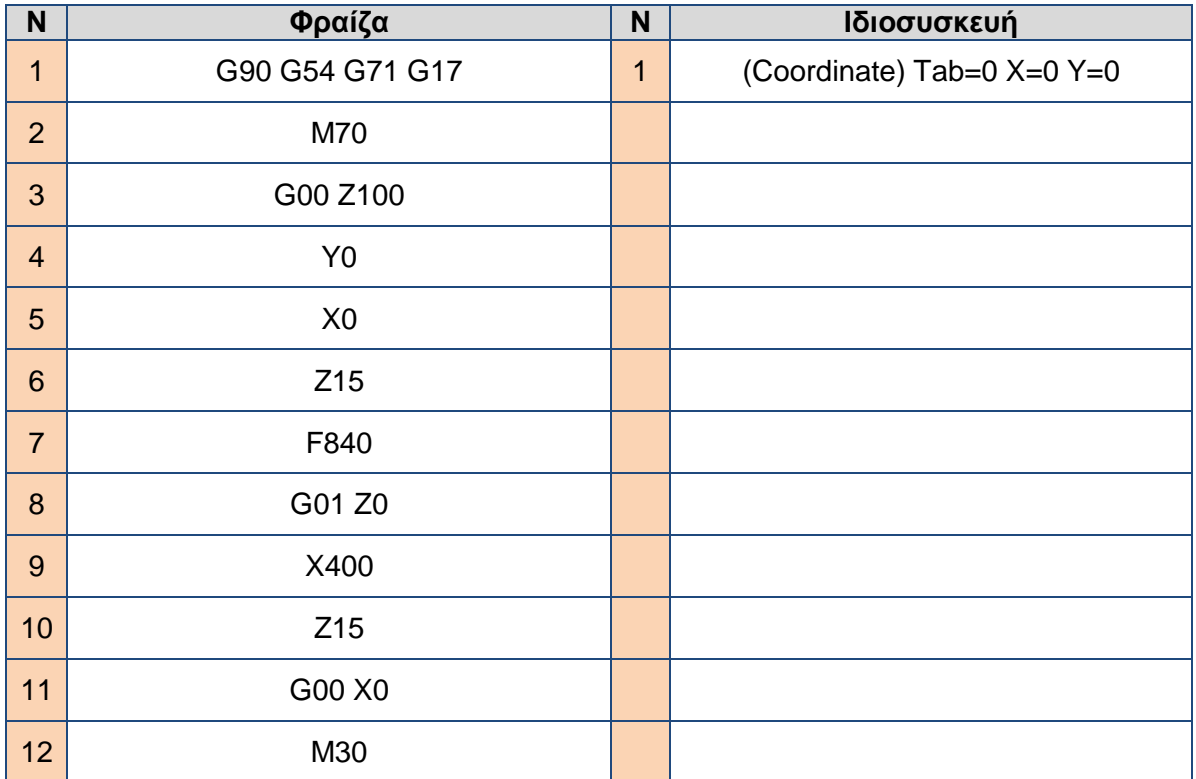

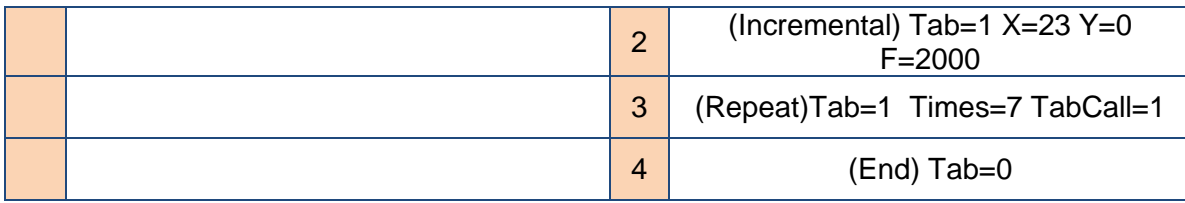

Πίνακας 4.9: Κώδικας σχεδίασης οριζόντιων ευθυγράμμων τμημάτων Chessboard

Σημείωση: Οι εντολές πρέπει να εκτελεστούν βηματικά και στους δύο κώδικες.

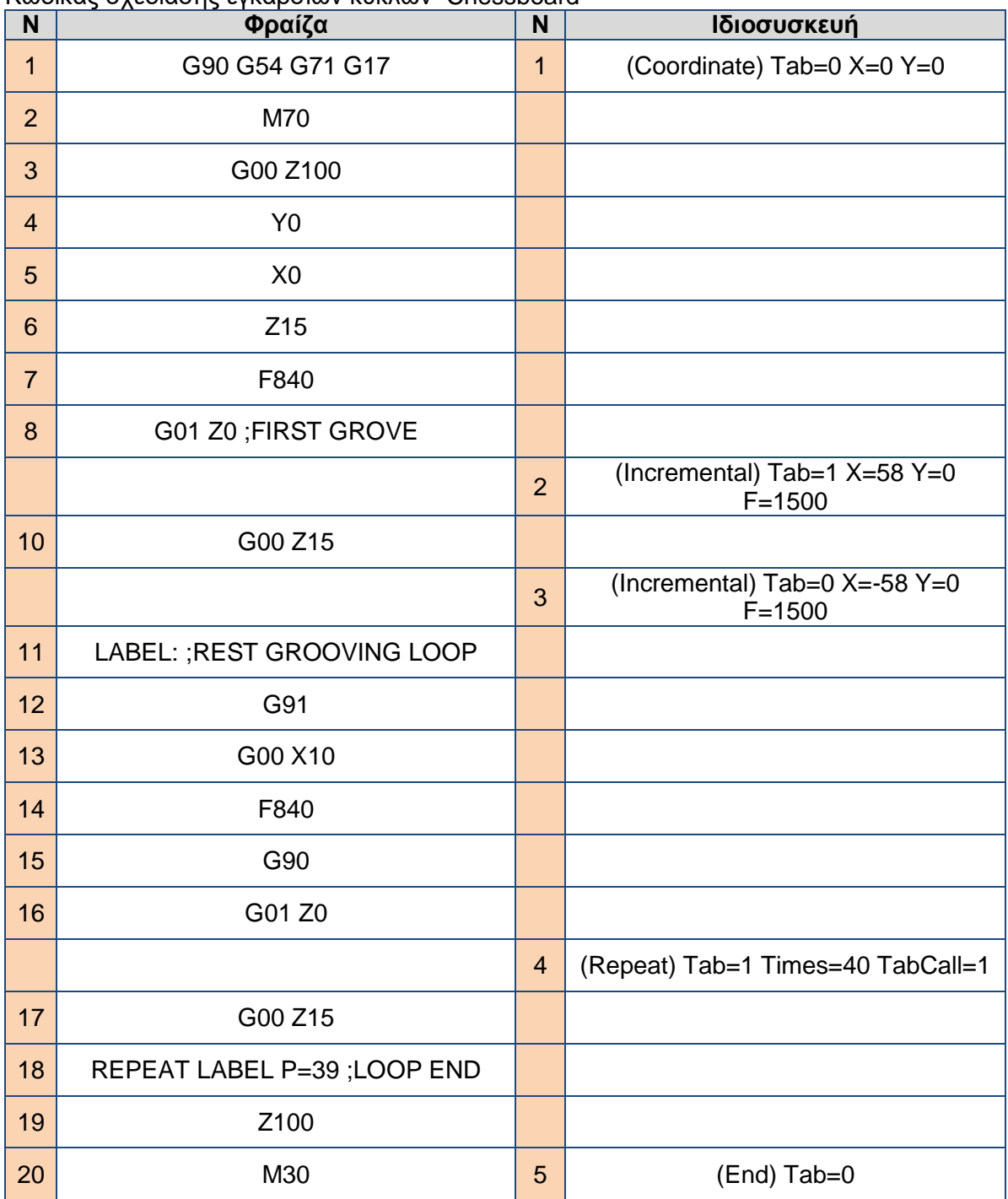

#### Κώδικας σχεδίασης εγκάρσιων κύκλων Chessboard

Πίνακας 4.10: Κώδικας σχεδίασης εγκάρσιων κύκλων Chessboard

Σημείωση: Οι εντολές πρέπει να εκτελεστούν βηματικά και στους δύο κώδικες. Η εντολή Ν5 της ιδιοσυσκευής εκτελείται ταυτόχρονα με την εντολή Ν13 της φραίζας και μόνο εντός του βρόγχου επανάληψης (γραμμές Ν11-Ν18 φραίζας).

Για τη χάραξη Zig - Zag, ο μαρκαδόρος πραγματοποιεί συνεχείς ελιγμούς κατά μήκος της άνω εξωτερικής επιφάνειας του αυλού. Αφού αγγίξει τον αυλό, πραγματοποιεί ευθύγραμμη κίνηση στον άξονα Χ της φραίζας. Ταυτόχρονα, η ιδιοσυσκευή περιστρέφει τον αυλό για μια δεδομένη γωνία και στη συνέχεια αλλάζει κατεύθυνση, επιστρέφοντας τον αυλό στην αρχική του θέση με την ίδια περιστροφική ταχύτητα. Η συντονισμένη αυτή κίνηση μαρκαδόρου – αυλού, συνεχίζεται για όλο το κατεργαζόμενο μήκος. Έπειτα ο μαρκαδόρος απομακρύνεται από τον αυλό καθ' ύψος και η ιδιοσυσκευή μετατοπίζεται στην αρχική θέση της αμέσως επόμενης χάραξης. Στον πίνακα 4.11 παρουσιάζεται ο κώδικας.

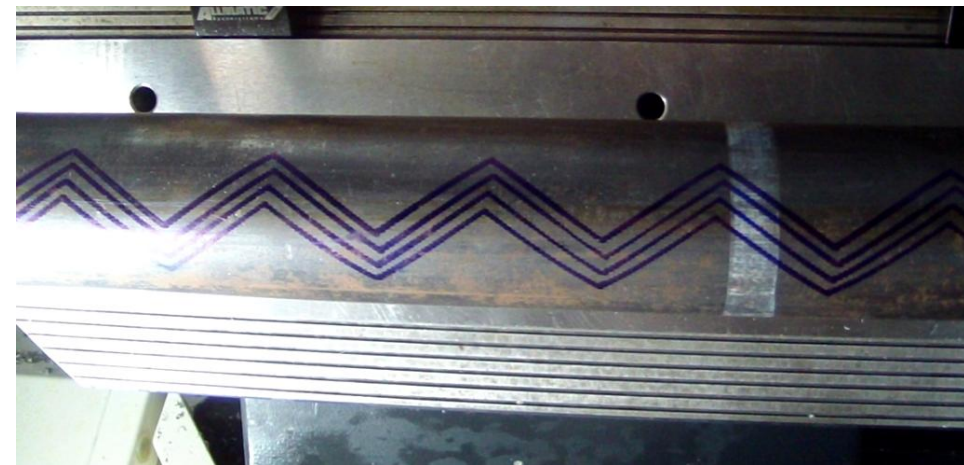

Σχήμα 4.18: Προσομοίωση χάραξης Zig - Zag

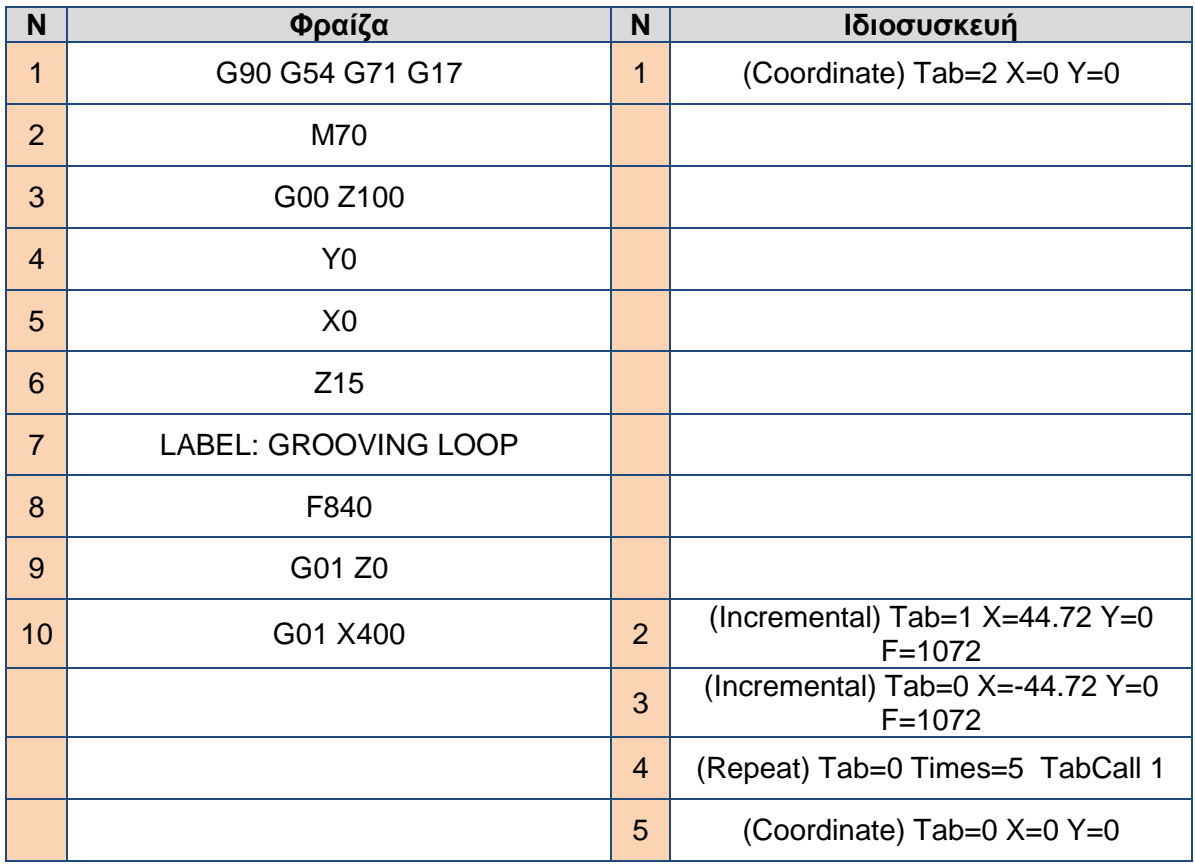

Κώδικας σχεδίασης Zig – Zag

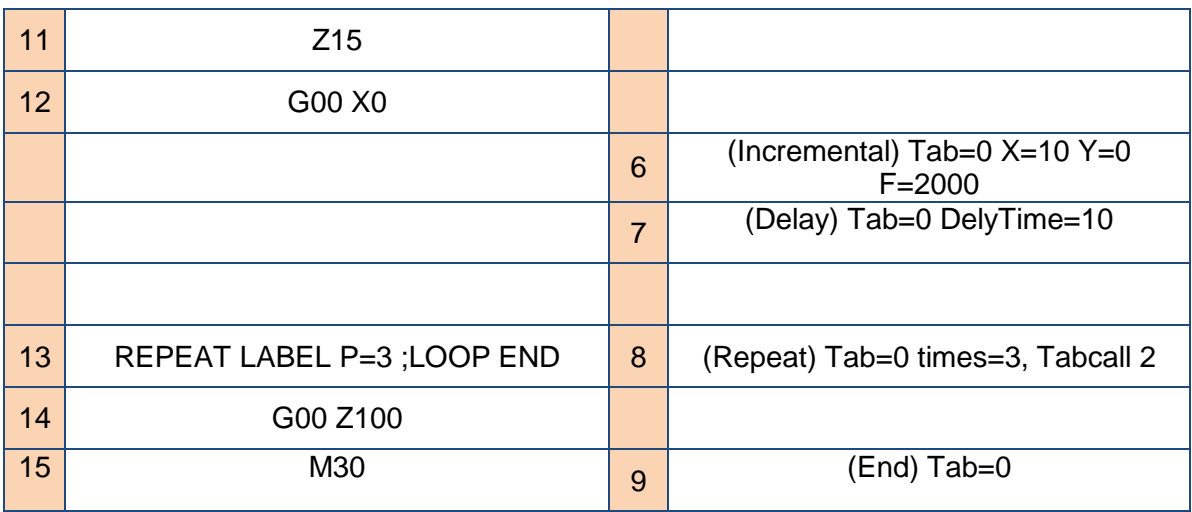

Πίνακας 4.11: Κώδικας σχεδίασης Zig – Zag

Σημείωση: Οι εντολές δεν εκτελούνται βηματικά. Το delay time προσφέρει χρόνο στον χειριστή, ώστε λίγο πριν εκτελεστεί η επόμενη περιστροφή, ο χειριστής να αυξήσει την αργή πρόωση στο χειριστήριο της φραίζας που νωρίτερα είχε κλείσει. Έτσι συντονίζει την κίνηση της φραίζας με αυτή της ιδιοσυσκευής.

Για την χάραξη Oblique Fins, ο μαρκαδόρος πραγματοποιεί μια ευθύγραμμη κίνηση κατά μήκος της άνω εξωτερικής επιφάνειας του αυλού στον άξονα Χ. Ταυτόχρονα με την κίνηση αυτή εκτελείται περιστροφή του αυλού από την ιδιοσυσκευή. Έτσι δημιουργείται η ελικοειδής καμπύλη. Στη συνέχεια σχεδιάζονται οριζόντια ευθύγραμμα τμήματα, με διαδικασία ίδια με αυτή του πρώτου μισού της σχεδίασης Chessboard. Στους πίνακες 4.12 και 4.13 παρουσιάζονται οι κώδικες για τις ελικοειδείς καμπύλες και για τα ευθύγραμμα τμήματα.

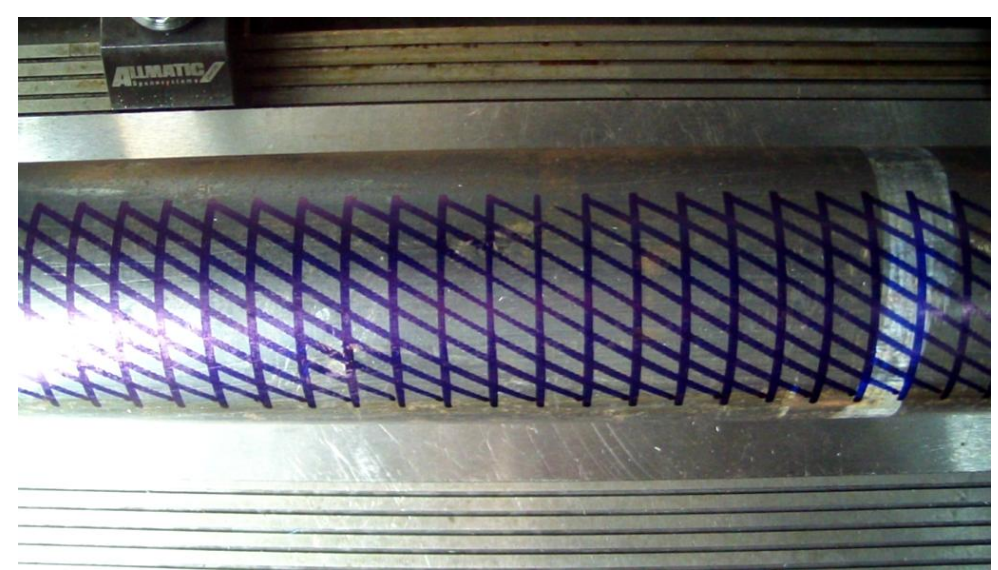

Σχήμα 4.19: Προσομοίωση χάραξης Oblique Fins

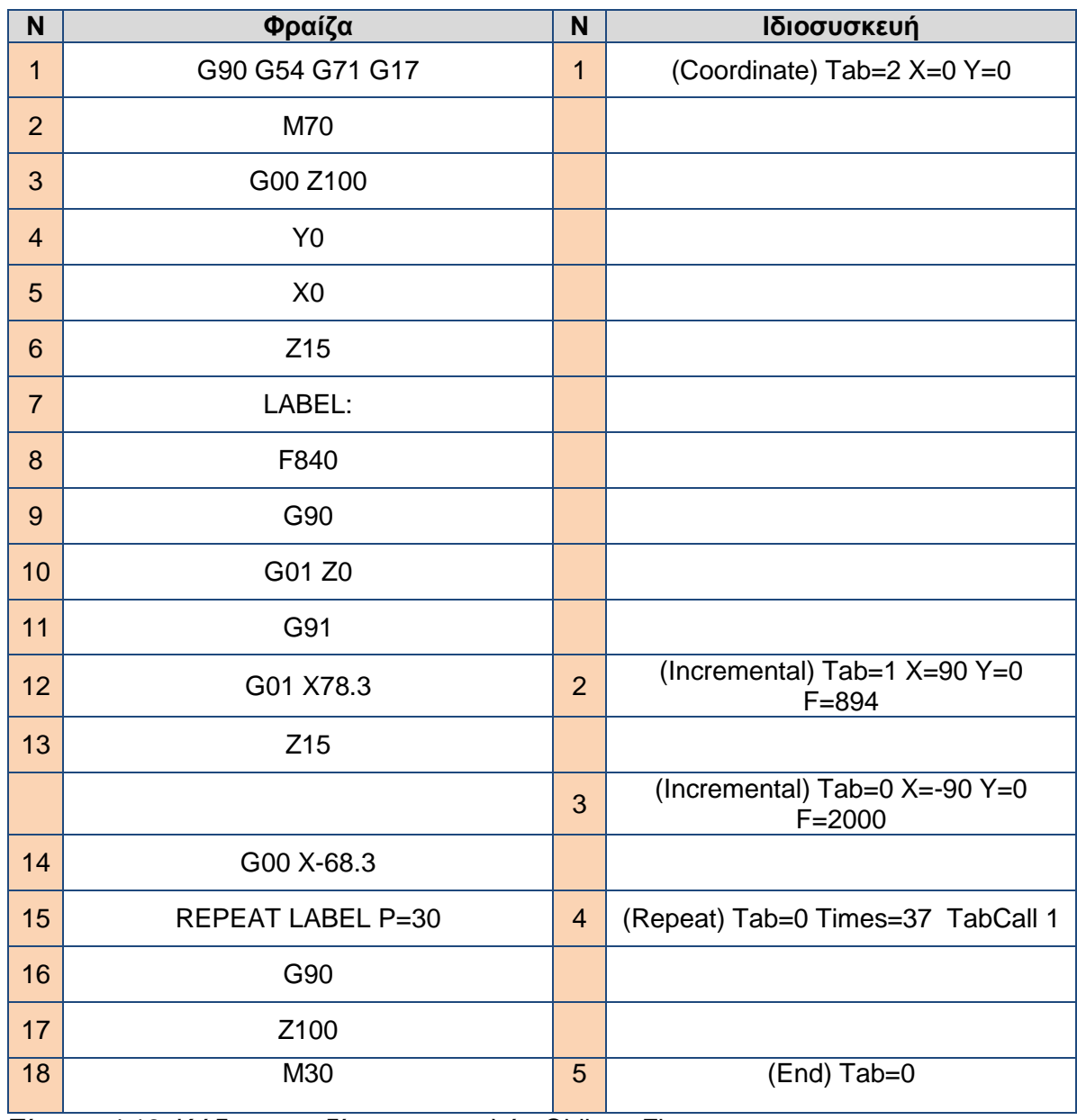

Κώδικας σχεδίασης καμπυλών Oblique Fins

Πίνακας 4.12: Κώδικας σχεδίασης καμπυλών Oblique Fins

Σημείωση: Οι εντολές πρέπει να εκτελεστούν βηματικά και στους δύο κώδικες. Οι θέσεις Χ78,3 και Χ68,3 έχουν διαφορά 10 mm (βήμα από χάραξη σε χάραξη).

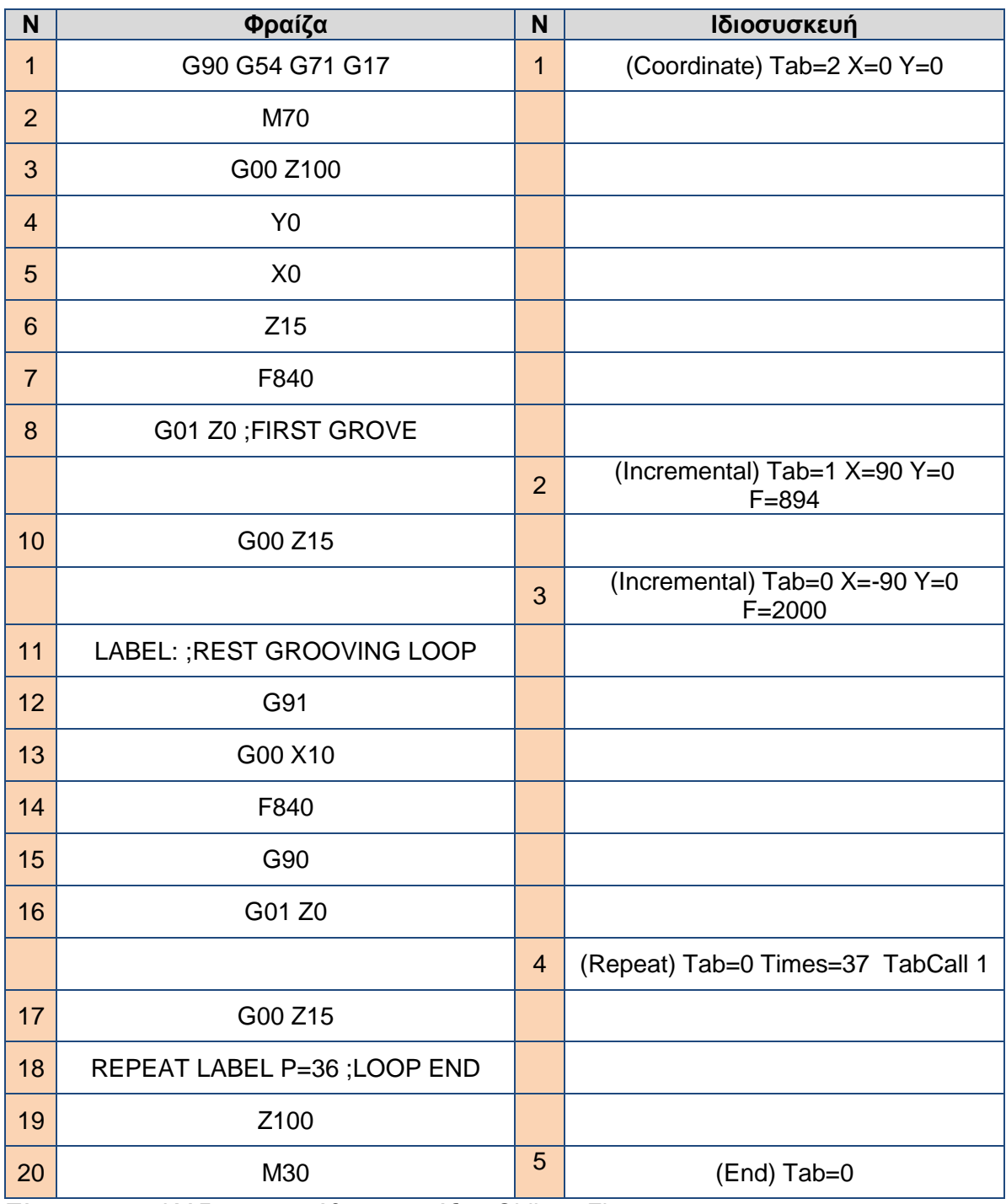

Χάραξη καθέτων γραμμών Oblique Fins

Πίνακας 4.13: Κώδικας για κάθετες χαράξεις Oblique Fins

Σημείωση: Οι εντολές πρέπει να εκτελεστούν βηματικά και στους δύο κώδικες. Εκ παραδρομής, η χάραξη Oblique Fins προσομοιώθηκε με εγκάρσιους κύκλους αντί ευθύγραμμα τμήματα. Ο κώδικας της ιδιοσυσκευής που πρέπει να χρησιμοποιηθεί για τη σχεδίαση οριζοντίων ευθυγράμμων τμημάτων είναι αυτός του Πίνακα 4.9.

Στην ιστοσελίδα [Youtube.com](https://youtu.be/RGSfVgVF9xY) έχει αναρτηθεί βίντεο με παρουσίαση προσομοίωσης των εν λόγω χαράξεων με μαρκαδόρο. Στο σχήμα 4.20 επισυνάπτεται ο σύνδεσμος για το βίντεο με μορφή QR Code.

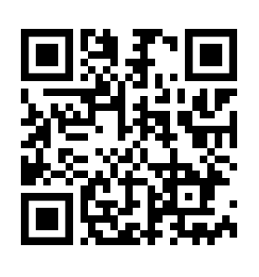

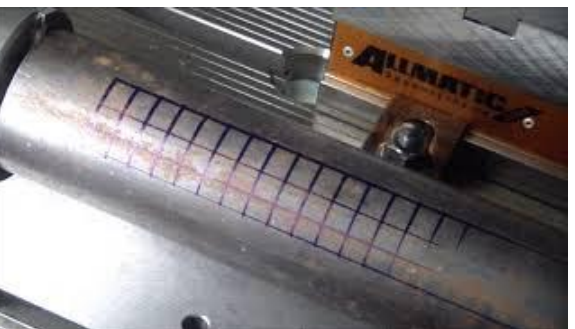

Σχήμα 4.20: Σύνδεσμος βίντεο προσομοίωσης με μαρκαδόρο

## **4.6.2 Παρατηρήσεις**

Κατά την προσομοίωση των χαράξεων με χρήση μαρκαδόρου, προέκυψαν συμπεράσματα τα οποία λήφθηκαν υπόψη στο σχεδιασμό και στην υλοποίηση της χάραξης.

Όλες οι χαράξεις πλην της σκακιέρας (χάραξη Chessboard) απαιτούν ταυτόχρονη κίνηση στον άξονα Χ της φραίζας και περιστροφική κίνηση της ιδιοσυσκευής. Όμως επειδή η λειτουργία των δυο μηχανών είναι ανεξάρτητη, δηλαδή οι δύο μηχανές δεν "επικοινωνούν" μεταξύ τους, ο συντονισμός των δύο μηχανών πρέπει να γίνεται χειροκίνητα από το χειριστή. Στις περισσότερες χαράξεις, αυτό πραγματοποιείται με ξεχωριστή εκτέλεση της κάθε μίας εντολής (εκτέλεση STEP στην ιδιοσυσκευή, Single Block στον controller Siemens 810d [11].

Ειδικώς για τη χάραξη Zig - Zag, αν η κίνηση των δυο αξόνων δεν είναι συντονισμένη (ταυτόχρονη εκτέλεση γραμμών-εντολών και στις δύο μηχανές), παρουσιάζεται ασυμμετρία στις χαράξεις (Σχήμα 4.21). Ένας ακόμα λόγος για τον οποίο το κονδύλι δεν προτιμάται για την επίτευξη της χάραξης, είναι πως η χάραξη θα πρέπει να γίνει με ένα μόνο πέρασμα (πάσο). Αν πραγματοποιηθεί δεύτερο πέρασμα λόγω του είδους της διαδικασίας, (ο χειριστής εκκινεί τις δύο μηχανές), δεν είναι βέβαιο ότι το κονδύλι θα βρεθεί ακριβώς πάνω στην πρώτη αυλάκωση. Αν το κονδύλι αποκλίσει έστω και λίγο, το βάθος κοπής στιγμιαία θα διπλασιαστεί και θα υπερβεί το ενδεδειγμένο βάθος κοπής που ορίζει ο κατασκευαστής. Αυτό θα οδηγήσει σε σημαντική φθορά και πιθανόν σε θραύση του κονδυλίου.

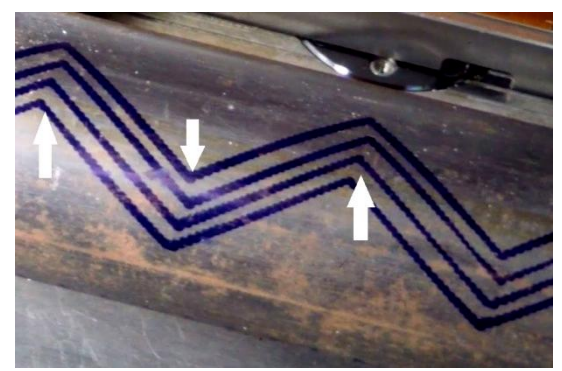

Σχήμα 4.21: Ασυμμετρία χάραξης Zig-Zag.

Η εκκεντρότητα των αυλών αποτελεί επιπλέον παράγοντα σφαλμάτων. Οι αυλοί που προσφέρθηκαν για τους σκοπούς της παρούσας εργασίας έχουν μεγάλη εκκεντρότητα, με αποτέλεσμα να δυσκολεύεται η τοποθέτηση τους στα τσοκ της ιδιοσυσκευής και του τόρνου. Ακόμα και όταν η τοποθέτηση γίνει προσεκτικά, με τρόπο που ελαχιστοποιεί το παραπάνω φαινόμενο, η απόκλιση είναι τέτοια που δεν επιτρέπει ομοιόμορφο βάθος χάραξης, καθώς η σχετική απόσταση του κοπτικού εργαλείου και του αυλού μεταβάλλεται συνεχώς. Μια επιπλέον αιτία που ενισχύει το παραπάνω πρόβλημα είναι τα χτυπήματα που φέρει ο αυλός στην εξωτερική του επιφάνεια, τα οποία πιθανόν οφείλονται στις συνθήκες μεταφοράς και αποθήκευσης των αυλών, (λχ κακή συσκευασία ή κρούση τους κατά την αποστολή, στοίβαξη πολλών αυλών και τοποθέτηση φορτίου άνωθεν κ.α.).

Κατά την προσομοίωση της χάραξης με μαρκαδόρο το φαινόμενο αυτό ήταν ορατό, με την πορεία του μαρκαδόρου να χάνεται σε πολλά σημεία. Στο σχήμα 4.22 επισημαίνονται με βέλη τα σημεία που χάνεται η χάραξη και με κύκλους τα σημεία με διαφορετικό πάχος χάραξης.

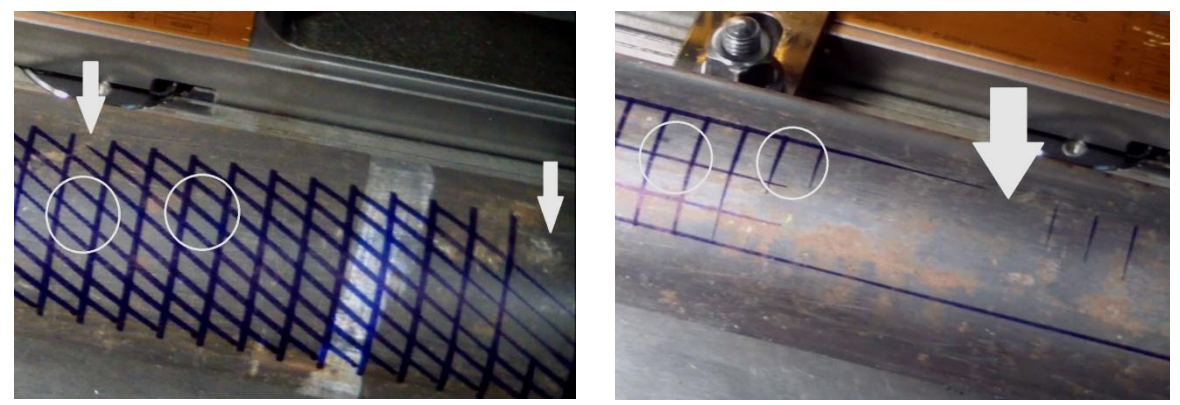

Σχήμα 4.22: Σφάλματα λόγω εκκεντρότητας και χτυπημάτων των αυλών. Αριστερά χάραξη Oblique Fins, δεξιά χάραξη Chessboard.

Για την εξάλειψη του παραπάνω φαινομένου προτείνονται δύο εναλλακτικές λύσεις. Η πρώτη είναι η κατεργασία εκχόνδρισης της εξωτερικής επιφάνειας των αυλών πριν την κατεργασία χάραξης, με στόχο το μηδενισμό της εκκεντρότητάς τους. Αυτό όμως συνεπάγεται αύξηση του κόστους της κατεργασίας και αύξηση του συνολικού απαιτούμενου χρόνου κατεργασιών. Η δεύτερη λύση είναι η επίτευξη της χάραξης με ένα μέσο βάθος κοπής, έτσι ώστε η χάραξη να επιτευχθεί σε όλο το μήκος των αυλών σε ένα μεταβαλλόμενο βάθος. Επιλέχτηκε η χάραξη να πραγματοποιηθεί αξιοποιώντας τη δεύτερη λύση, με στόχο την ελαχιστοποίηση του κόστους της κατεργασίας.

### **4.7 Χάραξη οριζόντιων αυλακώσεων Chessboard**

Όπως αναφέρθηκε προηγουμένως, το μέρος των οριζόντιων αυλακώσεων της χάραξης Chessboard πραγματοποιήθηκε στο κέντρο κατεργασίας DMU 50 eco. Η κάθε αυλάκωση απείχε από την προηγούμενη παράλληλή της 1,4 mm και είχε βάθος χάραξης 0,5 mm. Το μέσο χάραξης ήταν ο τροχός 63 mm Α48100631,4 του οίκου WRK. Πριν τη χάραξη το μήκος του αυλού μειώθηκε στα 500 mm, ώστε να συγκρατηθεί από την ιδιοσυσκευή.

## **4.7.1 Προεργασία**

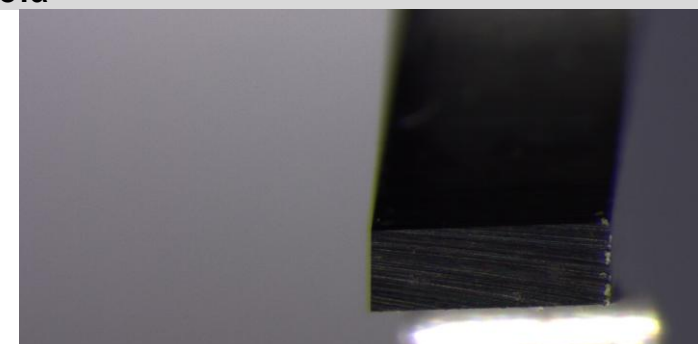

Σχήμα 4.23: Κοπτική ακμή τροχού (λήψη από στερεοσκόπιο)

Η σειρά που τηρήθηκε για να δεθεί σωστά ο τροχός στον κώνο ήταν η εξής:

- 1. Το κόλλετ μπήκε στον κώνο και δεν σφίχτηκε το περικόχλιο συγκράτησης του κόλλετ.
- 2. Ο τροχός δέθηκε στο στέλεχός του και το δεύτερο εισήχθη στον κώνο.
- 3. Σφίχτηκε το περικόχλιο συγκράτησης του κόλλετ, ύστερα το περικόχλιο του στελέχους και τέλος ο σφιγκτήρας του περικοχλίου του στελέχους.

Στη συνέχεια και με τη βοήθεια του μετρητικού οργάνου DMG MICROSET Uno 115 eco, μετρήθηκαν οι διαστάσεις του τροχού και του μετρητικού ρολογιού (ύψος Ζ και πλάτος Χ για τον τροχό, ύψος Ζ για το ρολόι). Οι μετρήσεις πραγματοποιήθηκαν με επιλεγμένες τις παραμέτρους «Machine: none» και «Adaptor: 2 SK40».

Ακολούθως εγκαταστάθηκε το τραπέζι της ιδιοσυσκευής εντός του χώρου κατεργασίας της εργαλειομηχανής. Ο έλεγχος παραλληλότητας της ιδιοσυσκευής και του άξονα Χ του κέντρου κατεργασίας περιγράφεται παρακάτω:

- 1. Τοποθετήθηκαν οι εξωτερικές σιαγόνες των τσοκ της ιδιοσυσκευής
- 2. Τοποθετήθηκε στην άτρακτο της εργαλειομηχανής ένα κονδύλι τύπου Ball end μεγάλου λαιμού (Σημείωση: όταν είναι εγκατεστημένη η ιδιοσυσκευή στο χώρο κατεργασίας δεν πρέπει να πραγματοποιούνται αυτόματες αλλαγές εργαλείων για την αποφυγή πρόσκρουσης. Όλες οι αλλαγές πρέπει να γίνονται χειροκίνητα).
- 3. Τοποθετήθηκε στην ιδιοσυσκευή ένας ομοιόμορφος κύλινδρος γνωστής και σταθερής διαμέτρου (Σχήμα 4.24).

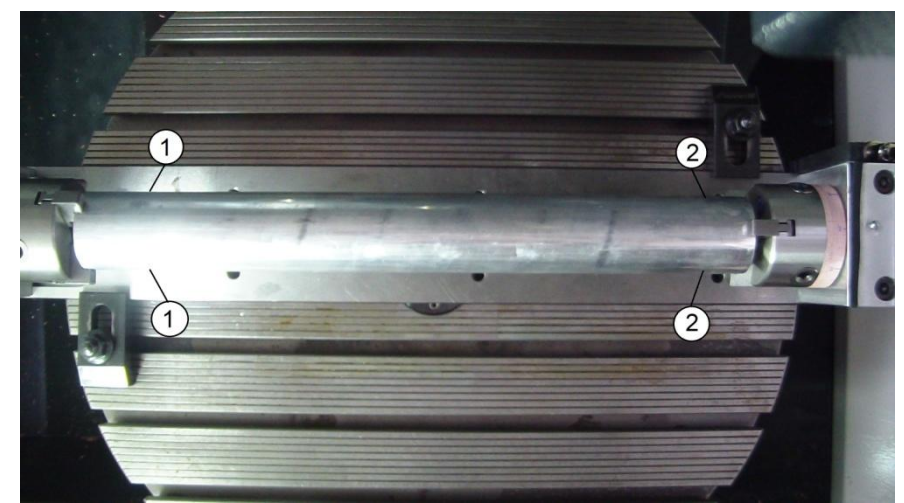

Σχήμα 4.24: Εγκατάσταση τραπεζιού ιδιοσυσκευής

- 4. Μετακινώντας χειροκίνητα την άτρακτο της εργαλειομηχανής, το κονδύλι πλησίασε το σημείο 1 του κυλίνδρου (σχήμα 4.24). Στη συνέχεια και με τη βοήθεια ενός filler του 1 mm (σχήμα 4.25), μειώθηκε το διάκενο μεταξύ κονδυλίου και κυλίνδρου στο 1 mm. Τέλος καταγράφηκε η θέση του εργαλείου όπως αυτή εμφανίζεται στην οθόνη.
- 5. Μετακινώντας χειροκίνητα την άτρακτο της εργαλειομηχανής, το κονδύλι πλησίασε το σημείο 2 του κυλίνδρου (σχήμα 4.24). Ακολούθησε η ίδια διαδικασία καταγραφής της θέσης του εργαλείου.
- 6. Αν η θέση του εργαλείου στο σημείο 1 ήταν διαφορετική από αυτή του σημείου 2, το τραπέζι μετακινείτο και οι μετρήσεις επαναλαμβάνονταν. Όταν οι θέσεις στα δύο σημεία βρέθηκαν ίδιες, ο άξονας περιστροφής της ιδιοσυσκευής ήταν παράλληλος με τον άξονα Χ της εργαλειομηχανής.
- 7. Σφίχτηκαν οι κοχλίες που συγκρατούσαν το τραπέζι της ιδιοσυσκευής, με προσοχή ώστε να μην μετακινηθεί το τραπέζι από την θέση του.

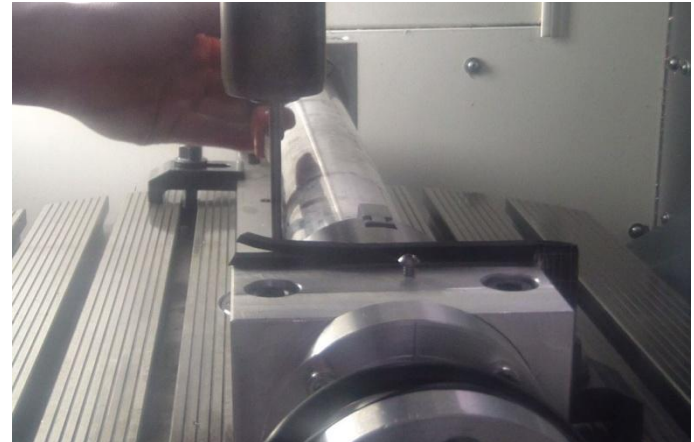

Σχήμα 4.25: Μέτρηση διάκενου με χρήση filler.

Ο ομοιόμορφος κύλινδρος έδωσε τη θέση του στον προς χάραξη αυλό πάνω στο τραπέζι της ιδιοσυσκευής. Οι εξωτερικές σιαγώνες του τσοκ αντικατέστησαν τις εσωτερικές. Το κονδύλι τύπου Ball end αφαιρέθηκε από την άτρακτο χειροκίνητα και τοποθετήθηκε το μετρητικό ρολόι με την ακίδα των 8 mm. Παράλληλα στην καρτέλα «Tool list» και ειδικά για το εργαλείο που ήταν φορτωμένο στην άτρακτο, άλλαξαν οι παράμετροι όνομα, τύπος εργαλείου, μήκος εργαλείου, ακτίνα εργαλείου.

Η διάμετρος του προς κατεργασία αυλού, μετρήθηκε με το παχύμετρο σε πολλαπλά σημεία. Συνολικά συλλέχθηκαν 23 μετρήσεις για τον μεγάλο αυλό και 15 για τον μικρό από ομοιόμορφα κατανεμημένες θέσεις. Από τις παραπάνω μετρήσεις εκτιμήθηκε η μέση διάμετρος του αυλού.

Σειρά είχε ο μηδενισμός του αυλού. Αρχικά το μετρητικό ρολόι ακούμπησε στο πάνω ανώτερο σημείο του κυλίνδρου (σχήμα 4.26) και εκεί ορίστηκε σημείο μηδέν για τους άξονες Υ και Ζ. Στη συνέχεια, από την καρτέλα «Set WO» μετακινήθηκε το σημείο μηδέν του άξονα Ζ προς τα αρνητικά κατά μία μέση ακτίνα αυλού και με τον ίδιο τρόπο, μετακινήθηκε το σημείο μηδέν του άξονα Υ επίσης προς τα αρνητικά κατά μία μέση ακτίνα αυλού.

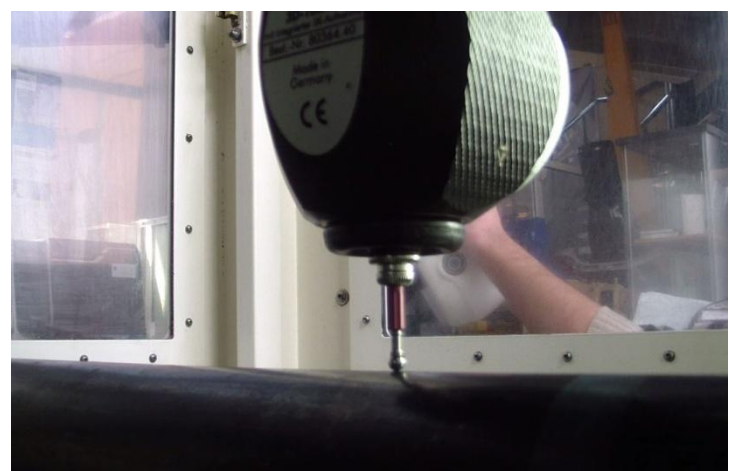

Σχήμα 4.26: Σημείο αρχικού μηδενισμού του κυλίνδρου

Τελευταίος αλλά εξίσου σημαντικός ήταν ο έλεγχος της παραλληλότητας του τσοκ με την ιδιοσυσκευή, πριν τη διενέργεια της πρώτης χάραξης. Το μετρητικό ρολόι μετακινήθηκε στη θέση Ζ0 και αφού ακούμπησε στη θέση 1 και στη θέση 2 του σχήματος 4.27 καταγράφηκαν οι δύο μετρήσεις. Υπολογίζοντας το μέσο όρο των δυο μετρήσεων εκτιμήθηκε αν έπρεπε να μετατοπιστεί το σημείο μηδέν του τεμαχίου στον άξονα Υ και προς ποια κατεύθυνση. Συνολικά η προετοιμασία διήρκεσε 3 ώρες.

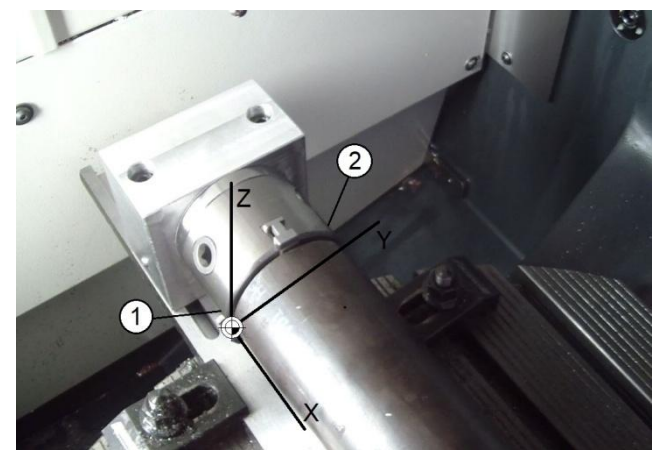

Σχήμα 4.27: Σημεία ελέγχου παραλληλότητας τσοκ – ιδιοσυσκευής (1 και 2)

Πριν τη χάραξη και με τοποθετημένο τον αυλό στα τσοκ της ιδιοσυσκευής παρατηρήθηκε η εξής δυσλειτουργία. Η ιδιοσυσκευή ξεκίνησε να περιστρέφει τον αυλό και μετά από 200° περιστροφής ξαφνικά σταμάτησε. Σημειώνεται πως όταν ασκήθηκε μικρή βοηθητική ροπή στον κινητήρα (βοηθώντας τον κινητήρα να περιστραφεί γυρνώντας ελαφρώς τον αυλό με το χέρι) η ιδιοσυσκευή περιέστρεψε τον αυλό κανονικά.

Οι προς χάραξη αυλοί που διατέθηκαν στο εργαστήριο είχαν ατέλειες και η γεωμετρία τους δεν ήταν απολύτως κυλινδρική. Οι αυλοί είχαν καμφθεί και έφεραν χτυπήματα. Τα παραπάνω οδήγησαν σε αντίσταση και τελικώς σε ακινητοποίηση του κινητήρα, λόγω της μικρής ισχύος του. Σε τέτοιες περιπτώσεις η συγκράτηση του αυλού στα τσοκ της ιδιοσυσκευής πρέπει να γίνεται με τέτοιο τρόπο, ούτως ώστε ο αυλός να περιστρέφεται ελεύθερα χωρίς να επιβαρύνει τη λειτουργία του κινητήρα.

## **4.7.2 Εκτέλεση χάραξης**

Υπολογίστηκε το μήκος τόξου μεταξύ διαδοχικών χαράξεων στον αυλό:

Το μέσο της χάραξης από το μέσο της επόμενής της απέχει 2,8 mm (το μήκος της ενδιάμεσης επιφάνειας είναι 1,4 mm και το μισό πλάτος της χάραξης  $\frac{1.4}{2}$  mm, επί δύο χαράξεις). Συνεπώς η ιδιοσυσκευή πρέπει να περιστρέφεται κατά τόσες μοίρες, ώστε να περιστρέφει τον αυλό κατά μήκος τόξου 2,8 mm.

Υπολογίστηκε το βήμα περιστροφής της ιδιοσυσκευής σε μοίρες: Από την εξίσωση 4.1:

$$
\mu^{\circ} = \frac{360^{\circ} \times per}{2 \times \pi \times r} \tag{4.1}
$$

Υπολογίζεται το βήμα περιστροφής ( $\mu$ °) σε μοίρες, όπου:

- $per =$  μήκος τόξου διαδοχικών χαράξεων = 2,8 mm
- $r = \mu \epsilon \sigma n$  ακτίνα αυλού

Για το μεγάλο αυλό η εξίσωση (4.1) δίνει:  $\mu^{\circ} = \frac{3}{2 \pi}$  $\frac{360 \times 2,6}{2 \times \pi \times 38,012} = 4,22^{\circ}$  μοίρες περιστροφής Για το μικρό αυλό η εξίσωση (4.1) δίνει:  $\mu^{\circ} = \frac{3}{3 \lambda^{\circ}}$  $\frac{360 \times 2,6}{2 \times \pi \times 31,709}$  = 5,05° μοίρες περιστροφής

Για την επίτευξη της χάραξης δημιουργήθηκε κώδικας μίας εντολής για την ιδιοσυσκευή:

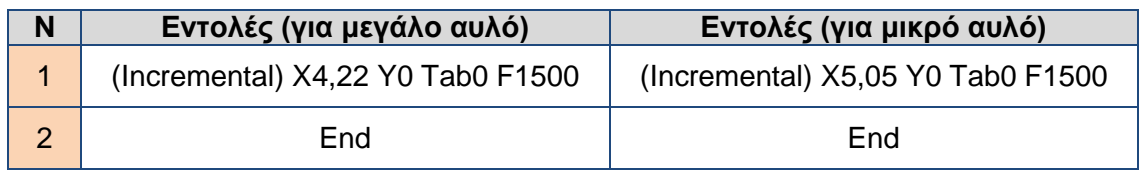

Πίνακας 4.14: Κώδικας ιδιοσυσκευής περιστροφής αυλών για χάραξη οριζόντιων αυλακώσεων

Ο κώδικας της ιδιοσυσκευής εκτελέστηκε συνολικά 84 φορές για το μεγάλο αυλό και 71 για το μικρό. Στον πίνακα 4.15 παρουσιάζεται ο G κώδικας της εργαλειομηχανής:

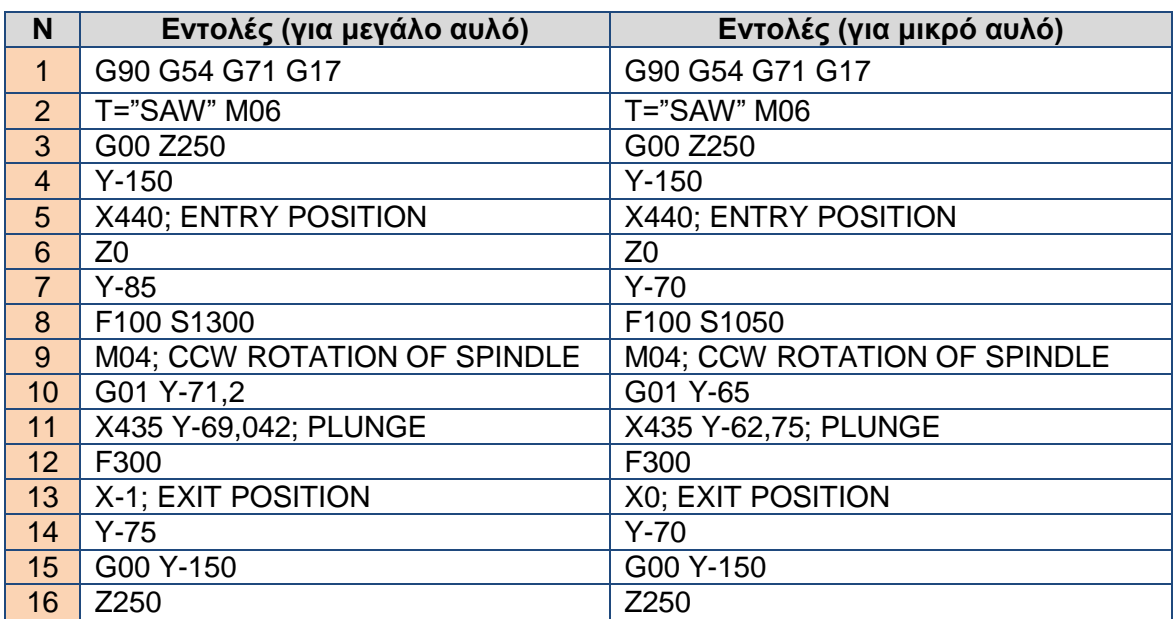

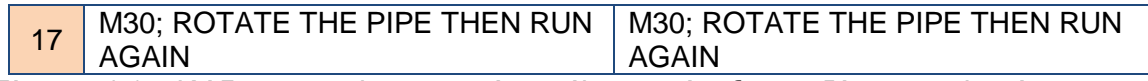

Πίνακας 4.15: Κώδικας εργαλειομηχανής εκτέλεσης χάραξης οριζόντιων αυλακώσεων.

Ο κώδικας της εργαλειομηχανής εκτελέστηκε συνολικά 85 φορές για το μεγάλο αυλό και 72 για τον μικρό. Λόγω ταλαντώσεων κατά τη διάρκεια της χάραξης και στη συνέχεια λόγω φθοράς του κοπτικού εργαλείου χρειάστηκε να μεταβληθούν οι συνθήκες χάραξης. Έτσι για το μικρό αυλό η ταχύτητα περιστροφής της ατράκτου μεταβλήθηκε από 1050 σε 840 rpm και η ταχύτητα πρόωσης του κοπτικού εργαλείου από 300 σε 240 mm/min. Αντιστοίχως, για το μεγάλο αυλό η ταχύτητα περιστροφής της ατράκτου διακυμάνθηκε από 1300 σε 1170 rpm και η ταχύτητα πρόωσης του κοπτικού εργαλείου από 300 σε 240 mm/min.

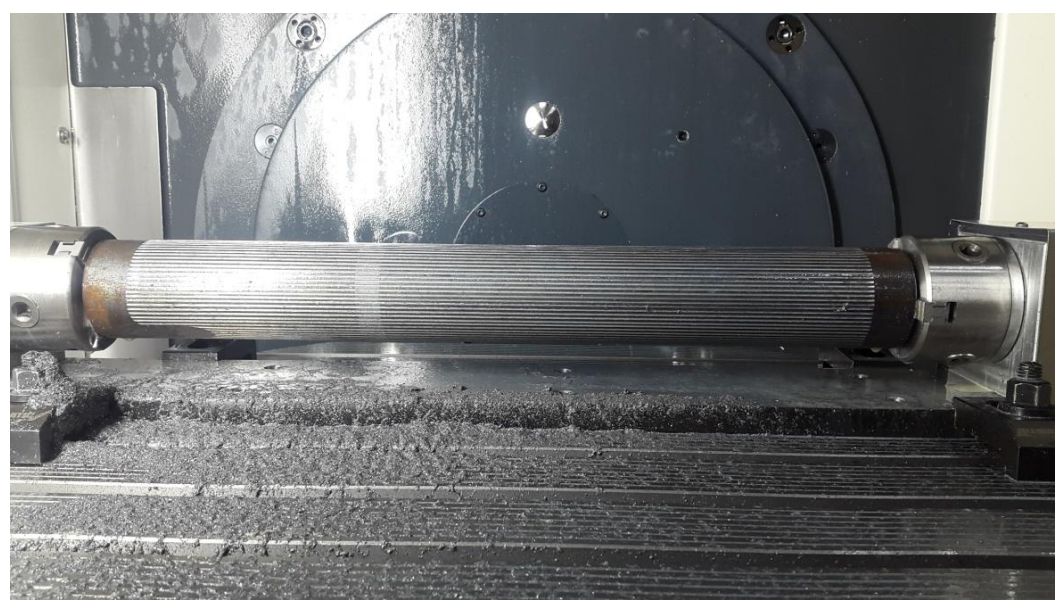

Σχήμα 4.28: Ο κατεργασμένος αυλός μετά το πέρας των οριζόντιων χαράξεων

Όπως φαίνεται στο σχήμα 4.28, οι αυλοί δεν κατεργάστηκαν σε όλο το μήκος τους. Η κατεργασία του αυλού πέραν των σημείων που επιλέχθηκαν, θα οδηγούσε σε πρόσκρουση του τροχού στα τσοκ. Στο σχήμα 4.29 παρουσιάζεται ο κομμένος αυλός πριν τη χάραξη των εγκάρσιων κύκλων.

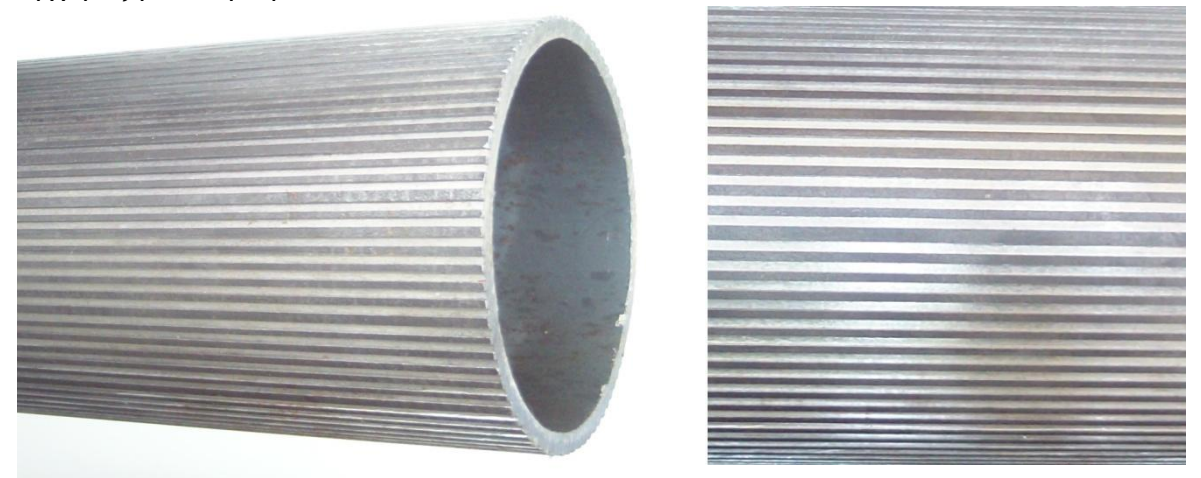

Σχήμα 4.29: Οριζόντιες αυλακώσεις χάραξης Chessboard

Τέλος κατά τη χάραξη των οριζόντιων αυλακώσεων δεν πραγματοποιήθηκε ρίψη ψυκτικού υγρού, προς αποφυγή βραχυκυκλώματος του κινητήρα. Ωστόσο θεωρήθηκε θεμιτή η ρίψη ψυκτικού υγρού μετά από κάθε χάραξη, αποκλειστικά στον τροχό, σε θέση απομακρυσμένη από τον κινητήρα και για χρονική διάρκεια 10 δευτερολέπτων, λόγω σημαντικής αύξησης της θερμοκρασίας κατά την κατεργασία.

Συνολικά η κατεργασία χάραξης διήρκεσε 5 ώρες.

#### **4.8 Χάραξη εγκάρσιων κυκλικών αυλακώσεων Chessboard**

Το μέρος των εγκάρσιων κυκλικών αυλακώσεων της χάραξης Chessboard πραγματοποιήθηκε στο κέντρο κατεργασίας CTX 310 ecoline. Το μέσο χάραξης ήταν ο κόφτης A2014N00CF01 του οίκου Kennametal στηριζόμενος στη συμβατή μανέλα A2BNSN26J1B15. Πριν τη χάραξη το μήκος των αυλών μειώθηκε στα 392 mm, καθώς η δυνατότητα διαδρομής του εργαλειοφορέα εντός του χώρου κατεργασίας περιορίζεται στα 410 mm.

## **4.8.1 Προεργασία**

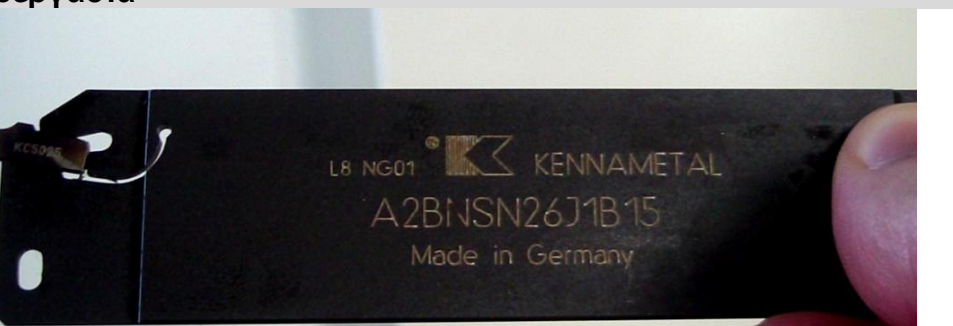

Σχήμα 4.30: Εργαλείο αυλακώσεων 1,4 mm και μανέλα Kennametal

Κύριο μέλημα αποτέλεσε η εύρεση τέτοιων πιέσεων για το τσοκ και τον κεντροφορέα, ώστε ο κατεργαζόμενος αυλός να συγκρατηθεί με ασφάλεια, αλλά χωρίς να παραμορφωθεί από τη θλιπτική δύναμη.

Η εργαλειομηχανή ρυθμίστηκε στην ελάχιστη επιτρεπόμενη από το σύστημα πίεση, εκείνη δηλαδή για την οποία το τσοκ και ο κεντροφορέας "κλειδώνουν" το συγκρατούμενο τεμάχιο. Πιο συγκεκριμένα, η πίεση του τσοκ ρυθμίστηκε στα 17 bar και του κεντροφορέα στα 15.2 bar (σχήμα 4.31). Αυτές οι πιέσεις αποδείχτηκε πως τσαλακώνουν ελάχιστα τον αυλό. Έτσι αποφασίστηκε οι πιέσεις να παραμείνουν στο ελάχιστο επιτρεπτό κατά την κατεργασία.

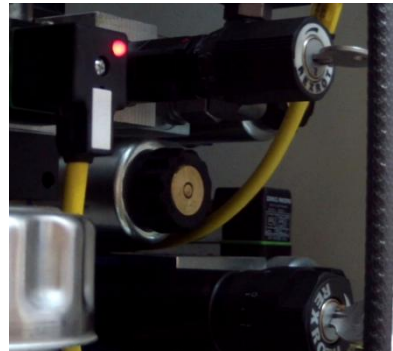

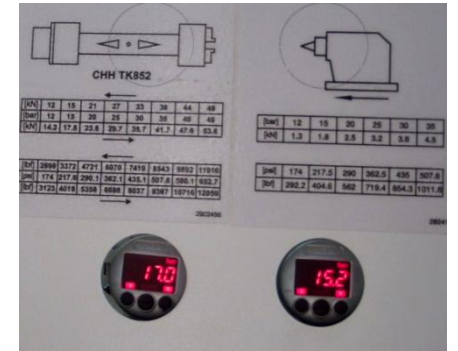

Σχήμα 4.31: Ρύθμιση πιέσεων λειτουργίας τσοκ και κεντροφορέα

Στη συνέχεια τοποθετήθηκε ένα κομμάτι αυλού, το οποίο είχε κοπεί και αχρηστευτεί. Πραγματοποιήθηκε μηδενισμός τεμαχίου στον άξονα Ζ από την καρτέλα «Meas.Workp»

και εν συνεχεία μηδενισμός του εργαλείου αυλακώσεων στους άξονες Χ και Ζ από τη καρτέλα «Meas. Tool».

Λόγω της χαμηλής πίεσης συγκράτησης του αυλού θεωρήθηκε ασφαλέστερο η χάραξη να πραγματοποιηθεί με χαμηλή ταχύτητα περιστροφής του αυλού. Έτσι, πραγματοποιήθηκε δοκιμαστική χάραξη για ταχύτητα περιστροφής αυλού 100 rpm, πρόωση κοπτικού εργαλείου 0,02 mm/rev και με ρίψη ψυκτικού υγρού.

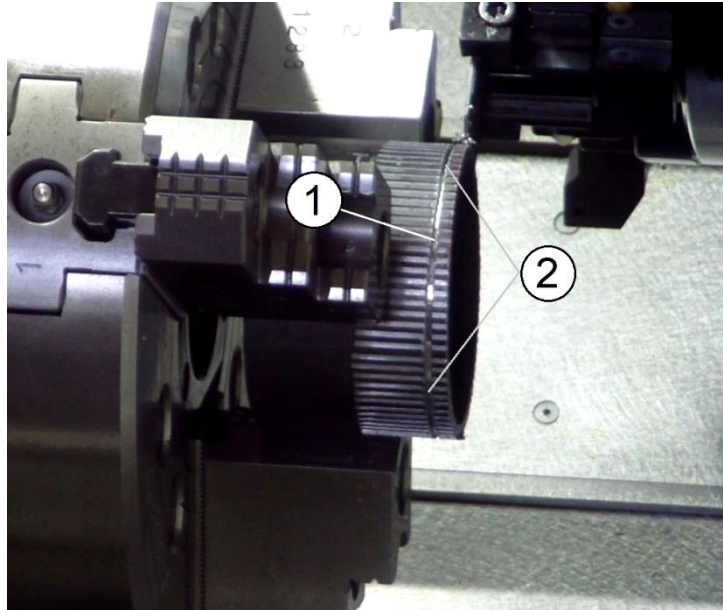

Σχήμα 4.32: Δοκιμή συνθηκών χάραξης σε κομμάτι αυλού

Οι συνθήκες χάραξης αποδείχτηκαν ικανοποιητικές, με ομοιόμορφη και "καθαρή" χάραξη. Περιμετρικά του αυλού και ειδικά στα σημεία που πίεζαν οι σιαγόνες του τσοκ (σημείο 1 του σχήματος 4.32) η αυλάκωση ήταν πιο ρηχή σε σχέση με τα υπόλοιπα τμήματα της περιφέρειας του αυλού (σημεία 2 του σχήματος 4.32). Αυτό ήταν η απόδειξη πως η πίεση του τσοκ στα 17 bar ήταν μεγάλη, αν και αναγκαία.

Η σειρά που τηρήθηκε για να συγκρατηθεί σωστά ο αυλός στο χώρο κατεργασίας ήταν η εξής:

- 1. Με ανοικτές τις εξωτερικές σιαγόνες του τσοκ και τον κεντροφορέα στη θέση μέγιστης απομάκρυνσης, ο αυλός εισήχθη στη θέση σύσφιξης του τσοκ.
- 2. Αφού τοποθετήθηκε ο αντάπτορας του κεντροφορέα, ο κεντροφορέας μετατοπίστηκε τόσο, ώστε να εφαρμόσει στον αυλό και να τον μετακινήσει στην τελική του θέση.
- 3. Με διαδοχικά και στιγμιαία πατήματα του διακόπτη σύσφιξης του τσοκ, ώστε να αποφευχθεί η έκκεντρη συγκράτηση του, οι σιαγόνες έκλεισαν ακινητοποιώντας τον αυλό. Στη συνέχεια ο διακόπτης πατήθηκε παρατεταμένα μέχρι που το τσοκ "κλείδωσε" τον αυλό στη θέση του.
- 4. Με διαδοχικά και στιγμιαία πατήματα του διακόπτη μετακίνησης του κεντροφορέα, ο κεντροφορέας εφάρμοσε στον αυλό. Στη συνέχεια ο διακόπτης πατήθηκε παρατεταμένα μέχρι που ο κεντροφορέας "κλείδωσε" (σχήμα 4.33).
- 5. Το τεμάχιο μηδενίστηκε στον άξονα Ζ από τη καρτέλα «Meas.Workp».

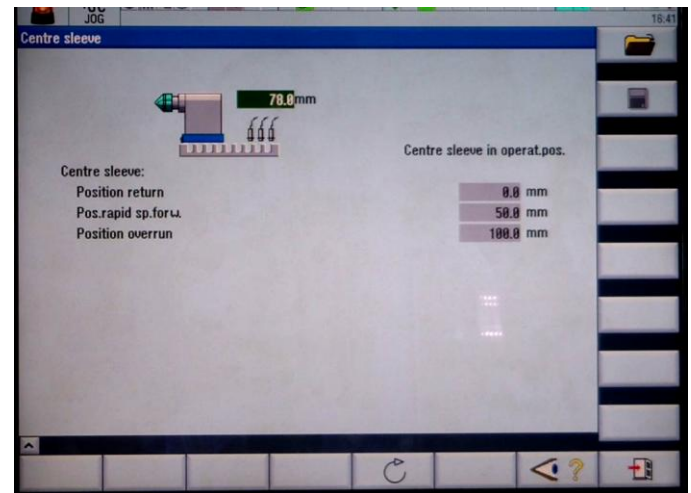

Σχήμα 4.33: Η πράσινη ένδειξη υποδεικνύει επιτυχές "κλείδωμα" του κεντροφορέα

Στο σχήμα 4.34, παρουσιάζεται ο τοποθετημένος προς κατεργασία αυλός.

Σχήμα 4.34: Ο αυλός πριν τη χάραξη των εγκάρσιων κυκλικών αυλακώσεων Συνολικά η προετοιμασία διήρκεσε 1 ώρα και 50 λεπτά.

## **4.8.2 Εκτέλεση χάραξης**

Για την επίτευξη της χάραξης δημιουργήθηκε κώδικας, με τη βοήθεια έτοιμων κύκλων G κώδικα (πίνακας 4.16). Κατά τη χάραξη των αυλακώσεων πραγματοποιήθηκε ρίψη ψυκτικού υγρού.

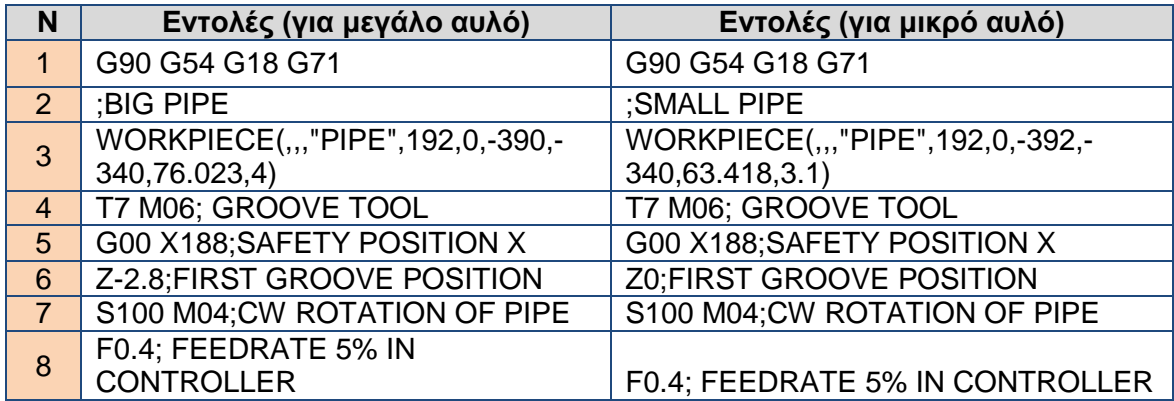

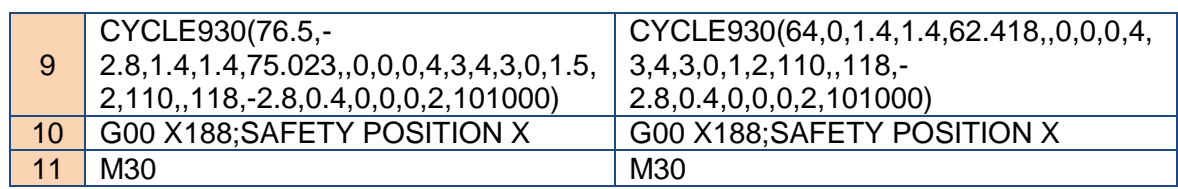

Πίνακας 4.16: Κώδικας εκτέλεσης χάραξης εγκάρσιων κυκλικών αυλακώσεων.

Το χειριστήριο του κέντρου τόρνευσης διαθέτει ροοστάτη, ο οποίος ρυθμίζει συγχρόνως τη γρήγορη και την αργή πρόωση. Στην περίπτωση που ο χειριστής ρυθμίσει το ροοστάτη στο 100% (ταχύτητα με αναλογία 1:1 με αυτή που έχει οριστεί στον G κώδικα), η ταχύτητα γρήγορης πρόωσης του εργαλείου είναι σημαντικά μεγάλη. Για να αυξηθεί ο χρόνος αντίδρασης του χειριστή, (προς αποφυγή πιθανής σύγκρουσης του εργαλείου), ο ροοστάτης ρυθμίστηκε στο 5% και στον κώδικα δόθηκε ταχύτητα πρόωσης 0.4 mm/rev. Έτσι η γρήγορη πρόωση μετριάστηκε και τελικά το εργαλείο εκκινείτο με την επιθυμητή ταχύτητα πρόωσης 0.02 mm/rev.

Κατά τη χάραξη του πρώτου αυλού και μετά από περίπου 3 ώρες συνεχούς λειτουργίας, η πίεση στο τσοκ και στον κεντροφορέα μειώθηκε, (πιθανόν λόγω αύξησης της θερμοκρασίας του υδραυλικού μέσου). Εμφανίστηκε σχετικό μήνυμα στην οθόνη της εργαλειομηχανής και το πρόγραμμα διακόπηκε. Αφού η πίεση στο τσοκ και στον κεντροφορέα ρυθμίστηκε χειροκίνητα στα επιθυμητά επίπεδα, ο κώδικας τροποποιήθηκε, έτσι ώστε να εκκινήσει από την τελευταία χάραξη και όχι από την πρώτη.

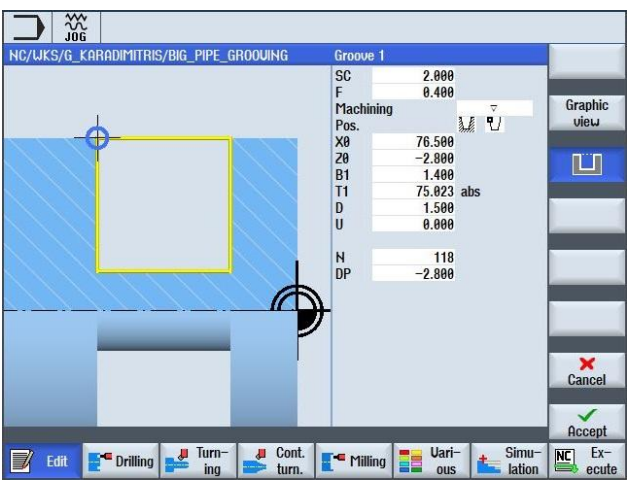

Σχήμα 4.35: Παράθυρο σύνταξης εντολής CYCLE930 (Groove)

Πιο συγκεκριμένα, δεδομένου ότι ο αριθμός των υπολειπόμενων χαράξεων ήταν γνωστός, αρκούσε να αλλάξουν οι παράμετροι Ζ0 (θέση αρχικής χάραξης στον άξονα Ζ) και Ν (συνολικός αριθμός χαράξεων) (σχήμα 4.35).

Η νέα θέση της πρώτης χάραξης (έστω Ζ0') και ο αριθμός των υπολειπόμενων χαράξεων (έστω Ν') συνδέονται με τον αριθμό ολοκληρωμένων χαράξεων (έστω α) όπως παρουσιάζεται παρακάτω στις εξισώσεις (4.2) και (4.3):

$$
Z0' = -(\alpha \times 2.8 + 2.8) \tag{4.2}
$$

$$
N' = N - \alpha \tag{4.3}
$$

Έτσι, όταν η εργαλειομηχανή διέκοψε στην 61<sup>η</sup> χάραξη, ο κύκλος 930 (cycle930) τροποποιήθηκε έτσι ώστε να εκτελέσει  $N' = 118 - 61 = 57$  χαράξεις, ξεκινώντας από τη θέση  $Z0' = -(61 \times 2.8 + 2.8) = -173.6$ . Το μόνο που χρειάστηκε ήταν η παράμετρος Ν' να αντικαταστήσει την Ν και η Ζ0' την Ζ0 (σχήμα 4.35).

Ο μερικώς κατεργασμένος αυλός παρουσιάζεται στο σχήμα 4.36:

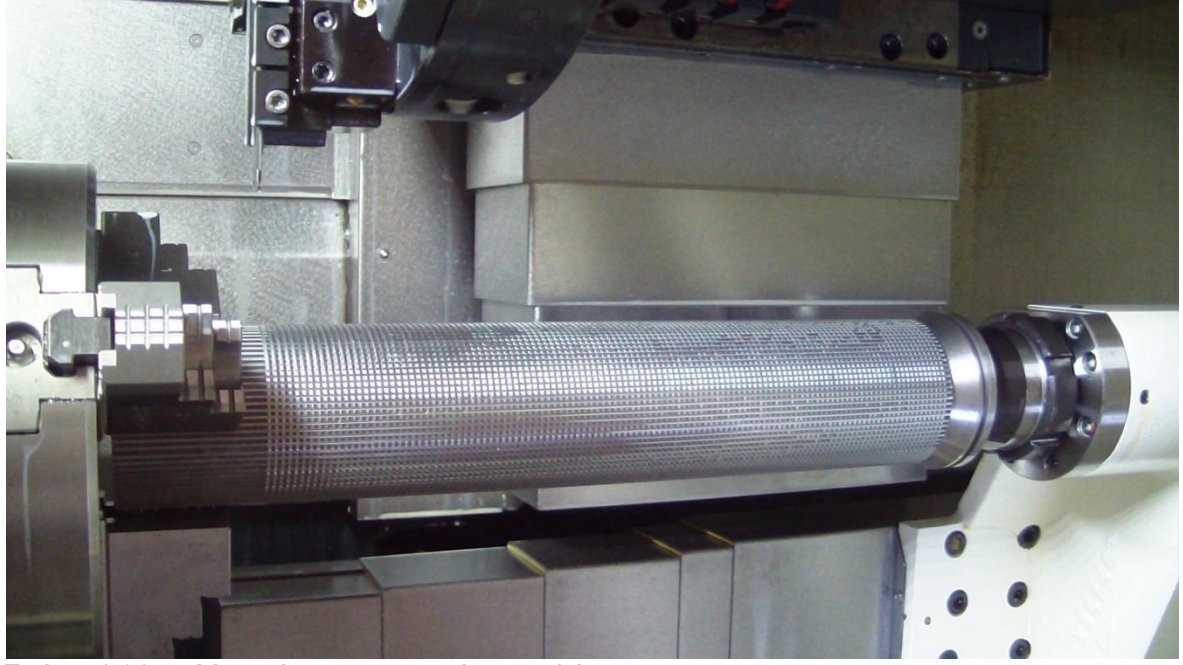

Σχήμα 4.36: Μερικώς κατεργασμένος αυλός

Όπως φαίνεται στο σχήμα 4.36, το τμήμα του αυλού που συγκρατούνταν από τις σιαγόνες του τσοκ δεν ήταν κατεργάσιμο. Γι' αυτό χρειάστηκε ο αυλός να πιαστεί από την άλλη πλευρά, ώστε να κατεργαστεί και στο υπόλοιπο μήκος του. Ακολούθησε η ίδια διαδικασία και ο κύκλος 930 τροποποιήθηκε με σκοπό να εκτελέσει επιπλέον 20 χαράξεις για το μεγάλο αυλό και 21 για το μικρό. Ο τελικός πλέον αυλός, χαραγμένος με το σχέδιο Chessboard παρουσιάζεται στο σχήμα 4.37.

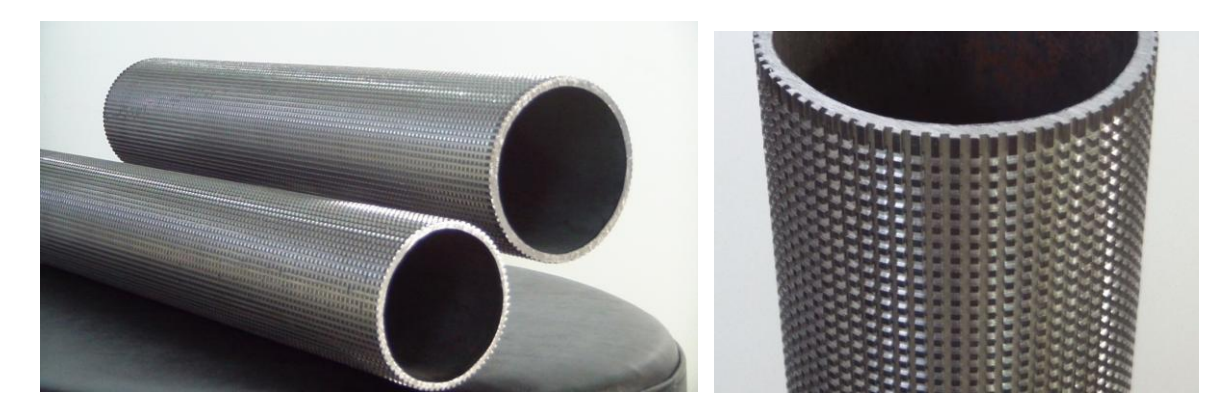

Σχήμα 4.37: Αυλοί με χάραξη Chessboard (αριστερά), μεγάλος αυλός με χάραξη Chessboard (δεξιά)

Μετά τη δεύτερη συγκράτηση του αυλού για τη χάραξη του τμήματος που κάλυπταν οι σιαγόνες, παρατηρήθηκε μεγάλη εκκεντρότητα κατά την περιστροφή του αυλού. Αυτό προκλήθηκε από την πίεση του τσοκ, η οποία ήταν αρκετή για να παραμορφώσει τον κύλινδρο και να εμποδίσει την απόλυτη εφαρμογή του στον αντάπτορα του κεντροφορέα.

Στη παράγραφο 4.9.3 παρουσιάζονται προτάσεις που ενδεχομένως να εξαλείψουν αυτό το φαινόμενο.

Συνολικά η κατεργασία χάραξης διήρκεσε 6 ώρες.

## **4.9 Αποτελέσματα**

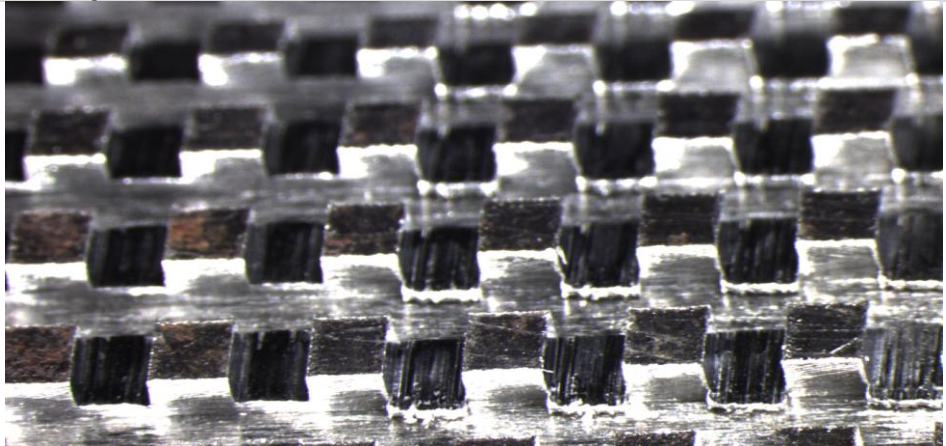

Σχήμα 4.38: Τελικός αυλός με χάραξη Chessboard (λήψη από στερεοσκόπιο)

Παρακάτω καταγράφονται τα χαρακτηριστικά των χαραγμένων αυλών, οι φθορές που υπέστησαν τα κοπτικά εργαλεία και προτείνονται βελτιωτικές ενέργειες για την ευκολότερη και ακριβέστερη επανάληψη του πειράματος.

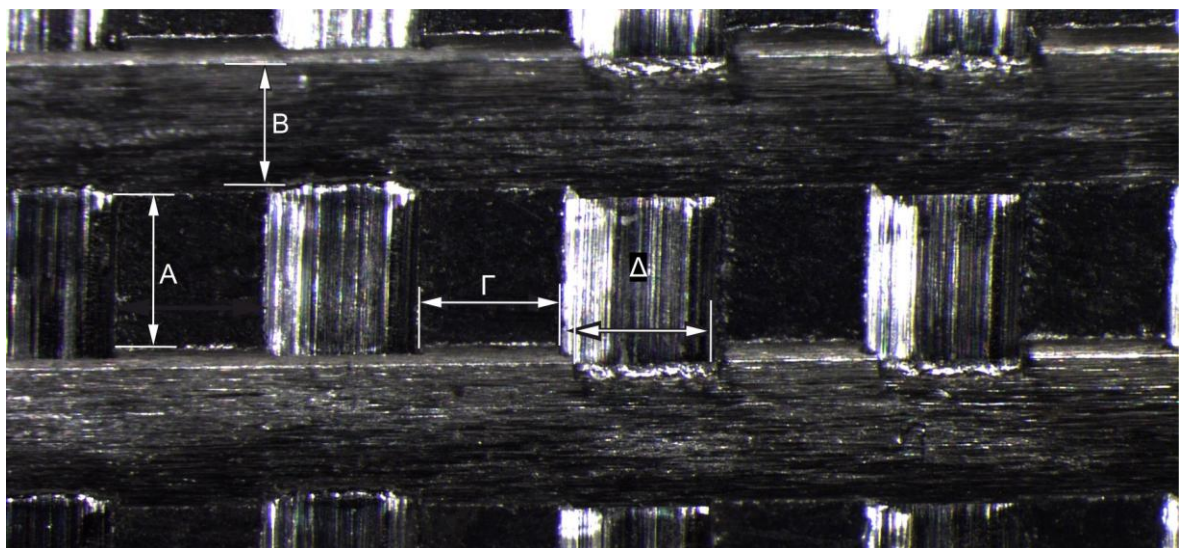

## **4.9.1 Χαρακτηριστικά χαραγμένων αυλών**

Σχήμα 3.39: Διαστάσεις αυλακώσεων (Α: μέσο πλάτος κελιού σκακιέρας, Β: μέσο πλάτος οριζόντιας χάραξης, Γ: μέσο μήκος κελιού σκακιέρας, Δ: μέσο πλάτος εγκάρσιας κυκλικής χάραξης)

Μεγάλος αυλός:

- Εξωτερική διάμετρος αυλού: 76,1 mm (ή 3")
- Μήκος αυλού: 392 mm
- Αριθμός εγκάρσιων κυκλικών αυλακώσεων: 138
- Αριθμός οριζόντιων αυλακώσεων: 85
- Μέση εξωτερική διάμετρος αυλού μετρηθείσα πριν τη κατεργασία: 76,023 mm
- Μέσο βάθος οριζόντιων αυλακώσεων: 0,59 mm (ελάχιστη μέτρηση 0,42 mm και μέγιστη 0,9 mm)
- Μέσο βάθος εγκάρσιων κυκλικών αυλακώσεων: 0,55 mm (ελάχιστη μέτρηση 0,21 mm και μέγιστη 0,79 mm)
- Μέσο πλάτος κελιού σκακιέρας (σχήμα 3.39, Α): 1,42 mm
- Μέσο μήκος κελιού σκακιέρας (σχήμα 3.39, Γ): 1,39 mm
- Μέσο πλάτος οριζόντιας χάραξης (σχήμα 3.39, Β): 1,37 mm
- μέσο πλάτος εγκάρσιας κυκλικής χάραξης (σχήμα 3.39, Δ): 1,36 mm

Μικρός αυλός:

- Εξωτερική διάμετρος αυλού: 63,5 mm (ή 2,5")
- Μήκος αυλού: 392 mm
- Αριθμός εγκάρσιων κυκλικών αυλακώσεων: 139
- Αριθμός οριζόντιων αυλακώσεων: 72
- Μέση εξωτερική διάμετρος αυλού μετρηθείσα πριν τη κατεργασία: 63,418 mm
- Μέσο βάθος οριζόντιων αυλακώσεων: 0,71 mm (ελάχιστη μέτρηση 0,39 mm και μέγιστη 0,9 mm)
- Μέσο βάθος εγκάρσιων κυκλικών αυλακώσεων: 0,43 mm (ελάχιστη μέτρηση 0,07 mm, και μέγιστη 0,85 mm)
- Μέσο πλάτος κελιού σκακιέρας (σχήμα 3.39, Α): 1,28 mm
- Μέσο μήκος κελιού σκακιέρας (σχήμα 3.39, Γ): 1,42 mm
- Μέσο πλάτος οριζόντιας χάραξης (σχήμα 3.39, Β): 1,38 mm
- μέσο πλάτος εγκάρσιας κυκλικής χάραξης (σχήμα 3.39, Δ): 1,36 mm

#### **4.9.2 Φθορές κοπτικών εργαλείων**

Στο σχήμα 4.40 παρουσιάζεται ο τροχός με τον οποίο χαράχτηκε ο μικρός αυλός (Sm) δίπλα σε έναν τροχό που δεν έχει χρησιμοποιηθεί (K):

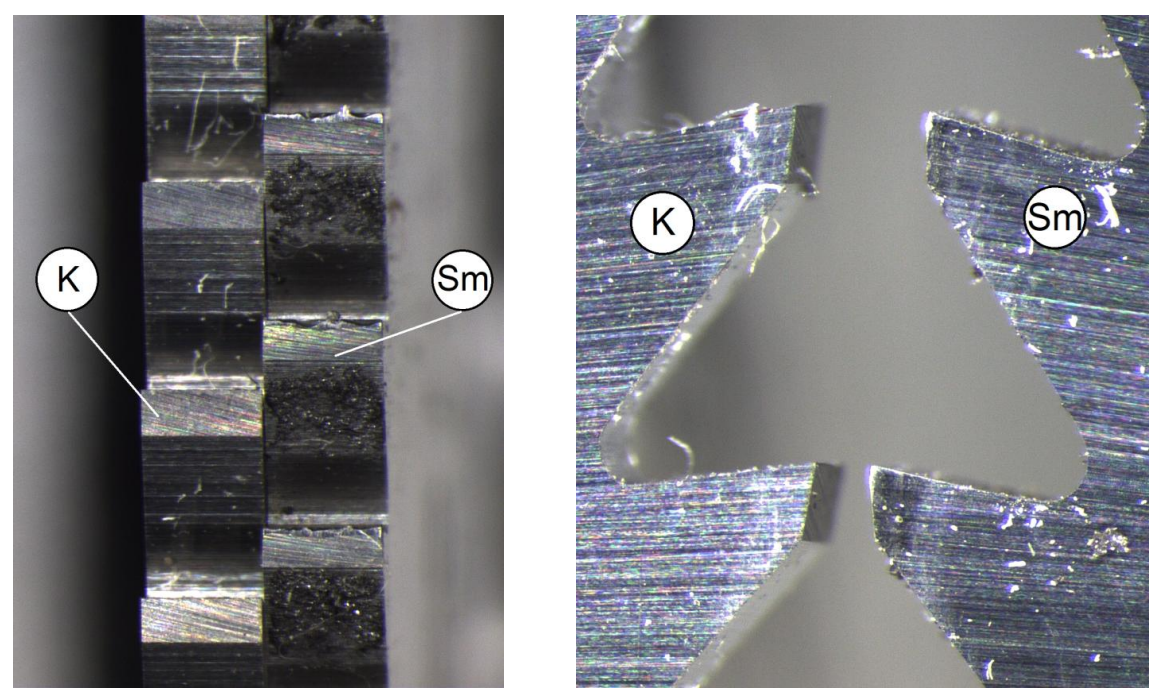

Σχήμα 4.40: Καινούργιος τροχός (K) σε σύγκριση με τροχό χάραξης μικρού αυλού (Sm) (λήψη από στερεοσκόπιο)

Όπως φαίνεται οι κοπτικές ακμές του χρησιμοποιηθέντος τροχού (Sm) έχουν πολλά σπασίματα. Ένας τροχός με σπασίματα στα δόντια έχει μικρότερη διάμετρο από την ονομαστική του και τα δόντια που συμβάλλουν ενεργά στην χάραξη είναι λιγότερα. Επίσης, στην πλάγια όψη του τροχού (Sm) παρατηρείται σκουρότερο χρώμα στην επιφάνεια κοντά στα δόντια, στοιχείο που υποδεικνύει την ανάπτυξη υψηλής θερμοκρασίας κατά την κατεργασία.

Στο σχήμα 4.41 εμφανίζεται ο τροχός με τον οποίο χαράχτηκε ο μεγάλος αυλός (B) δίπλα σε έναν τροχό που δεν έχει χρησιμοποιηθεί (K):

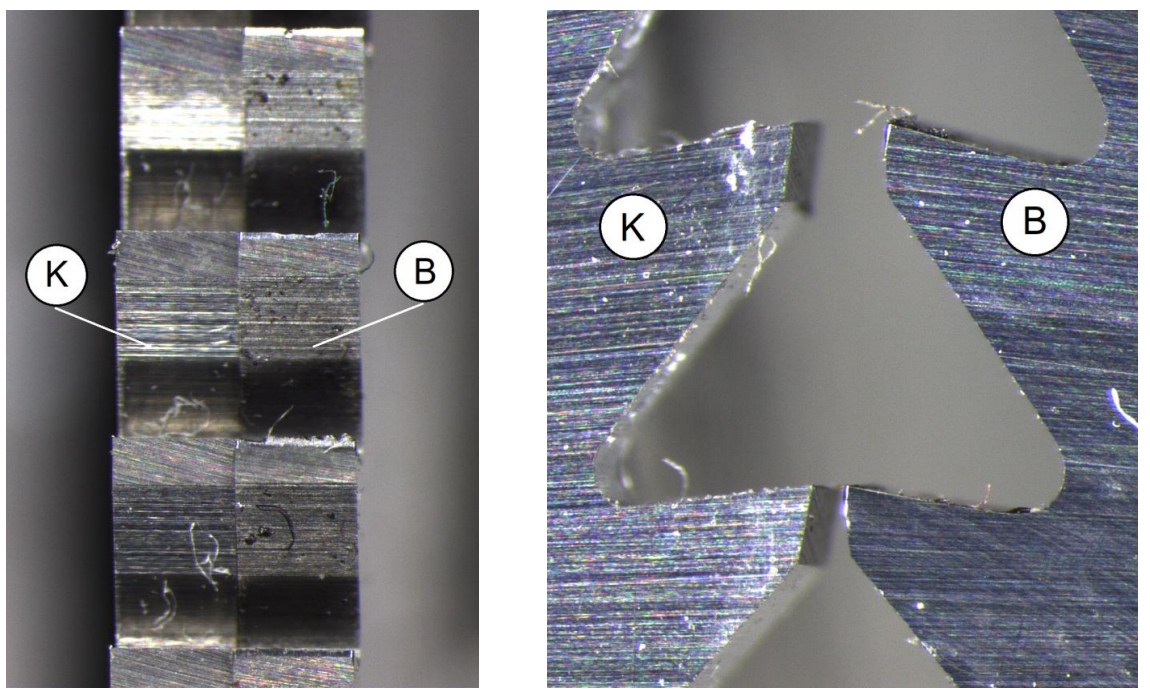

Σχήμα 4.41: Καινούργιος τροχός (K) σε σύγκριση με τροχό χάραξης μεγάλου αυλού (B) (λήψη από στερεοσκόπιο)

Σε αντίθεση με τον προηγούμενο τροχό, αυτός που κατεργάστηκε τον μεγάλο αυλό (Β) έχει ελάχιστη φθορά η οποία περιορίζεται στην άμβλυνση της κοπτικής του ακμής (σχήμα 4.41, δεξιά). Η ομοιότητά του με τον αχρησιμοποίητο τροχό είναι μεγάλη.

Στο σχήμα 4.42 παρουσιάζεται ο τροχός με τον οποίο χαράχτηκε ο μικρός αυλός (Sm) δίπλα στον τροχό με τον οποίο χαράχτηκε ο μεγάλος αυλός (B):

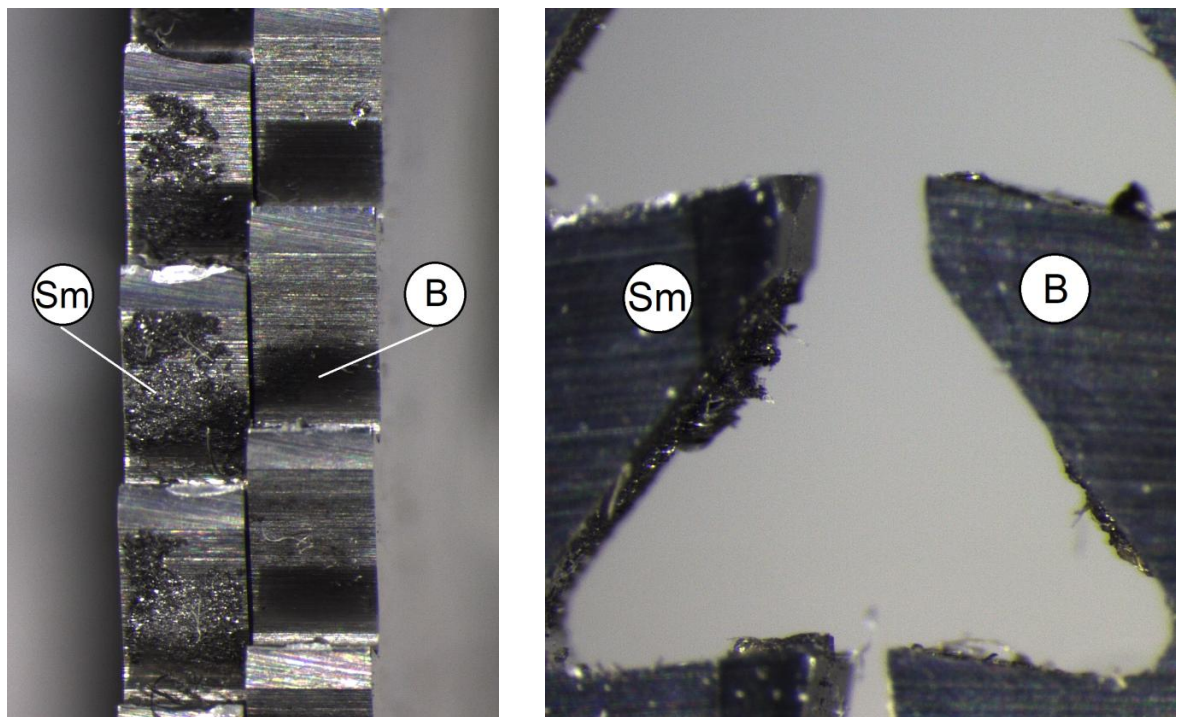

Σχήμα 4.42: τροχός χάραξης μικρού αυλού (Sm) σε σύγκριση με τροχό χάραξης μεγάλου (Β) (λήψη από στερεοσκόπιο)

Από το σχήμα 4.42 είναι φανερό ότι, ο τροχός που κατεργάστηκε τον μεγάλο αυλό (Β) βρίσκεται σε εμφανώς καλύτερη κατάσταση από αυτήν του τροχού με τον οποίο κατεργάστηκε ο μικρός (Sm), παρά το γεγονός ότι ο πρώτος (Β) εκτέλεσε μεγαλύτερο αριθμό χαράξεων. Συμπεραίνεται λοιπόν ότι οι συνθήκες κοπής που χρησιμοποιήθηκαν στη χάραξη του μεγάλου αυλού ήταν καλύτερες (ταχύτητα περιστροφής 1170-1300 rpm, ταχύτητα πρόωσης 240-300 mm/min).

Στα σχήματα 4.43, 4.44 και 4.45 εμφανίζονται το εργαλείο αυλακώσεων που χρησιμοποιήθηκε στις χαράξεις των εγκάρσιων κύκλων (D) καθώς και ένα αχρησιμοποίητο (Κ):

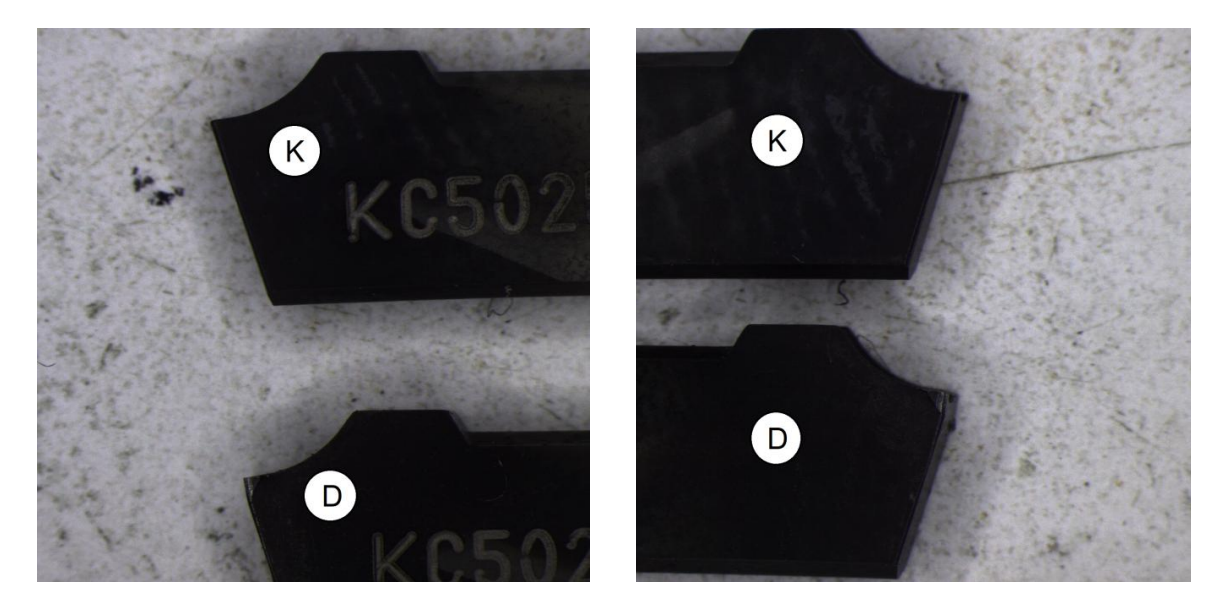

Σχήμα 4.43: Καινούργιο εργαλείο αυλακώσεων (Κ) σε σύγκριση με το χρησιμοποιηθέν (D) - δεξιά και αριστερή πλάγια όψη (λήψη από στερεοσκόπιο)

Στις πλάγιες όψεις του εργαλείου αυλακώσεων παρατηρείται άμβλυνση των κοπτικών ακμών, στοιχείο που υποδηλώνει ότι η γεωμετρία του κοπτικού εργαλείου άλλαξε ένεκα της κατεργασίας.

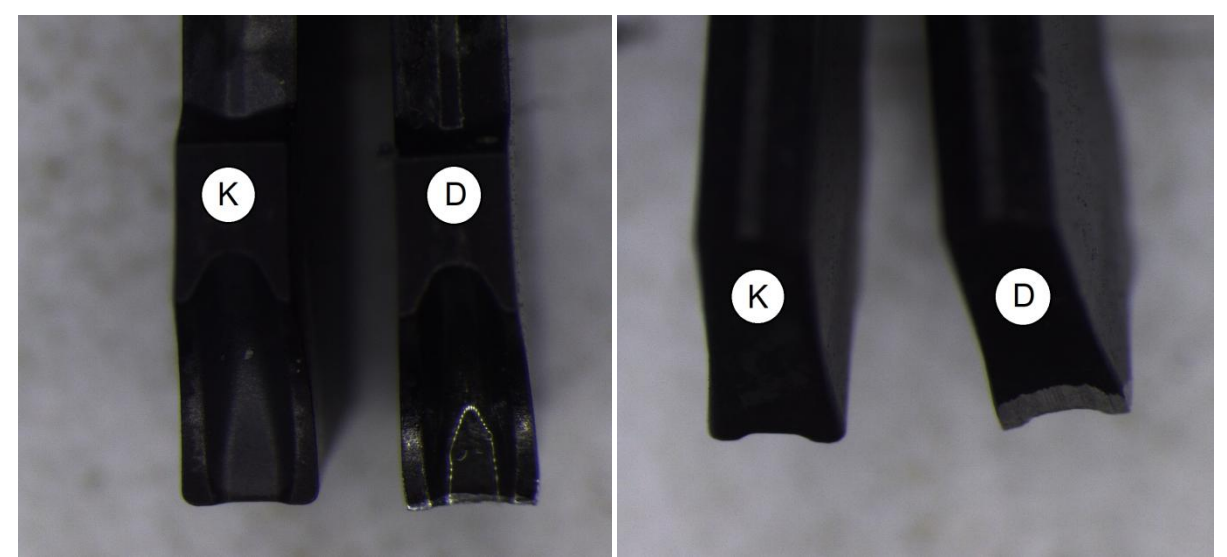

Σχήμα 4.44: Καινούργιο εργαλείο αυλακώσεων (Κ) σε σύγκριση με το χρησιμοποιηθέν (D) - άνοψη και κάτοψη (λήψη από στερεοσκόπιο)

Παρατηρώντας την άνοψη (σχήμα 4.44, αριστερά) του κοπτικού εργαλείου που χρησιμοποιήθηκε, διαπιστώνεται έντονη γυαλάδα η οποία απουσιάζει από το μη χρησιμοποιηθέν. Αυτό οφείλεται στην απομάκρυνση μέρους της επιστρώσεως η οποία βαθμιαία οδηγεί στην ελάττωση της λειτουργικής ικανότητας του εργαλείου.

Τέλος, από την κάτοψη (σχήμα 4.44, δεξιά) και την πρόοψη (σχήμα 4.45) του εργαλείου αυλακώσεων, γίνεται φανερό ότι σε ορισμένα σημεία η άνω μαύρη στρώση έχει απομακρυνθεί πλήρως, το μέταλλο του εργαλείου έχει αποκαλυφθεί και η γεωμετρία του είναι εμφανώς παραλλαγμένη. Το κοπτικό εργαλείο δύναται πλέον να εκτελέσει λιγότερο απαιτητικές εργασίες.

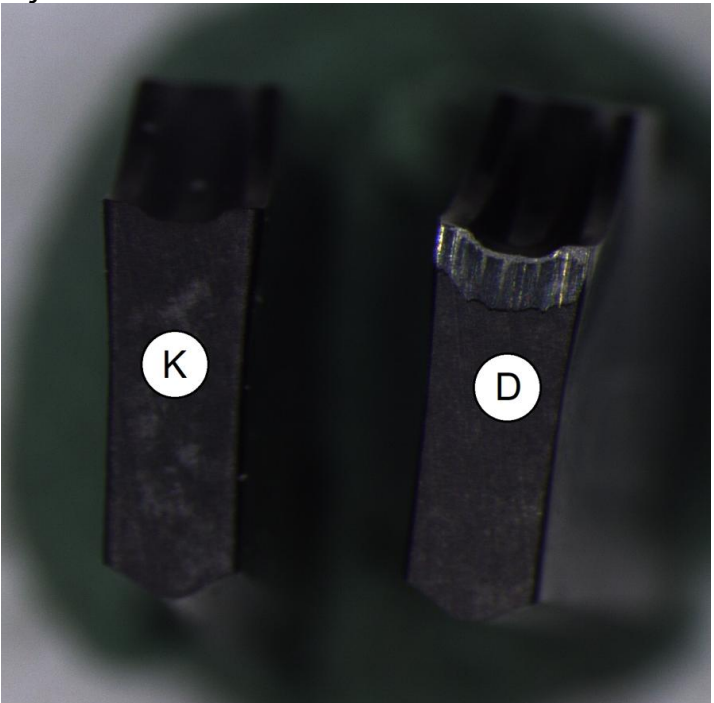

Σχήμα 4.45: Καινούργιο εργαλείο αυλακώσεων (Κ) σε σύγκριση με το χρησιμοποιηθέν (D) - πρόοψη (λήψη από στερεοσκόπιο)

Στο σχήμα 4.46 παρουσιάζονται τα κελιά της χάραξης Chessboard, όπως αυτά καταγράφονται από τον φακό του στερεοσκοπίου.

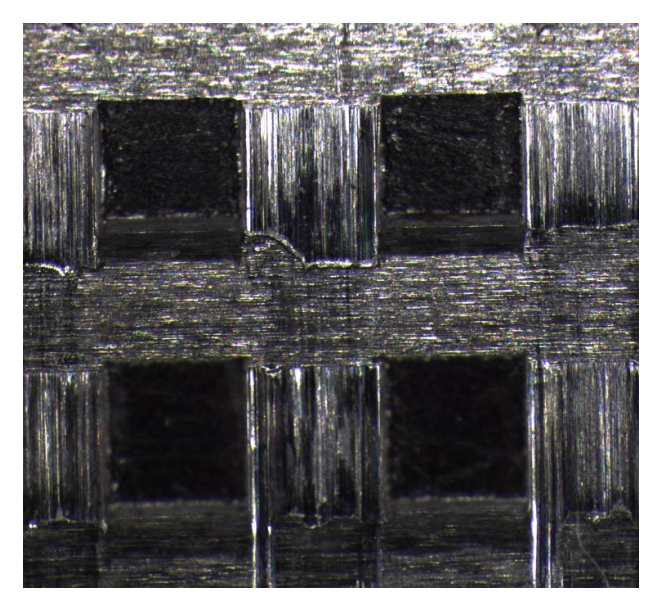

Σχήμα 4.46: Κελιά χάραξης Chessboard στην κατεργασμένη επιφάνεια του αυλού (λήψη από στερεοσκόπιο)

Τα σημάδια στην επιφάνεια των οριζόντιων χαράξεων προκλήθηκαν από ξηρά κοπή (σχήμα 4.46, οριζόντια ευθύγραμμα τμήματα). Η ομαλότερη τελική επιφάνεια κατά την χάραξη των εγκάρσιων κυκλικών αυλακώσεων (σχήμα 4.46, κατακόρυφα ευθύγραμμα τμήματα), οφείλεται στη ρήψη ψυκτικού μέσου.

#### **4.9.3 Βελτιωτικές προτάσεις**

Η χάραξη των αυλών επιτεύχθηκε, με αποτελέσματα που πλησιάζουν κατά πολύ το θεωρητικό μοντέλο. Ωστόσο, η ακρίβεια της χάραξης θα μπορούσε να βελτιωθεί και η όλη διαδικασία της υλοποίησης να απλοποιηθεί. Παρακάτω παρουσιάζονται βελτιωτικές ενέργειες που θα μπορούσαν βελτιστοποιήσουν την παραγωγή των τελικών χαραγμένων αυλών:

Όπως αναφέρθηκε στην παράγραφο 4.7.2, κατά τη χάραξη των οριζόντιων αυλακώσεων δεν πραγματοποιήθηκε ρίψη ψυκτικού υγρού, προς αποφυγή βραχυκυκλώματος του κινητήρα. Αυτό στέρησε στις χαράξεις την ʺκαθαρήʺ τους επιφάνεια (σχήμα 4.46) και ζημίωσε σημαντικά την ακεραιότητα του τροχού (σχήμα 4.42). Επιπλέον, πριν τη χάραξη των οριζόντιων αυλακώσεων παρατηρήθηκε εμπλοκή του κινητήρα κατά την περιστροφή του, λόγω κακής συγκράτησης του αυλού και αδυναμίας του κινητήρα να τον περιστρέψει, εξαιτίας της χαμηλής ισχύος του. Ένας ισχυρότερος κινητήρας, με αδιάβροχη προστασία θ' αντιμετώπιζε αυτές τις δύο λειτουργικές αδυναμίες.

Η κακή γεωμετρία των προς κατεργασία αυλών υπήρξε άλλο ένα σημαντικό εμπόδιο. Ειδικότερα, σε όλες σχεδόν τις φάσεις της προετοιμασίας και της υλοποίησης των χαράξεων, η εκκεντρότητα των αυλών και τα πολλαπλά χτυπήματα δυσχέραιναν την εργασία του χειριστή. Προτείνεται η κατεργασία εκχόνδρισης της εξωτερικής επιφάνειας των προς κατεργασία αυλών, (ενδεχομένως και της εσωτερικής), ώστε να επιτευχθεί σταθερή εξωτερική διάμετρος των αυλών, καλύτερη συγκράτηση αυτών στους σφιγκτήρες καθώς και ομοιόμορφο βάθος αυλακώσεων. Άλλη πρόταση είναι η δυνατότητα προμήθειας αυλών με ποιοτικότερα μορφολογικά χαρακτηριστικά.

Σε ότι αφορά ειδικά στη χάραξη των εγκάρσιων κυκλικών αυλακώσεων, προκειμένου να μειωθεί η εκκεντρότητα των αυλών (η οποία επιδεινώθηκε κατά τη δεύτερη συγκράτηση του αυλού), προτείνονται δυο λύσεις: Πρώτον η κατασκευή νέου αντάπτορα κεντροφορέα με καλύτερη συναρμογή αντάπτορα – πόντας κεντροφορέα. Δεύτερον η συγκράτηση του αυλού σε σφιγκτήρα χεριού (που δεν "κλειδώνει" υδραυλικά), με εσωτερικές σιαγόνες και η τοποθέτηση του στον υδραυλικό σφιγκτήρα του κέντρου τόρνευσης. Η τελευταία λύση ελαχιστοποιεί τα τσακίσματα αλλά συγχρόνως μειώνει το συνολικό μήκος του κατεργαζόμενου αυλού.

Στο τέλος της χάραξης των οριζόντιων αυλακώσεων, παρατηρήθηκε μια υποτυπώδης ασυμμετρία μεταξύ αυτών, η οποία ήταν ορατή ακόμα και μακροσκοπικά (σχήμα 4.29). Με σκοπό την βελτίωση της ακρίβειας της χάραξης θα ήταν δόκιμη λύση η ακινητοποίηση των σφιγκτήρων της ιδιοσυσκευής με κάποιο τρόπο (πχ με μια σφήνα) ώστε να μην μεταβάλλεται η θέση τους, λόγω ταλαντώσεων κατά τη χάραξη.

Επιπλέον θα πρέπει να εξεταστεί η αξιοποίηση των διαθέσιμων θυρών εισόδου του ελεγκτή (κεφάλαιο 7, εγχειρίδιο ελεγκτή) με σκοπό τη δημιουργία συστήματος ελέγχου θέσης τσοκ και την ακριβέστερη περιστροφή της ιδιοσυσκευής. Κλείνοντας, προτείνεται η τοποθέτηση αισθητήρων θέσης στο τραπέζι της ιδιοσυσκευής, ώστε να ελέγχεται ανά πάσα στιγμή η θέση του κοπτικού εργαλείου και ενδεχομένως, εντολές τύπου «Judge» (κεφάλαιο 7, εγχειρίδιο ελεγκτή) να αντικαταστήσουν την βηματική εκτέλεση των εντολών.

## **5. ΣΥΝΟΨΗ**

Στην παρούσα διπλωματική εργασία μελετήθηκε και κατασκευάστηκε μια ιδιοσυσκευή που εξυπηρέτησε την κατεργασία της εξωτερικής επιφάνειας αυλών φλογαυλωτού ατμολέβητα. Η κατεργασία της εξωτερικής επιφάνειας, είχε σκοπό την αύξηση της επιφάνειας του αυλού που έρχεται σε επαφή με το θερμαινόμενο μέσο, επιδιώκοντας την αύξηση του ρυθμού μεταφοράς θερμότητας.

Μελετήθηκαν πέντε πιθανές γεωμετρίες χαράξεων, για τις τρείς από τις οποίες συντάχθηκε κώδικας προσομοίωσης. Στο πειραματικό μέρος της εργασίας, υλοποιήθηκε η μία από τις τρείς χαράξεις που προσομοιώθηκαν σε δύο αυλούς διαφορετικών διαμέτρων και στο τέλος καταγράφηκαν παρατηρήσεις που προέκυψαν κατά το σχεδιασμό και τη χάραξη, φθορές των κοπτικών εργαλείων, όπως αποτυπώθηκαν από το στερεοσκόπιο και διατυπώθηκαν βελτιωτικές ενέργειες που θα μπορούσαν να αυξήσουν την ακρίβεια και την ευκολία της χάραξης.

Το σύνολο του παραγωγικού και μη χρόνου που απαιτείται για την υλοποίηση των χαράξεων σ' έναν αυλό, κυμαίνεται και εξαρτάται από πολλούς παράγοντες, όπως η ποιότητα των αυλών, οι συνθήκες χάραξης των εργαλείων και η εμπειρία του χειριστή. Εκτιμάται ότι για τη συνολική κατεργασία ένας αυλού απαιτούνται κατ' ελάχιστον 14 ώρες.

# **6. ΒΙΒΛΙΟΓΡΑΦΙΑ**

- [1] Σύγχρονες εξελίξεις στη Χρήση του ατμού για την παραγωγή κινητήριας ισχύος, ΔΕΛΤΙΟ Πανελλήνιου Συλλόγου Διπλωματούχων Μηχανολόγων Ηλεκτρολόγων, Τεύχος 447, 2012
- [2] Διδασκάλου Στυλιανός, Πρέκας Ιωάννης, Ανακατασκευή λέβητα Steambloc ατμοπαραγωγής 3000kg/H20, πτυχιακή εργασία, 2015
- [3] Ναυτικές μηχανές Β' εξαμήνου, Ακαδημία Εμπορικού Ναυτικού Μακεδονίας [\(https://slideplayer.gr/slide/11124867/\)](https://slideplayer.gr/slide/11124867/)
- [4] Γιλαντζής Κωνσταντίνος, Σχεδιασμός και υπολογισμός δοχείων πίεσης που υπόκεινται σε φλόγα σύμφωνα με τους γερμανικούς κανονισμούς TRD και τα ευρωπαϊκά πρότυπα ΕΛΟΤ ΕΝ 12952 και ΕΛΟΤ ΕΝ 12953 με χρήση Η/Υ, Διπλωματική εργασία, 2013
- [5] Κωσταντής Δημήτρης, Προϋποθέσεις που πρέπει να πληροί το νερό των ατμολεβητών, πτυχιακή εργασία, Ακαδημία Εμπορικού Ναυτικού Μακεδονίας, 2012
- [6] Σοφουλάκης Εμμανουήλ, Ναυτικοί ατμολέβητες χρήση τους σε ναυσιπλοΐα και βιομηχανία, πτυχιακή εργασία, 2006
- [7] Ίδρυμα Ευγενίδου, Γ. Φ. Δανιήλ, Κ. Η. Μιμηκόπουλου, Ναυτικοί ατμολέβητες, 2002
- [8] Τύποι και βασικά τμήματα ατμολεβήτων, διάλεξη τμήματος μηχανολόγων μηχανικών, σχολή Τεχνολογικών εφαρμογών, ΤΕΙ Κρήτης [\(https://eclass.teicrete.gr/modules/document/file.php/TM188/ΘΕΩΡΙΑ/5.Steam%20](https://eclass.teicrete.gr/modules/document/file.php/TM188/ΘΕΩΡΙΑ/5.Steam%20Boilers_Πρόχειρες%20Σημειώσεις.pdf) [Boilers\\_Πρόχειρες%20Σημειώσεις.pdf\)](https://eclass.teicrete.gr/modules/document/file.php/TM188/ΘΕΩΡΙΑ/5.Steam%20Boilers_Πρόχειρες%20Σημειώσεις.pdf)
- [9] Springer, Steam generators description and design, 2008
- [10] Ασημακόπουλος Διονύσιος, Λυγερού Βασιλική, Αραμπατζής Γεώργιος, Μεταφορά μάζας και θερμότητας, 2012
- [11] Siemens AG, Operation/Programming 10/2004 Edition, Sinumeric 840D/840Di/810D ShopMill, 2004
# **7. ΠΑΡΑΡΤΗΜΑ**

Στις επόμενες σελίδες παρουσιάζονται το εγχειρίδιο χρήσεως του ελεγκτή της ιδιοσυσκευής, το μηχανολογικό σχέδιο του αντάπτορα κεντροφορέα και το ηλεκτρολογικό σχέδιο της διάταξης της ιδιοσυσκευής.

# **TOPCNC TC55V Instruction Manual**

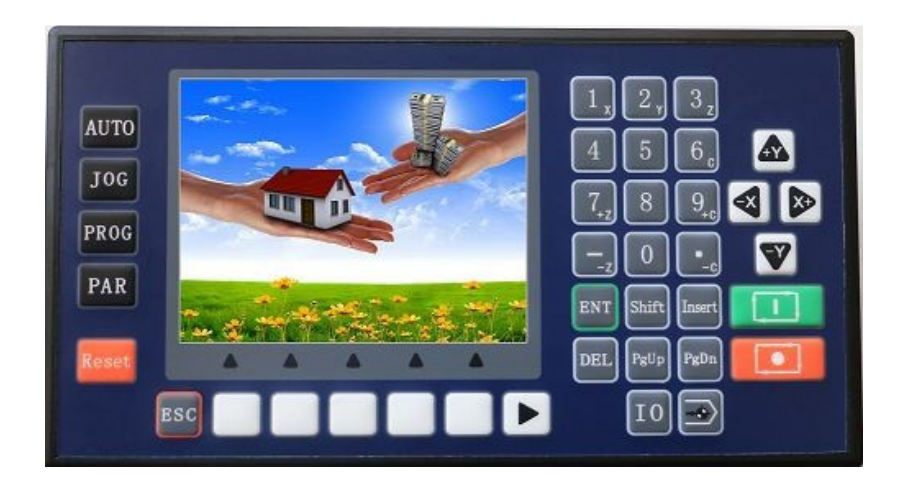

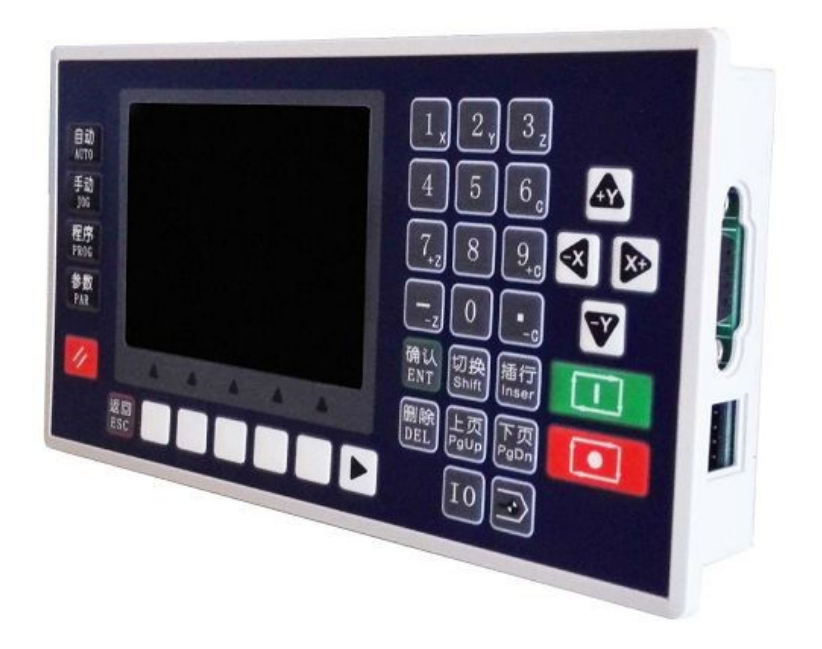

#### **1. Product Introduction**

TC55E is an upgrading version of TC55. It is equipped with 3.5 inch color screen, RS 485 communication, Chinese/English Switch, and USB connection. Boot picture can be set as pictures or company name as you will. It is highly reliable, highly accurate, low noise and easy to use.

### **2. Technical Specifications**

Minimum data unit 0.001 mm Maximum data size  $\pm$  99999.999mm Maximum Speed: 9000mm/min (pulse is 0.001mm) Maximum pulse output frequency 150KHz Axis 1-4 (X,Y, Z,C) X,Y,Z,C axis can conduct linear interpolation, X,Y can do circular interpolation. Electric Gear: numerator :1-99999 denominator: 1-99999 System main functions are automatic, manual, program editing, system parameters, self-check, settings, etc. Maximum 480 commands each program USB Connection and upgrade Stop and Start of Spindle motor PLC Extension I/O Extension Isolated I/O port Self defining of I/O port Chinese/English panel display Free boot picture setting

# **3. Conversational Programming Code**

Conversational programming method, automatically lead you to finish programming.

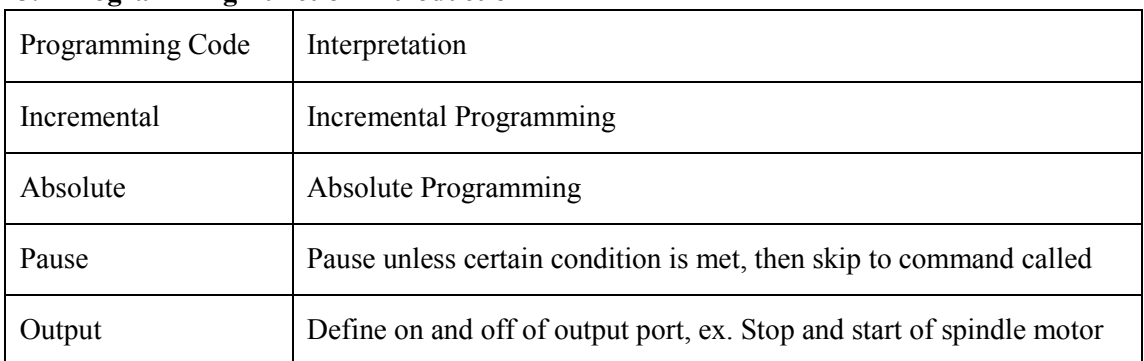

## **3.1 Programming Function Introduction**

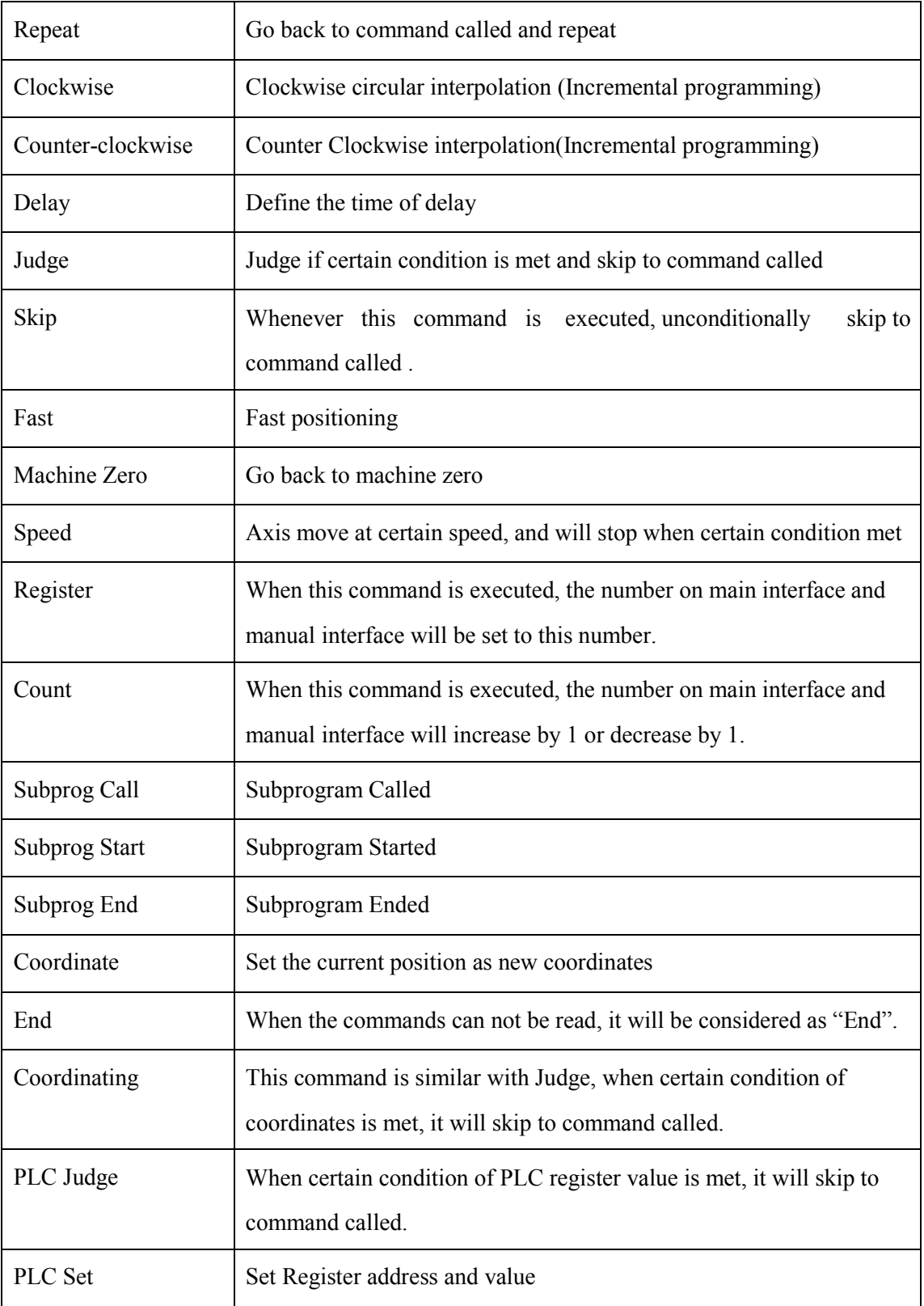

# **3.2 Programming Example**

# **3.2.1 Start to program**

X axis motor first run 10mm, 500mm/min, then output port 1 is connected, then wait for the signal of input port 1, when the signal of input port 1 is detected, output port 1 is off.

Main Interface Choose "Prog" Then choose "New" A new file is created, with interface showing "n 1 End File---- Tab:0" Press " $\sum$ "to find "Incremental" Then the interface will be N001 Incremental File---- Tab:0 X:0.000 Y:0.000 Z:0.000 C:0.000 F:0 Move the up and down arrow, to take the cursor go to X, and input 10, then go to F, input 500 Press " $\begin{bmatrix} \overline{r} & \overline{p} \\ \overline{r} & \overline{g} \\ \overline{r} & \overline{g} \end{bmatrix}$ "to create n2 command, **After finishing all the programming it should be like this:**  n001 Incremental File----- Tab:0 X:10 Y:0.000 Z:0.000 C:0.000 F:500 n002 Output File---- Tab: 0 OutputPort:1 Status: 1 (this blank can only be filled 1 or 0, change by using 切换  $SHIFT$ n003 Paus File---- Tab:0 InputPort:1 Cond:0 LineCall: 0 n004 Output File----- Tab: 0 Oup Pt: 1 Status: 0 n005 End File---- Press " $\left[\frac{[E\pi]}{PgUp}\right]$ , or  $\left[\frac{[F\pi]}{PgUp}\right]$ " to examine if it is right, then press "  $^{BSC}$ ", then press "Save"Key.  $\alpha$ <sup>r</sup>

## **3.2.2Circular Interpolation**

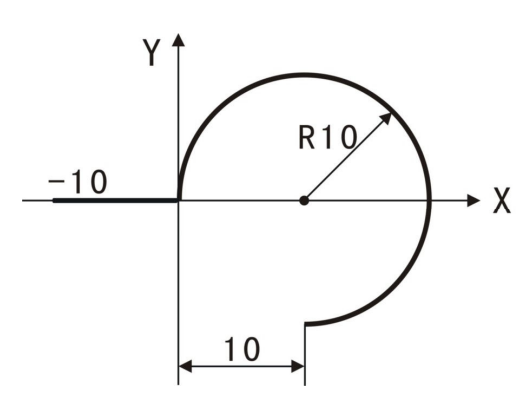

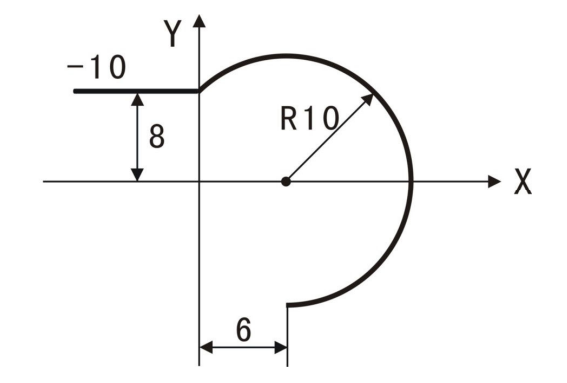

Left: n1 Incremental X 10.000 Y 0 n2 Clockwise X 10.000 Y-10.000 R-10

Right : n1 Incremental X 10.000 Y 0 n2

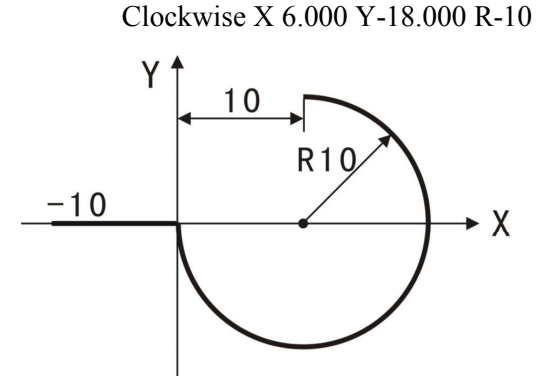

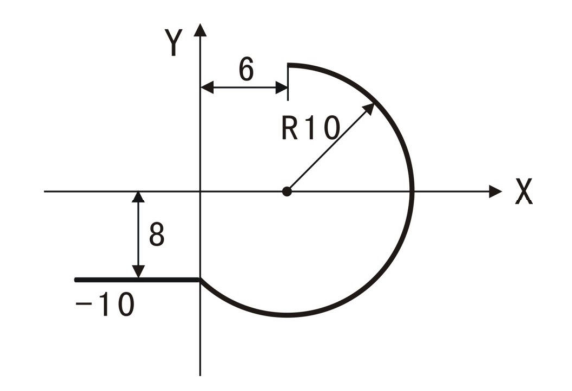

Left:  $n1$  Incremental X 10.000 Y 0

n2 Counter-clockwise X 10.000 Y 10.000 R-10

Right: n1 Incremental  $X$  10.000  $Y$  0

n2 Counter-clockwise X 6.000 Y 18.000 R-10

How to draw a full circle whose diameter is 50mm.

n1 Clockwise X100 Y0 R50

n2 Counter-clockwise X-100 Y0 R50

#### **3.3 Parameter Set**

#### **\*\*Before the setting of parameters, please log in. Par-User-User code-123456**

#### **3.3.1 Control Parameters**

Language: Choose English or Chinese

External IO: the I/O port number can be extended using TC55-KA(not included in TC55 package) to 30/24.

External PLC: PLC TC4616(not included in TC55 package) can be extended.

X axis Reference Point: In manual operation, long press 1 to clear the coordinates and show this

value; or in machine zero, after hit the switch, it will show this value.

X Axis Numerator (1-99999)

X Axis Denominator (1-99999)

Y axis Reference Point: In manual operation, long press 2 to clear the coordinates and show this value; or in machine zero, after hit the switch, it will show this value.

YAxis Numerator (1-99999)

YAxis Denominator (1-99999)

- Z axis Reference Point: In manual operation, long press 3 to clear the coordinates and show this value; or in machine zero, after hit the switch, it will show this value.
- Z Axis Numerator (1-99999)

Z Axis Denominator (1-99999)

C axis Reference Point: In manual operation, long press 6 to clear the coordinates and show this value; or in machine zero, after hit the switch, it will show this value.

 $C$  Axis Numerator $(1-99999)$ 

C Axis Denominator (1-99999)

Speed+Time(ms): time use for motor to reach F speed.

Jog+No.(um): in manual operation, increment for jogging. X

Gap(um): X axis adjusting gap(to make it more precise)

Y Gap(um): Y axis adjusting gap(to make it more precise)

Z Gap(um): Z axis adjusting gap(to make it more precise)

C Gap(um): C axis adjusting gap(to make it more precise)

X ZeroStart: Choose on or off to choose whether the system will first go back to mechanical zero after booting.

Y ZeroStart: Choose on or off to choose whether the system will first go back to mechanical zero after booting.

Z ZeroStart: Choose on or off to choose whether the system will first go back to mechanical zero after booting.

C ZeroStart: Choose on or off to choose whether the system will first go back to mechanical zero after booting.

Press enter to choose on or off

#### **The following function can only be used when Sell Code logged in**

- Pro Edit: choose hide will make user unable to edit program.
- ProShow: choose hide will make user unable to see programs
- TimeLock: after sell code logged in, Para Set-UserMgmt-Sys Veri to set 8digit code to lock the system

#### **Setting of Electronic Gear Ratio**

Setting the electronic gear is to set different data unit for different machines. Different axis of the same machine can be set based on different unit. For example, axis A can be set as mm, axis B can be set as angle, and axis C can be set as round.

How to set the numerator and denominator of electronic gear ratio: Pulse needed for the motor to turn one round to the same direction Distance moved when the motor turn one round to the same direction( $\mu$ m) Numerator and denominator both should be integer between 1 and 99999.

Ex. 1 Screw Transmission

Stepper motor stepping is 5000, or servo motor 5000 pulse/round, screw pitch is 6mm,

reduction ratio is 1:1, then,

 $5000 \rightarrow 5$ 

 $6*1000*1.0 \rightarrow 6$ 

Ex. 2 Rack and Pinion

Stepper motor stepping is 6000, or servo motor 6000 pulse/round, gear teeth number is 20,

m= $p/\pi=2$ , then

6000  $\rightarrow$  1  $\rightarrow$  107  $\rightarrow$  107

 $1000*20*2*3.14159265 \rightarrow 20.943951 \rightarrow 2241.00276 \rightarrow 2241$ 

Ex. 3 Rotary Angle

Stepper motor stepping is 5000, or servo motor 5000 pulse/round, reduction ratio is 1:30, then,

 $5000*30 \rightarrow 5$  $360*1000 \rightarrow 12$ 

#### **3.3.2 Speed Parameters**

Hsped-X: The highest speed of x axis motor. When the system is operating, speed will not exceed this number no matter what F you set.

Hsped-Y: The highest speed of Y axis motor. When the system is operating, speed will not exceed this number no matter what F you set.

Hsped-Z: The highest speed of Z axis motor. When the system is operating, speed will not exceed this number no matter what F you set.

Hsped-C: The highest speed of C axis motor. When the system is operating, speed will not exceed this number no matter what F you set.

StartSpd(mm/min)Speed during Speed+Time

Man Hspd: Manual high speed

Man Lspd: Manual low speed

Jog Spd: Jog speed

BZHSpd:Go to machine zero at high speed.

BZLSpd:Go back to machine zero first at high speed, through zero switch and move back at low speed. Finally slider will stop on the switch.

BZMode:two modes to go back to machine zero, trough switch or not. Through switch: slider will stop on switch. Not trough switch: Slider will stop before the switch.

X+ Coor:X axis positive limit coordinates

X-Coor:X axis negative limit coordinates

Y+ Coor:Y axis positive limit coordinates Y-Coor:Y

axis negative limit coordinates

Z+Coor:Z axis positive limit coordinates

Z-Coor:Z axis negative limit coordinates

C+Coor:C axis positive limit coordinates C-Coor:C

axis negative limit coordinates

#### **4. Auto Run**

Auto Run: press this automatically operate programs opened last time.

Dry: Press the key and it become negative display, then press Auto Run to start running without load.

Step: Positive display means consecutive operation. Negative display means operate command by command. When it is negative display, press Actl Run once, one command will be executed.

Stop: Press this to end the program and go back to the first line of the command.

## **5. Manual**

**Speed:** Negative display means manual high speed, positive display means manual low speed. Define manual high speed and manual low speed in Parameters-Speed-Man Hspd/Lspd. **Jog:** Negative display means jog. Press direction key to jog once. Jog amount is set in Parameters-Control-Jog+No.; Jog speed will be set in Parameters-Speed-Jog Spd

**Program Zero:** Press this key all axis go back to reference point at highest speed. Define the highest speed in Parameters-Speed.

# **Note: Machine Zero**

Machine zero key is in the panel  $\left(\frac{1}{2}\right)$ , press this key, then press direction key of an axis, this axis will go back to machine zero at high speed, after touching the switch, this axis will move at

low speed(This machine zero mode is trough switch). Define high speed and low speed of go back to machine zero in Parameters-Speed. Define machine zero in I/O-System.

Press key 1 to return X axis coordinates to reference point, Press key 3 to return Y axis coordinates to reference point, Press key 3 to return Z axis coordinates to reference point, Press key 6 to return C axis coordinates to reference point. Define reference point in

Parameters-Control.

Define the mode of going back to machine zero in Parameters-Speed-BZMode.

**6. Installation Size** 

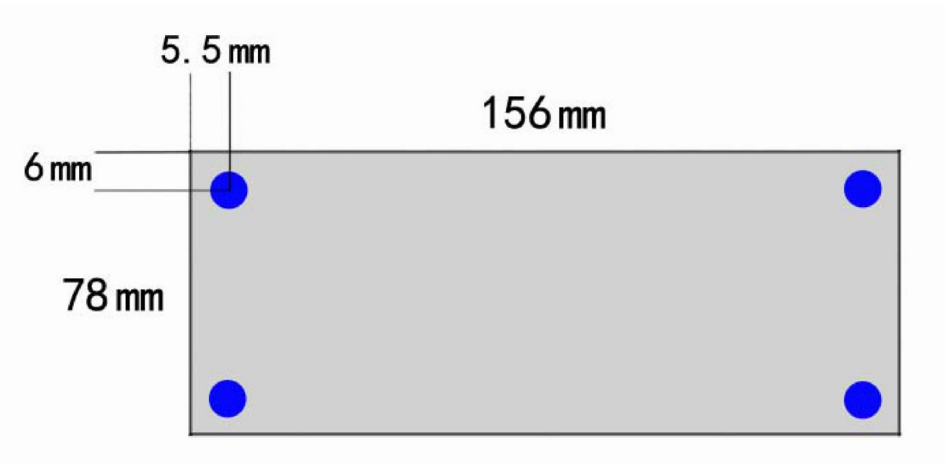

# **Reference 1 Wiring Definition**

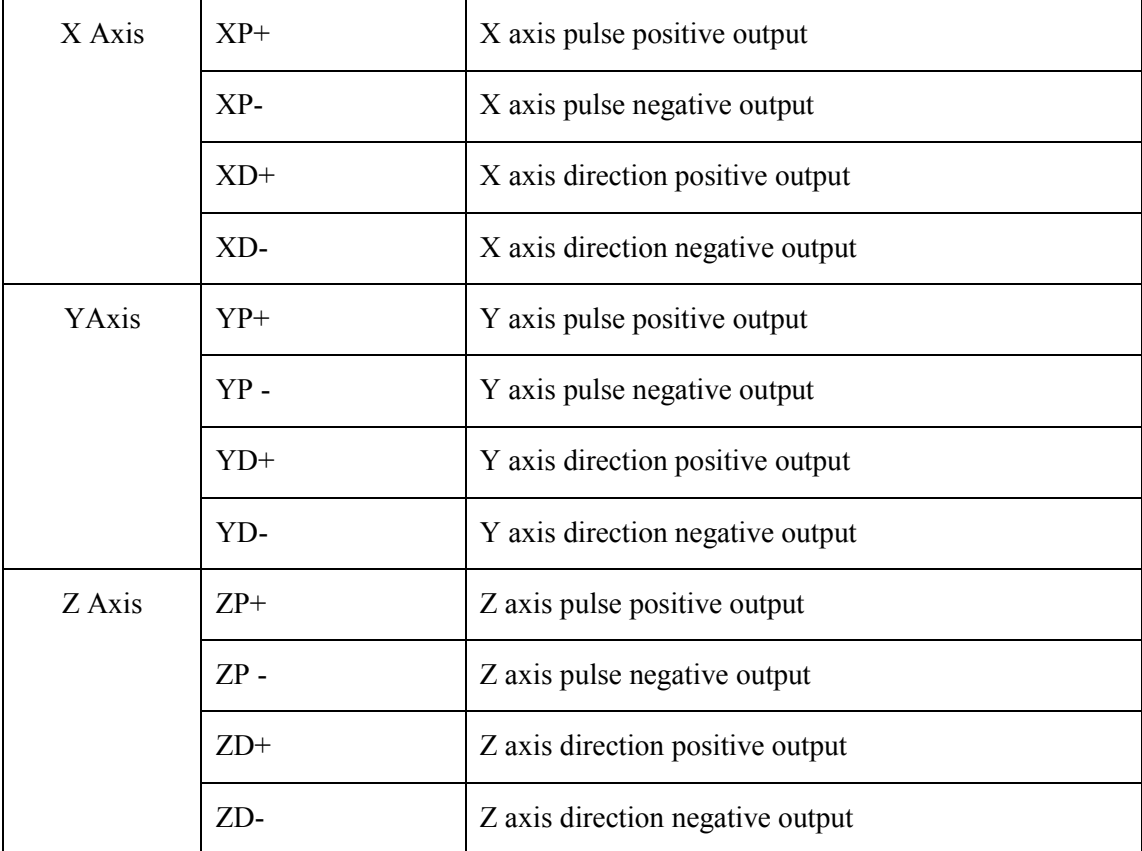

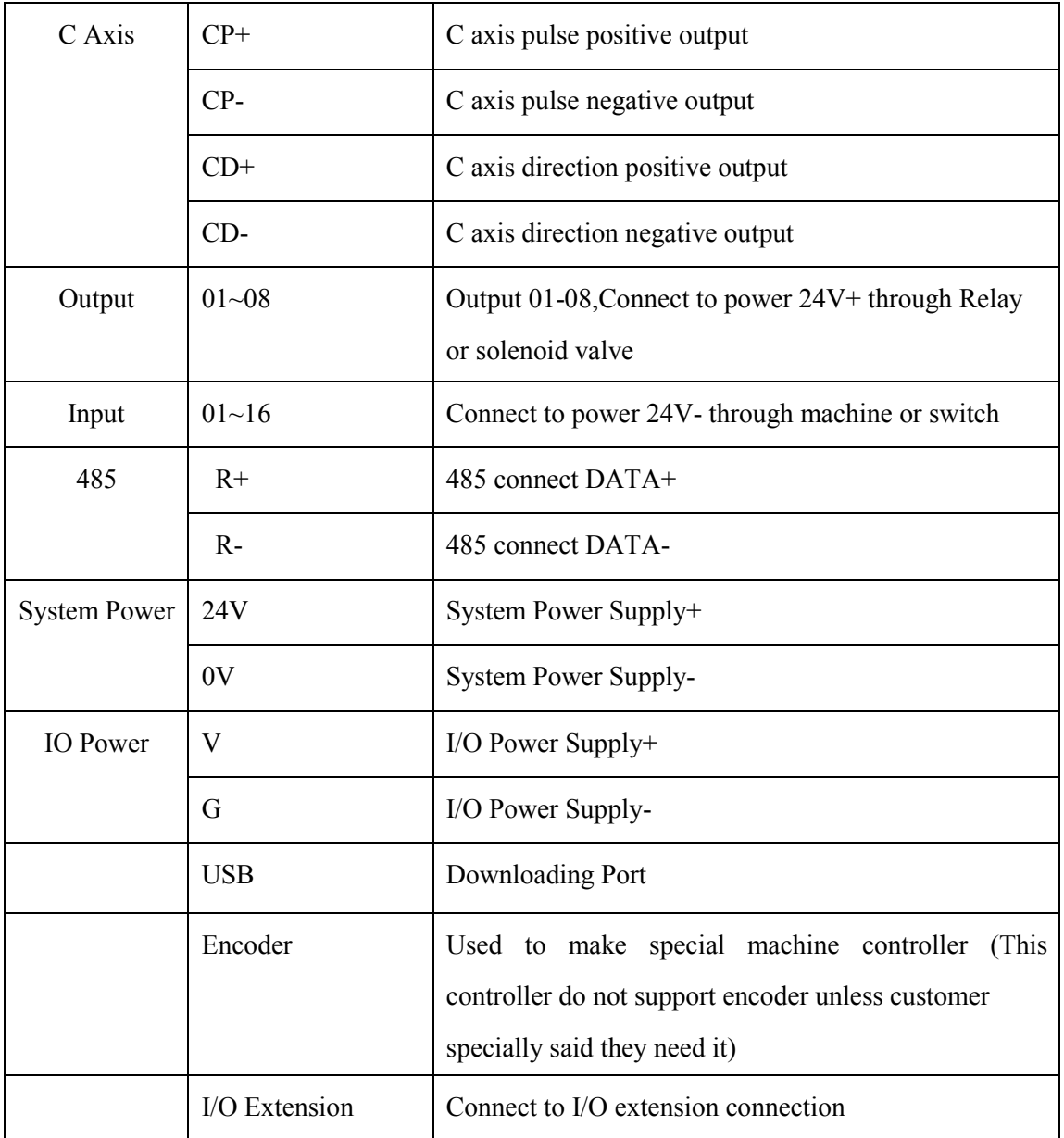

**1. Connect with servo or stepper driver**

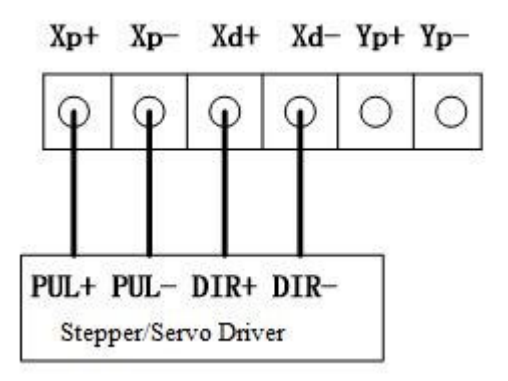

**2. Connect with PLC**

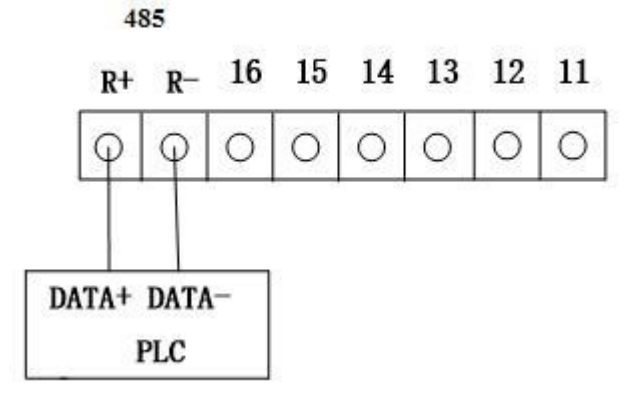

**3. Connect with Power Supply** 

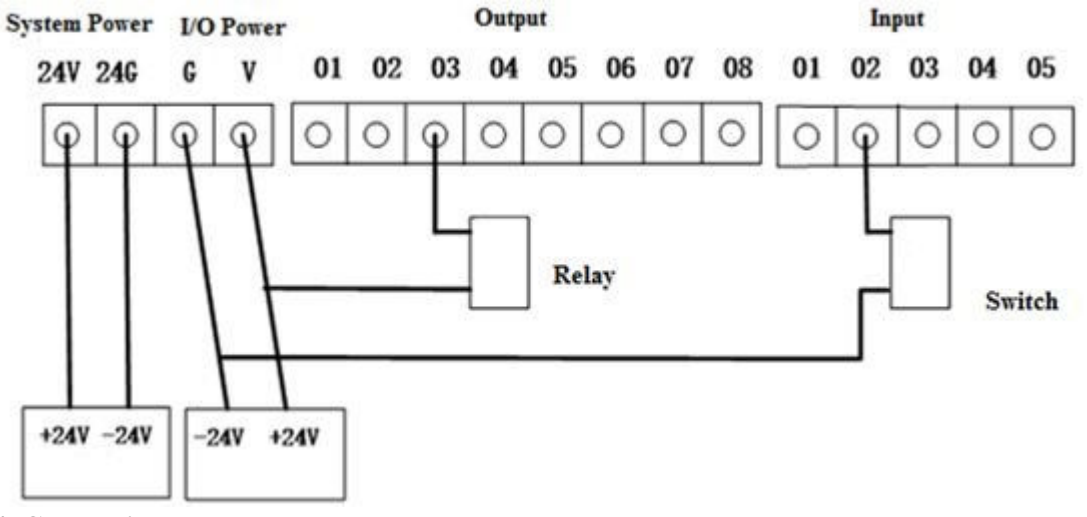

**4. Connection Layout** 

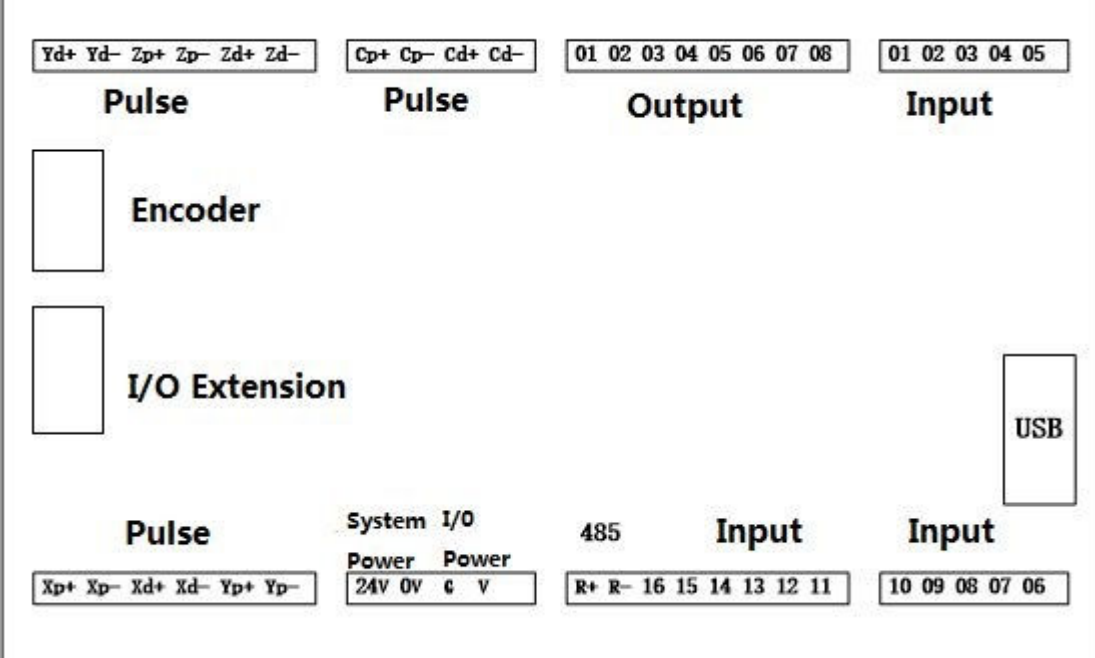

# **Reference 2 I/O Port**

## **1. System Set**

This function unable user to set various kind of switch easily. Define the I/O port according following form. Press I/O key on the panel to enter this interface.

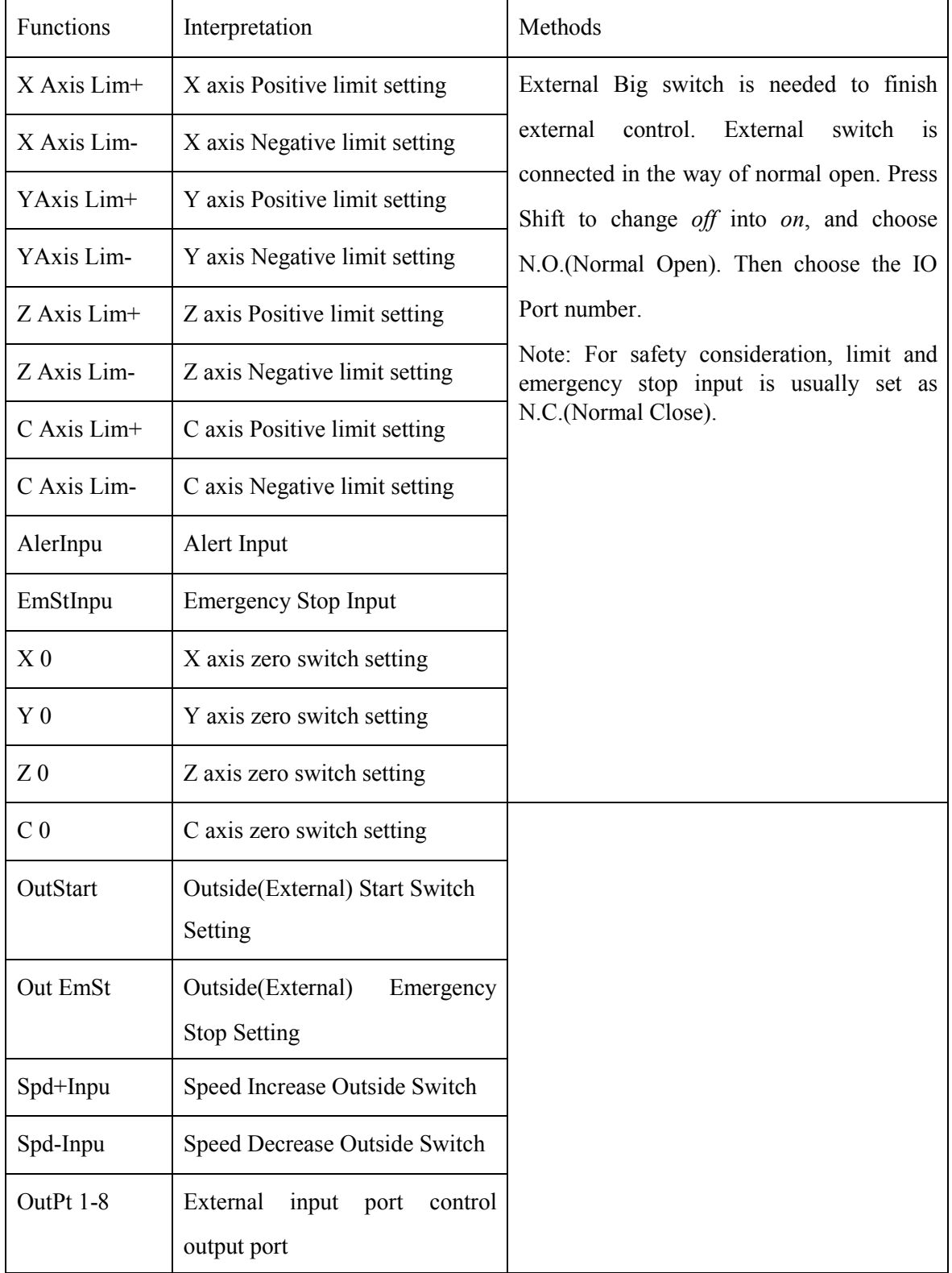

**2. Jog Set**

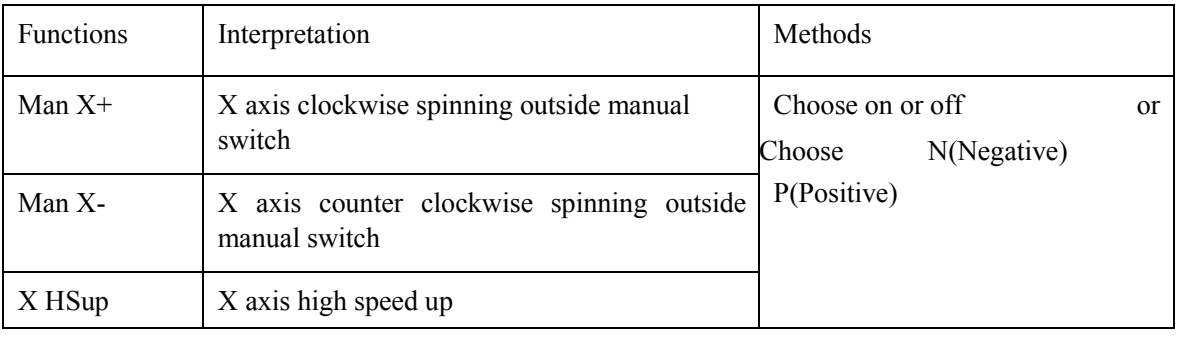

This function is normally used in manual adjusting parameters of machine to reach a optimal situation.

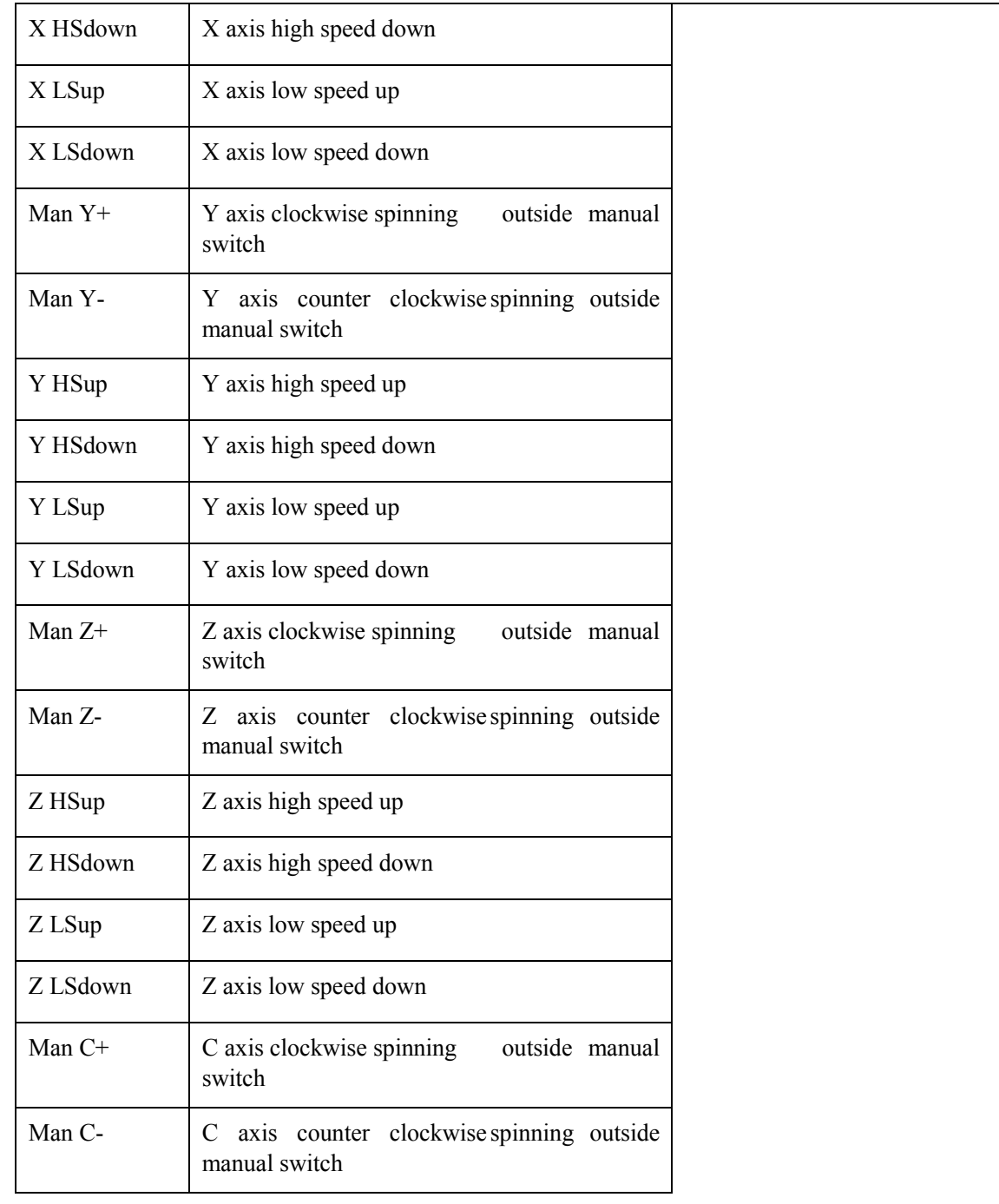

| C HSup    | C axis high speed up                       |
|-----------|--------------------------------------------|
| C HSdown  | C axis high speed down                     |
| C LSup    | C axis low speed up                        |
| C LSdown  | C axis low speed down                      |
| X ZeroSt  | X axis Machine zero external manual switch |
| Y ZeroSt  | Y axis Machine zero external manual switch |
| Z ZeroSt  | Z axis Machine zero external manual switch |
| C ZeroSt  | C axis Machine zero external manual switch |
| Auto UI   | Auto operation UI                          |
| Manual UI | Manual operation UI                        |
| Prog Zero | All axis go back to Program zero           |

**Reference 2 Q&A**

# **Is TC55V a G code based controller?**

A: No. It is a conversational programming based controller. You do not need to understand G code to use it. Instead of G00, it uses Fast Positioning. And you program by filling blank.

## **Can I change the boot picture of this controller?**

A: Yes, you can use a software provided by us to change by yourself, or you can send us 320\*240 pixel picture and we will load the picture before sending to you.

# **Can this controller receive feedback from an encoder.**

A: No. The basic product can not receive feedback from an encoder, but we can develop for customer.

## **Can this controller support Condition Input?**

A: Yes. You can use the program code Judge.

How do we have more I/O port?

A: We have extension board which will add the I/O ports to 32 and 24.

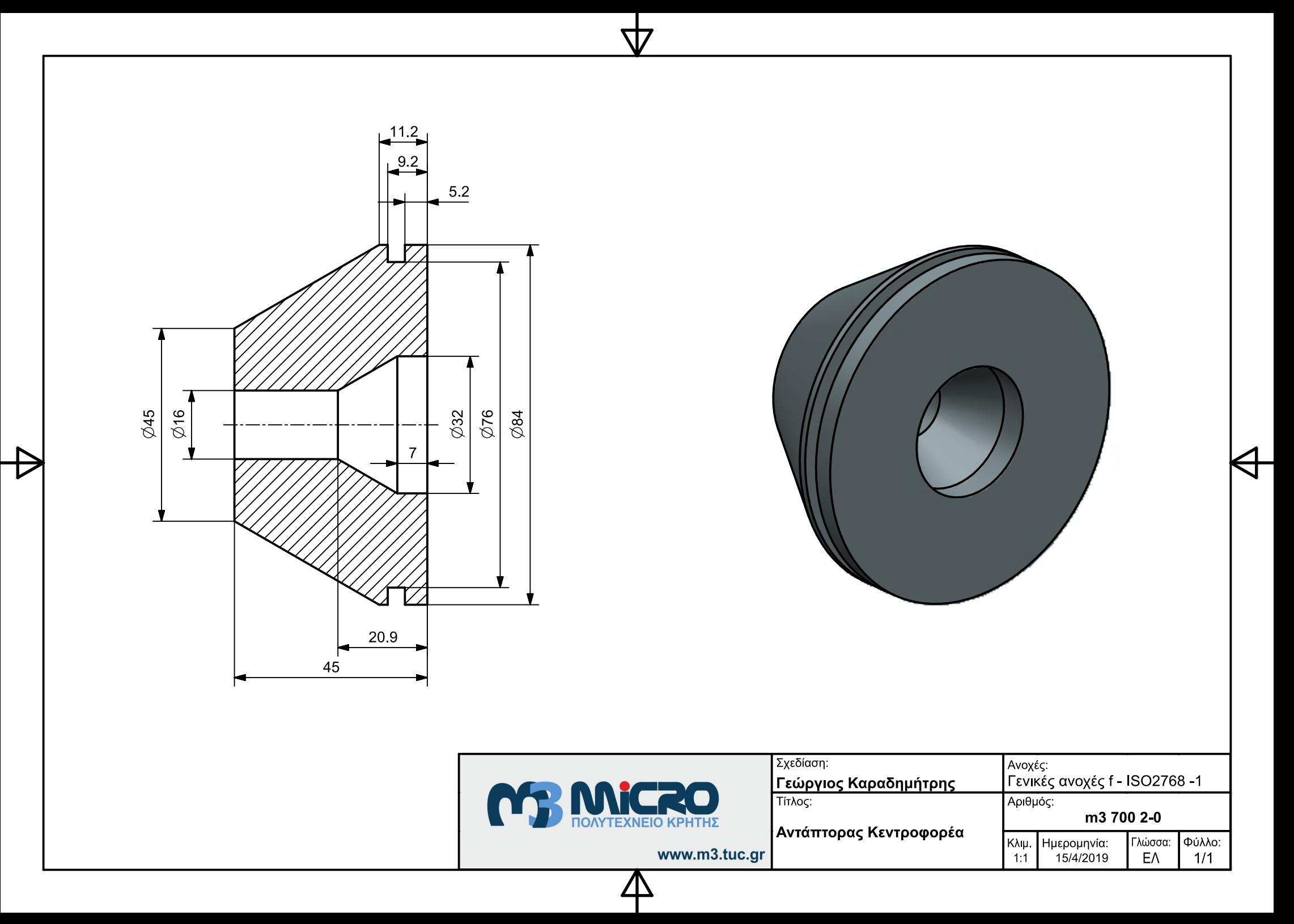

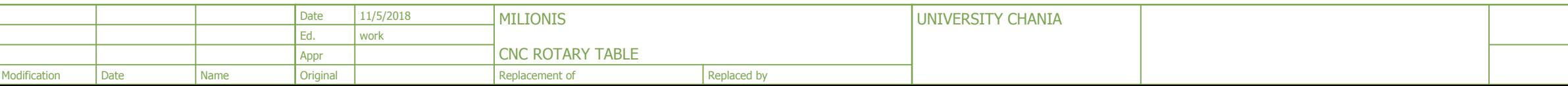

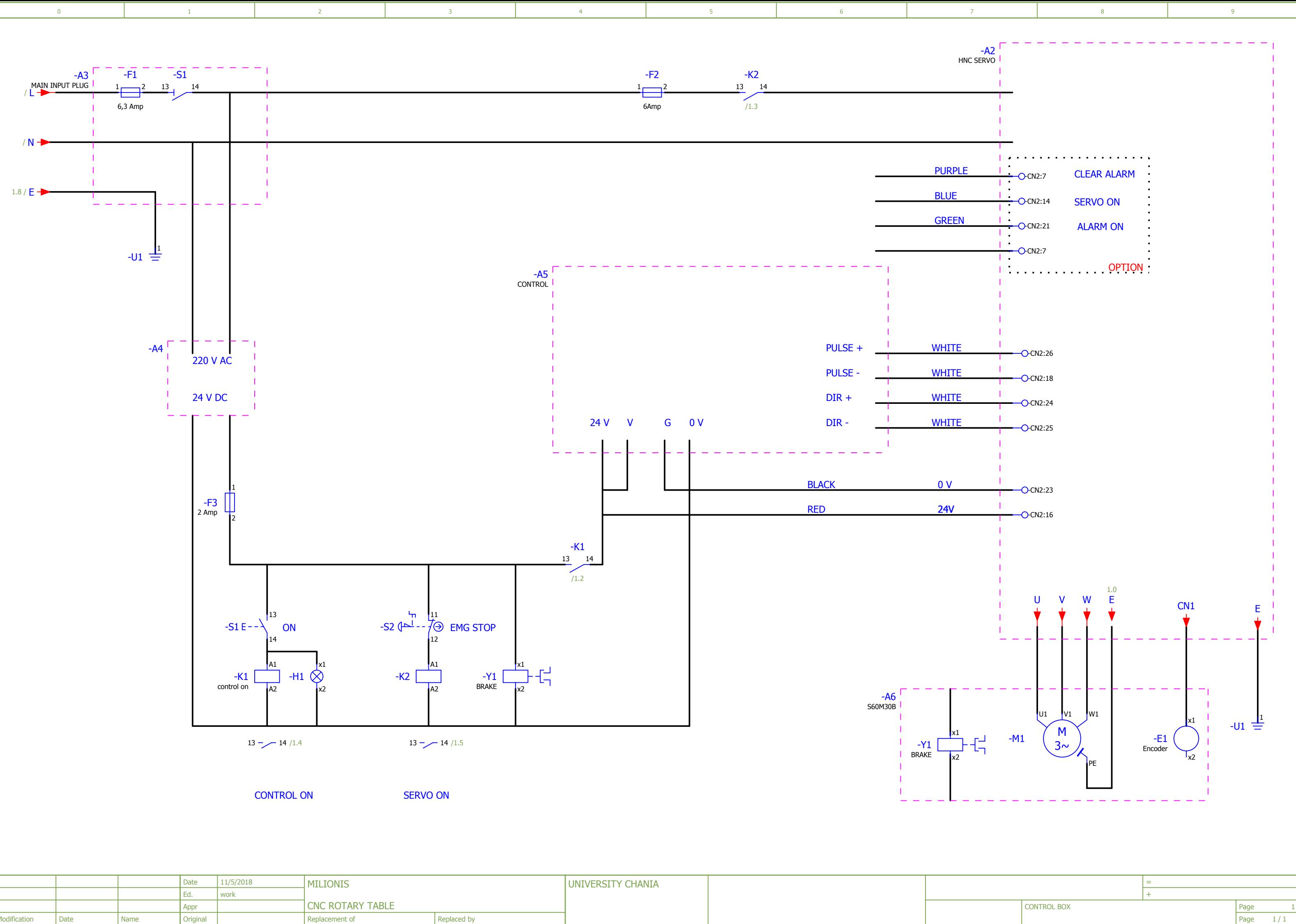